И водяное колесо древних, и ротор современного экскаватора-гиганта служат одной и той же цели - напоить водой иссушенную землю. Их размеры под стать масштабам проблемы. Называется она мелиорацией. Ей посвящается этот номер.

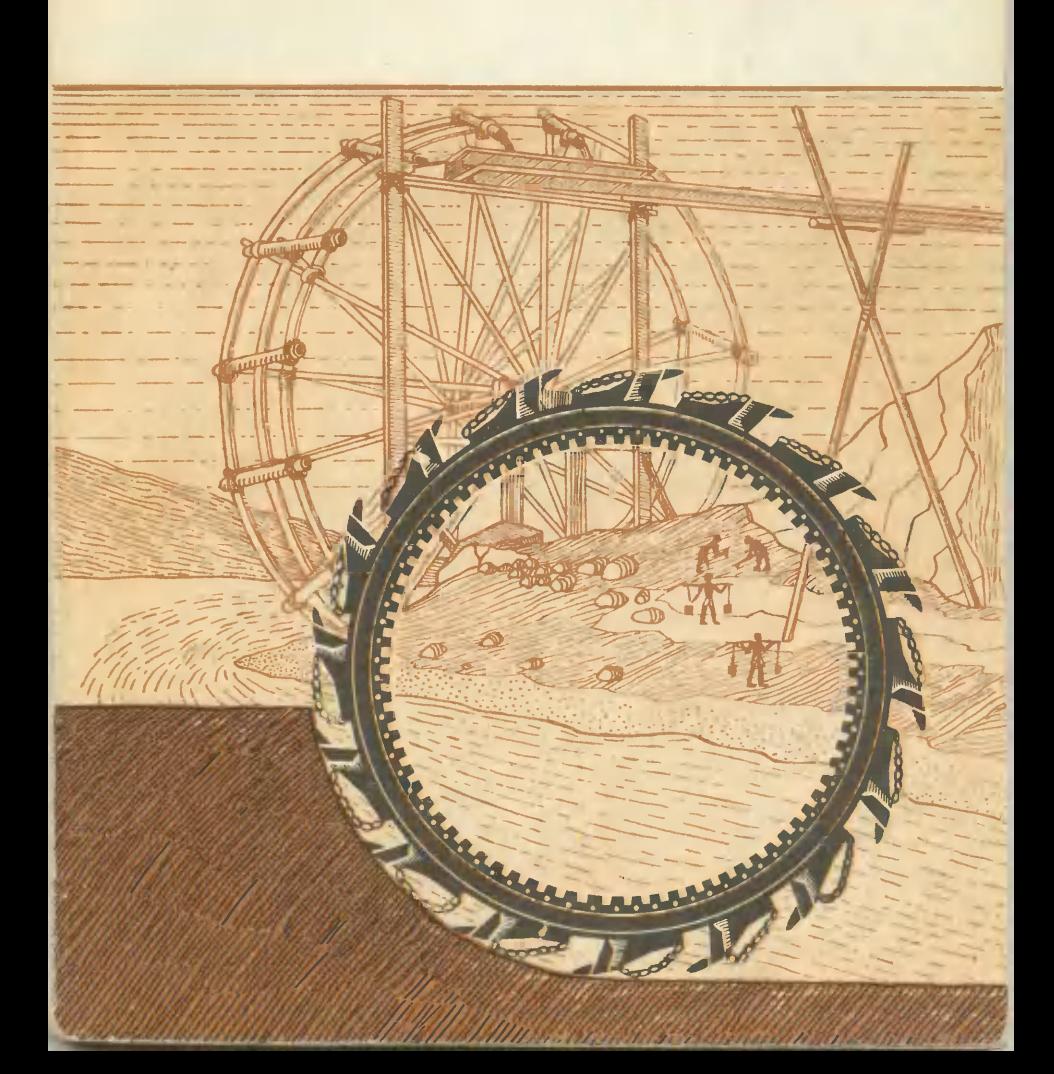

**1973** 

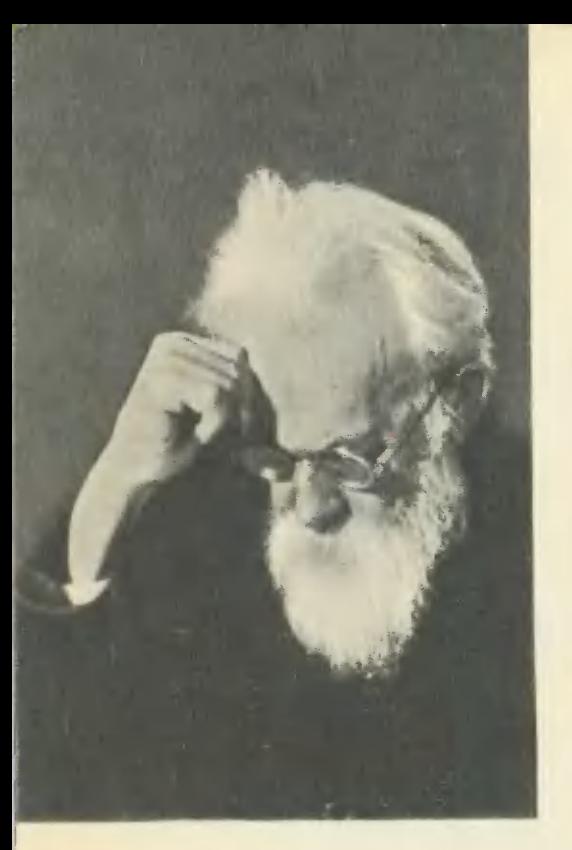

«Имени академика В. И. Вернадского...»

Эти слова мы слышим часто: когда поднимаемся по гранитным ступеням Института геохимии и аналитической ХИМИИ AH СССР; когда проходим по красивейшему новому проспекту на Ленинских горах; когда подъезжаем к одной **K3** станций Московского метро; когда открываются ежегодные научные чтения, посвященные проблемам геохимии, являющимся дальнейшим развитием идей В. И. Вернадского.

О выдающемся ученом нашего времени читайте на страницах 22-25.

#### Главный редактор С. В. ЧУМАКОВ

Редакционная коллегия: **О. М. Белоцерковский, Б. Б. Буховцев, А. А. Дорохов, Л. А. Евсеев** (зав. отделом науки и техники), В. В. Ермилов, В. Ф. Кругликов, В. В. Носова (зам. главного редак-тора), В. В. Пургалис, Е. Т. Смы

Художественный редактор С. М. Пивоваров<br>Технический редактор Г. Л. Прохорова

Адрес редакции: 103104, Москва, К-104, Спиридоньевский пер., 5.<br>Гелефон 290-31-68.<br>Издательство ЦК ВЛКСМ «Молодая гвардия» Рукописи не возвращаются.

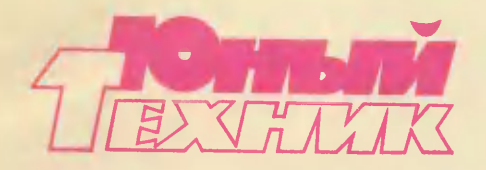

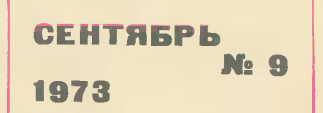

Популярный научно-технический журнал ЦК ВЛКСМ и Центрального Совета Всесоюзной пионерской организации имени В. И. Ленина Выходит один раз в месяц Год издания 18-й

#### **B HOMEPE:**

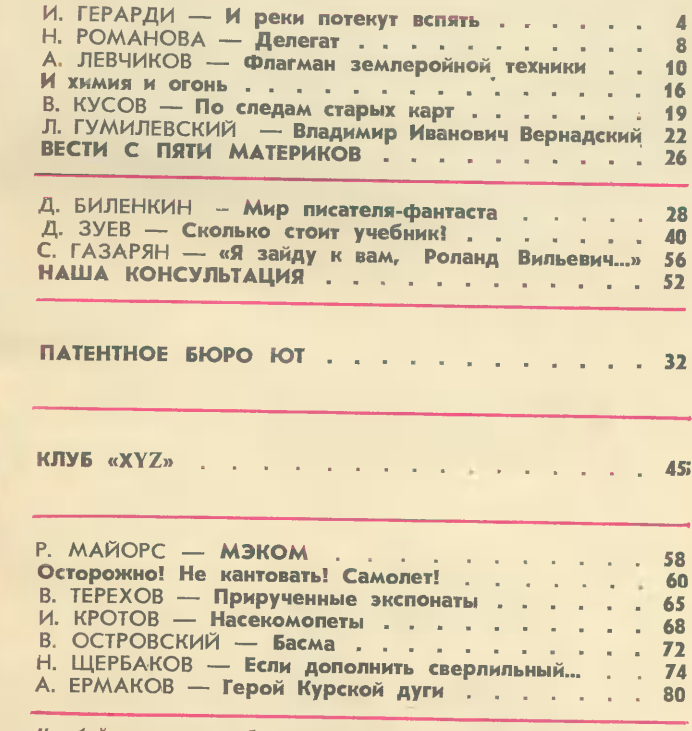

На 1-й странице обложки рисунок Б. Лисенкова к статье "Флагман землеройной технини".

 $\blacksquare$ 

Сдано в набор 19/VII 1973 г. Подп. к печ. 29/VIII 1973 г. Т09197. Формат 84×108<sup>1</sup>/<sub>32</sub>. Печ. л. 2,5 (4,2). Уч.-изд. л. 5,5. Тираж 850 000 экз. Цена 20 коп. Заказ 1398. Типография издательства ЦК ВЛКСМ «Молодая гвардия».

© «Юный техник», 1973 г. Scan, Djvuing: Гурон

# СТРОИТЕЛИ ПЛАНЕТЫ

Если спросить тебя, что такое мелиорация, ты, может быть, скажешь - «орошение полей». А товарищ твой добавит - «и осушение болот». Правильно. Но это еще не все. Живой зеленый пластырь, стягивающий рваную рану оврага, дамбы и плотины на реках, цепкие корни трав, удерживающие оползни и летучий песок, кротовые ходы буров в болотах и глиноземах, леса, стеной встречающие суховеи, легкая сеть дождевальных машин и передвижные насосные станции ... - все, что может сделать землю лучше. - мелиорация.

Если спросить, кто самый активный строитель оросительных систем, каналов, ответим: Ленинский комсомол. Он взял шефство над важнейшими, крупнейшими стройками мелиорации в девятой пятилетке.

О значении мелиорации для нашей Родины, о сегодняшних делах мелиораторов и планах на будущее рассказывает первый заместитель министра мелиорации и водного хозяйства СССР Борис Александрович Кудрин.

Если идти по стране с запада на восток, отметишь десять тысяч километров пути. По обеим сторонам этой гигантской дороги очень разная земля. - леса, горы, пустыни, болота - черноземы и каш-.<br>тановые, подзолистые и солончаки... Здесь растет наш хлеб. И чтобы он уродился, одну половину земли надо как следует напоить, а другую освободить от излишка вод.

Уже много веков занимаются люди мелиорацией. К началу революции у нас орошалось 3 млн. га и 4 млн. га земель было осушено. Сейчас общая площадь улучшенной земли превысила 20 млн. га. А к 1975 году предполагается довести площадь улучшенной земли до 48-50 млн. га.

Каждый из нас слышал о Северо-Крымском, Куйбышевском и Каракумском каналах, о Каховском водохранилище... Голубые ниточки арыков, гигантские оросительные системы и сооружения только из этих артерий разнесут живую воду на миллионы гектаров. Осушены и осушаются заболоченные земли Полесья и Мещерской низменности, Прибалтики и Дальнего Востока... А это - новые луга, поля, пастбища. «Саженьи шаги» работ по мелиорации невозможны без новейшей техники. Тяжелые земляные работы, на которых в глубокой древности использовали рабов, у нас на 98% механизированы. Наступление на овраги, болота и засуху ведет тяжелая артиллерия буровых машин, экскаваторов, землесосных снарядов.

А управляют этими машинами люди. Только на 16 Всесоюзных ударных комсомольских стройках мелиорации работает 150 тыс. человек. Но мелиорация земли доступна не только большим коллективам, вооруженным могучей техникой. Рассадить лес на склонах оврага могут и школьники.

Неоглядны поля. Нечего здесь делать поливальщику с лопатой и шлангом. В двадцать раз больше сделает за день дождевальная машина «Фрегат» или «Волжанка». Дождик «по заказу» отличается особым качеством — густой, мелкий, он хорошо впитывается землей и не<br>прибивает ее. Оросительная система, которую сейчас испытывают, управляется одним человеком с пульта. Датчики на поле заботливо сообщают, когда начинать полив. А как только земля напьется, система автоматически отключается.

Мелиораторы взяли в союзники не только режущий, колющий и прочий инструмент, но и саму природу. Типичный пример - хлопковый оазис в Голодной степи. Инженерная оросительная система, передовая технология возделывания превратили заболоченные и засоренные почвы в прекрасные плантации. Щедрая и благодарная земля отозвалась...

Прежде, вмешиваясь в «личную жизнь» природы, человек не всегда представлял себе, какие будут последствия. А природа порой горячо «протестовала» пустынями, возникавшими вместо осушенных болот, обидчиво хлюпала болотной слякотью бывших пустошей... Теперь можно говорить о том, что прекрасно «принялись» Нурекское, Токтогульское, Андижанское и другие водохранилища. А со временем человек и реки повернет вспять, чтобы оставить другим поколениям землю улучшенной.

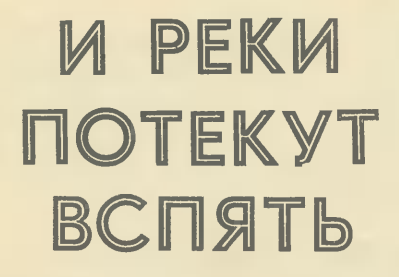

Контраст цветущего оазиса и испепеленной зноем пустыни, пожалуй, лучше всего показывает силу и значение воды. И вряд ли преувеличивают, когда говорят, что вода - это сама жизнь. Но вода приносит жизнь не только в степи. Она нужна и на рудниках Курской магнитной аномалии и на шахтах Донбасса, рыбакам Каспия и речникам Волги и Днепра. Как сделать, чтобы воды хватило всем! Об этом рассказывает заместитель главного инженера Всесоюзного института «Союзводпроект» Игорь Андреевич Герарди.

Если посмотреть на карту европейской части Советского Союза, то создается довольно благоприятная картина. Большая часть крупнейших рек континента -Волга, Днепр, Дон, Урал — текут на юг, словно кровеносные сосуды, питая громадную территорию центра и юга страны. Если же подсчитать количество воды, которое они несут, то окажется, что из 990 км<sup>3</sup> среднегодового стока всех рек европейской части СССР только 40% приходится на южную зону, где проживает около 90% населения, производится 80% всей промышленной продукции, находится более  $80\%$  земель, пригодных к использованию в сельском хозяйстве. Большая часть территории южной зоны - юг Украины и Молдавии, Центральные черноземные обла-<br>сти, Донбасс, междуречье Дона и Кубани, Ставрополье, Заволжье, Среднее и Нижнее Поволжье - относится к районам, недостаточно обеспеченным водой. Вот почему в ближайшие 10-15 лет здесь предстоит выполнить огромные работы по перераспределению водных ресурсов рек южного склона в интересах всех отраслей народного хозяйства страны. Однако это только начало. К 2000 году можно будет говорить о создании единой системы управления водным хозяйством на территории, простирающейся от берегов Северного Ледовитого океана до Каспийского и Черного морей и от Дуная до Енисея. Какие же проекты нана ближайшие 20мечены 30 лет?

Сейчас часто пишут о проблеме Каспия. В последние годы его уровень заметно понижается. Это вызвано, с одной стороны, естественными колебаниями, которые происходят с периодом в несколько сот лет, а с другой - созда-

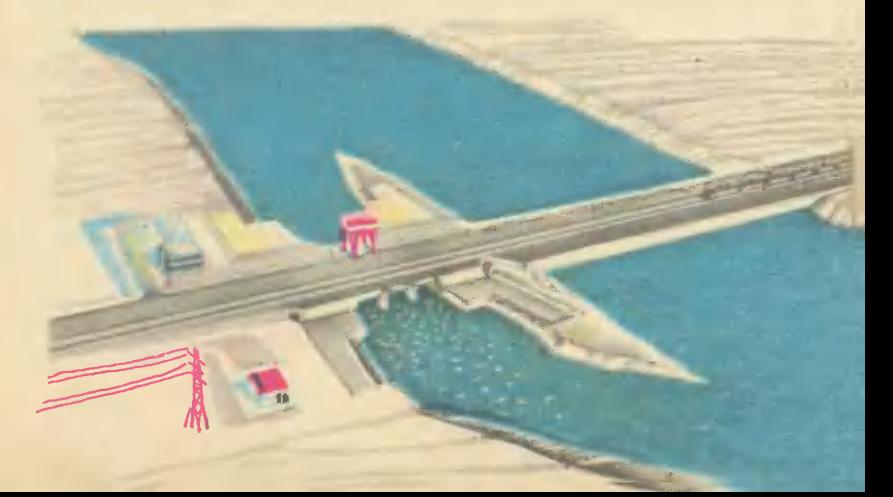

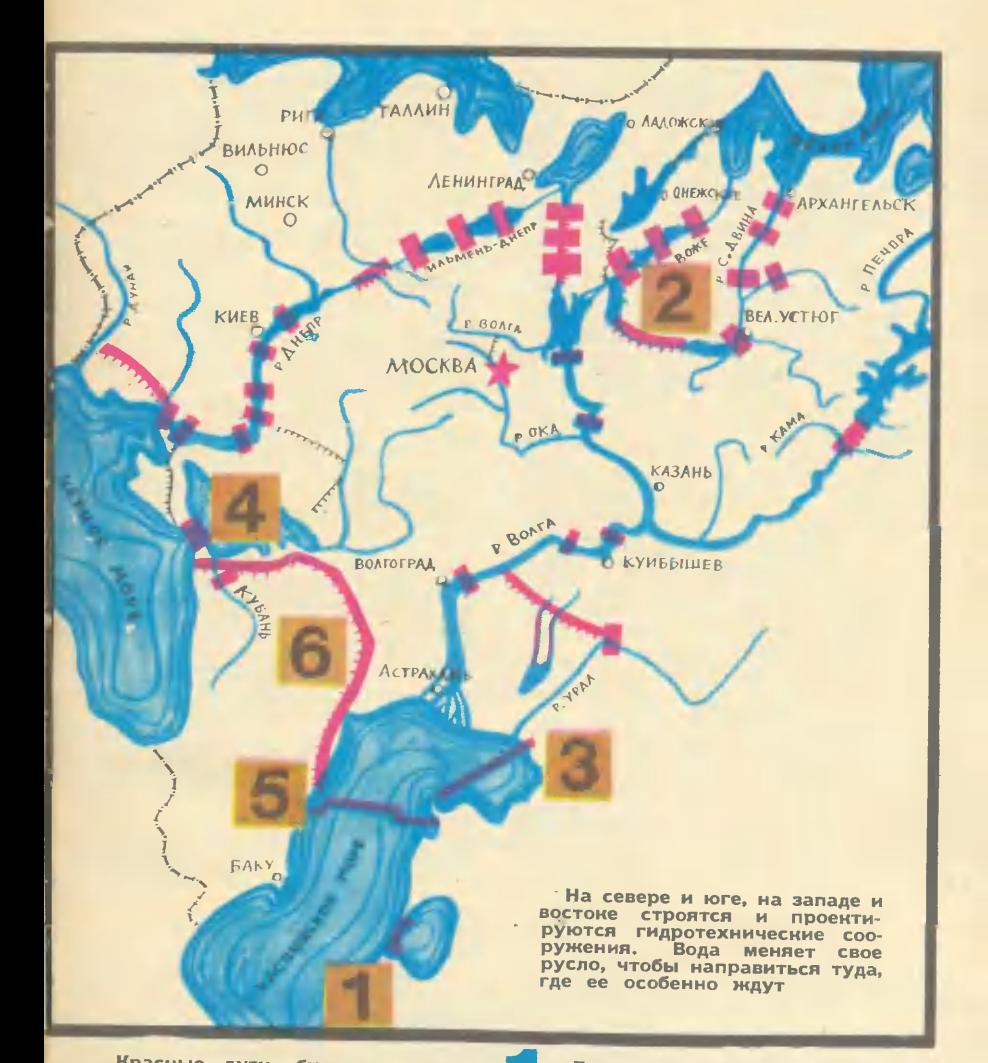

Красные дуги будущих Maryстральных каналов, черные и красные ромбики построенных  $\mathbf{M}$ проектируемых плотин на главных артериях европейской части<br>страны — все это опорные пункты «благоустройства» громадной<br>территории. Пройдет 20-30 лет, и большая часть намеченных план сольных таких польского грансии. Речной ги, кратчайшим путем соединяющие бассейны рек, сельское хозяйство забудет страшное слово «засуха», воды хватит всем.

Плотина в проливе Каспийское море — залив Кара-<br>Богаз-Гол — стройна бли-<br>жайших лет, ее наме-чала на правом берегу пролива<br>под защитой земляных перемычек будет построена плотный и пролив перегородят глухой дамбой, по которой пройдет линия<br>железной дороги. Воды Каспия в строго определенном количестве потекут в залив по новому руслу.

нием на Волге искусственных морей. В первую очередь от этого страдает рыбное хозяйство дельты Волги и северной части моря. Глубины здесь небольшие - всего в несколько метров, даже при незначительном падении уровня обнажаются большие плошади морского дна - кормовая база рыбьих стад. А ученые-ихтиологи обнаружили очень интересную взаимосвязь, сложившуюся в местных условиях. Оказывается, рыба нерестится во время весеннего половодья Ha заливных лугах дельты, на тех же самых лугах, на которых летом пасется скот. Молодь рыбы питается червячками, которые появляются в органических остатках после пребывания скота. По мере роста рыба движется на юг, в глубинную часть моря, переходя из пресной воды во все более соленую. И если попытаться разделить Каспий на области одинаковой солености, то можно выделить и ясли, и детский сад, и школу, соответствующие определенному возрасту рыбы и ее образу жизни.

Чтобы приумножить рыбные богатства Каспия, еще в тридцатые годы инженер Б. А. Апполов предложил проект дамбы, которая отделила бы северную мелководную часть моря. В ней проще поддерживать необходимый уро-

вень, чем во всем море. Избыточную воду Волги и Урала можно сбрасывать в южную глубоководную часть. Хотя осуществить этот проект удастся не скоро, в последнее время он вновь привлекает внимание специалистов. В ближайшие же годы намечено реализовать не столь глобальный проект, разработанный в Бакинском отделении института «Гидропроект» имени С. Я. Жука. На восточном берегу Каспия, глубоко врезаясь в сушу, находится залив Кара-Богаз-Гол - настоящий природный испаритель. На базе многовековых запасов соли там рахимический комбинат. ботает Химики подсчитали, что из моря в залив поступает много лишней воды, которая снижает эффективность их работы. И вот в проливе решено соорудить дамбу и плотину для регулирования поступления воды в залив. Когда построят плотину, то экономия воды составит  $5 - 6$  км<sup>3</sup> в год.

Если учесть, что с поверхности моря ежегодно испаряется около 270 км<sup>3</sup> воды, эта величина покажется не такой уж и большой. Однако среди других проектов он отличается самой низкой себестоимостью в пересчете на 1 км<sup>3</sup>. Существует еще один проект, в основу которого тоже положена идея снижения потерь воды за

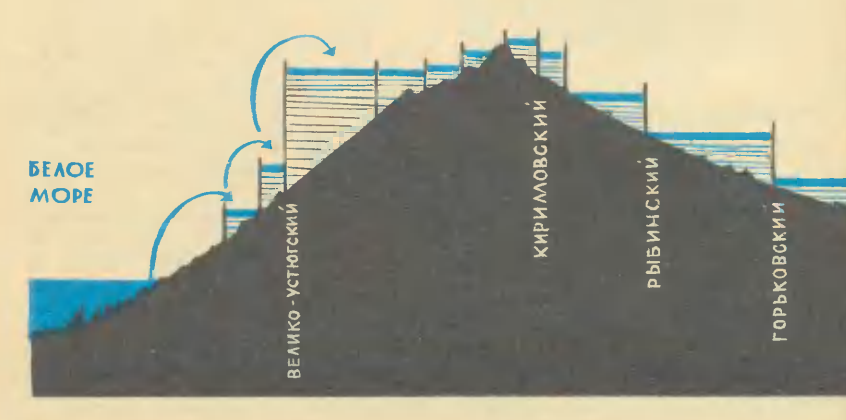

счет испарения. Так называемой дамбой отчленения можно отгородить от моря его мелководную северо-восточную часть, которая не представляет ценности для рыбного хозяйства. За счет сокращения площади поверхности Северного Каспия снизятся потери на испарение. Экономия воды составит здесь 6-7 км<sup>3</sup>.

Все рассмотренные проекты касаются экономии воды, поступающей в море. Резервы тут невелики. Большие надежды мы связываем с переброской части стока северных рек в бассейн Волги и Дона. Для Волги разработано два варианта - восточный и западный. По восточному предполагается соорудить на реке Печоре плотины и проложить канал, связывающий ее с верховьями Камы. На первом этапе до 10-12 км<sup>3</sup> воды в год будет поступать по этому пути. Базой западного варианта послужит существующее Рыбинское водохранилище. В него вода пойдет с трех направле-<br>ний — из озер Лача, Вожа и Кубенское, с верховьев рек Сухоны и Северной Двины и из Онежского озера и его бассейна. В пределе здесь можно рассчитывать на  $50-60$  км<sup>3</sup> в год. Преимущество западного варианта заключается, во-первых, в том, что северная вода напра-

вится в районы промышленного центра - наиболее населенные и наиболее нуждающиеся в воде. Во-вторых, от Рыбинского водо-<br>хранилища на север образуется еще один водный путь, параллельный Беломорско-Балтийскому каналу.

Одновременно с переброской стоков северных рек проводится большая исследовательская работа по научному прогнозированию возможных последствий. Ученым предстоит дать ответ на множество вопросов: как изменится режим образования льда в прибрежной части северных морей, изменится ли уровень грунтовых вод в бассейнах северных рек, каково наибольшее количество воды, которое можно перебросить на юг.

В плане предусматривается соединение озера Ильмень с верховьями Днепра. Пока же и у самого Днепра есть резервы. Если соорудить плотину в Днепровско-Бугском лимане, то воды Днепра и Буга, поступающие в Черное море, можно направить на орошение земель. Этот проект разрабатывается в Харьковском отделении Гидропроекта. А со временем на помощь Днепру и Бугу придет Дунай, часть его стока используют для нужд Молдавии и юга Украины.

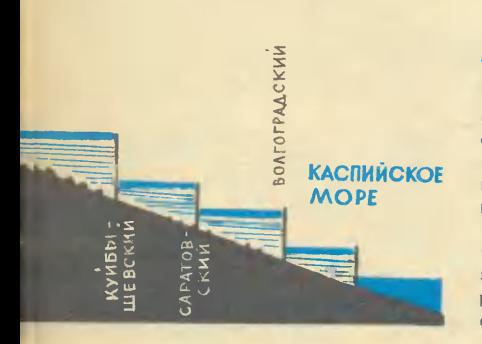

Такой сложный путь вверх-вниз придется совершить водам северных рек, пока они попадут в Каспийское море. Сначала насосы поднимут их до наивысшей отметки. Затем они устремятся вниз, через весь наснад волжских гидроэлектростанций. И не только вернут затраченную на их подъем энергию, но и дадут значительно больше. Вот почему с энергетической точки зрения вариант переброски северных рек считается экономичным.

## ДЕЛЕГАТ

Когда я впервые услышала — «чемпион страны среди экскаваторщиков», то, ecreственно. удивилась. Ведь титул чемпиона обычно завоевывают спортсмены. Несравнимыми казались мне ураганные метры Валерия Борзова или повисшие в воздухе фантастические сантиметры Валерия Брумеля и те весомые, реальные кубометры твердой кахетинской земли, за которые вручили золотую чемпионскую медаль Коле Филатову. Там, на Всесоюзных соревнованиях мелиораторов в Тэлави, стартовали самые быстрые, самые ловкие, самые умелые. Все было как в спорте: старт, время, финиш,<br>судьи... Чемпионы. И только побежденных не было. Потому что остался в Кахетии канал. несущий драгоценную воду земле и людям.

С Колей мы встретились в Москве, в общежитии Высшей комсомольской школы, откуда такие же, как и он, рабочие парни и девушки - делегаты Всемирного фестиваля молодежи и ступентов, уезжали в Берлин.

...Из-за приоткрытой двери доносились смех и голоса ребят: «Их бин тракторист! И читается как хорошо!..»

- А вот экскаваторщикато и нет. — произнес, оборачиваясь на мой стук, худощавый голубоглазый парень. -Как же я объясню?

Затерялась в лесах Мордовии деревня Поповка, где он родился и вырос. Босоногим, юрким мальчишкой с удочкой<br>бегал на речку, никогда не упускал возможности прокатиться на проходящем мимо тракторе, комбайне или машине.

- Отец у меня шофер, рассказывает Коля. - На зависть сверстникам. иногда он разрешал мне посидеть в кабине за рулем. Я и сам тогда меч-

Эскизный проект дамбы<br>отчленения восточной части Каспия разработан в **Московском** инженерноинституте. Это **CTDOMTANNOM** намывочная плотина из песка, откосы укреплены камнем. Ее дли-180 км, ширина поверху Ha 12 м, расчетный объем **около** 75 млн. м<sup>3</sup>.

> По добыче рыбы на едиплощади Азовское

> Последнее время из-за за-Черного

считалось

моря

Pery-

всегда

лирующее сооружение, которое<br>построят в Керченском проливе,

будет обеспечивать благоприят-

 $-4.1$ 

ницу Mope

водами уловы заметно снизились. ный для рыбного хозяйства гидрохимический режим в море путем регулирования поступления в Азов соленой воды из Черного моря и. оттока из него опресненной воды<br>Дона и Кубани.

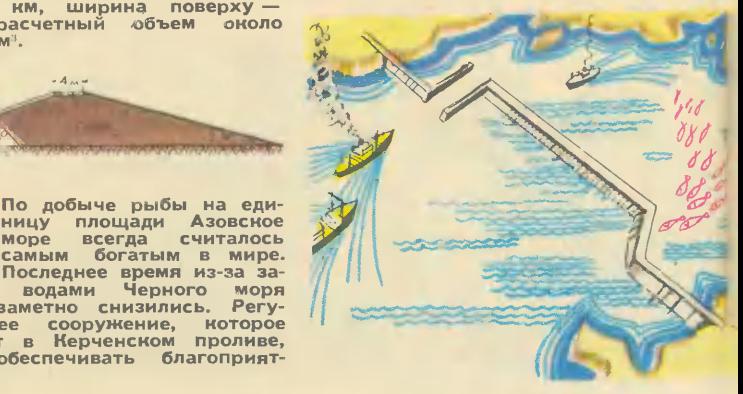

соления

тал быть шофером... После семилетки пошел <sup>в</sup> школу механизаторов и через год впервые вывел свой трактор <sup>в</sup> поле. Сейчас учусь вечером. Десятилетку-то обязательно закончу, что <sup>и</sup> rоворить...

В 1968 rоду Николай переехал к родным в степное село под Астраханью. Сначала рабо- тал скреперистом. <sup>А</sup> как-то, месяца через три, предложили парню идти учеником к экскаваторщику Тимофею Алексееваторщику Тимофею Алексее-<br>вичу Шипилову — без дела простаивали большие, сильные машины, не хватало людей.

Экскаватор... Ну что тут, кажется, интересноrо? Заrребает <sup>в</sup> пасть землю да переносит на друrое место. Механическая, в общем, работа. Но и у экскаваторщика, оказывается, MoryT быть минуты, коrда MHoroe зависит от ero выдержки и самообладания. Однажды не заметил, что колеса идут по самому краешку отвала. Земля осыпалась и машина начала плавно переворачиваться.. Удара Ни-

колай сразу не почувствовал, слышал только, кан затрещали стекла кабины. Во всю мощь мотора ревела перевернутая мотора ревела перевернутая<br>громадина — кричи не-кричи... Минут через пять выбрался сам. Потом просто осторожнее стал. Прежде чем троrаться, подумаю, в какое положение машину поставить. И не только ради безопасности — чем сподручнее для работы стоит экскаватор, тем больше выработка...<br>Как говорится, на «шишках» Как говорится, на «шишках»<br>выучился. Разумеется, — улыбвыучился. Разумеется, — улыб-<br>нулся, — ни для какого опыта не посоветовал бы заниматься подобной «акробатикой». А вообще, на нем такое можно выделываты Работать как краном, например. Экскаватор ведь, если « нему «подойти», очень послушная машина. Газету зуба-<br>ми с земли поднимет, не то что rpyHTI

Ноrд учился, нервничал. Даже бросить хотел. Руки, но-I'И уставали. Рыть нужно <sup>с</sup> точностью большой, а у меня то мельче, ro rлубже, то откос

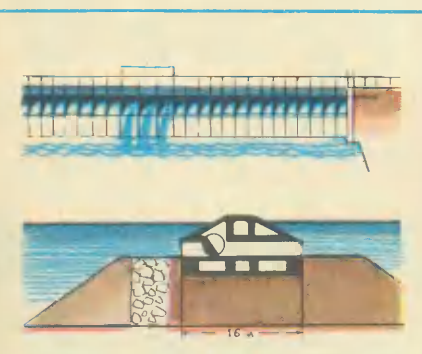

нических сооружений <sup>в</sup> мире. Задача дамбы не просто переrоро-дить Каспий. Здесь устроят шлюзы, рыбоходные каналы, ежегод-<br>но около 220—260 км<sup>3</sup> стока Волги и Урала будут сбрасываться через<br>нее в южную часть моря. Степень солености воды <sup>в</sup> Северном Нас- пии будет реrулироваться путем подначки <sup>в</sup> ero анваторию соленой морсной воды из нижнеrо бьефа дамбы.

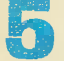

Проектная длина дамбы<br>Б. Апполова около 450 км.<br>Если даже учитывать,<br>что глубина моря там, УЧИТЫВАТЬ,

что rлубина мори там, rAe Она пройдет, сравнительно не-большая - 6-8 м, то ВСе равно по масштабам работ она будет одним из нрупнейших rидротех-

Канал Черное море — Маспий не только пря-<br>Маспий не только пря-<br>мая дорога из одного<br>черпаемый источнин ёоды Миро-<br>черпаемый источнин ёоды Миро-<br>вого онеана. Подсчеты поназывого океана. Подсчеты показы-<br>вают, что если подавать по каналу воги, час соля поднашать по кмалу<br>60 км<sup>3</sup> в год, то через 100 лет<br>соленость воды в Каспии повысится всего на  $1\%$ .

не под тем углом... Потом сам<br>брата учил. И тогда только понял, какое терпение было у Тимофея Алексеевича..

В первом туре соревнова-<br>ний в Тэлави участники должны были сдать небольшой «устный экзамен».

Николай подошел, увидел схемы, билеты... Сколько раз чуть не до винтика разбирал и собирал машину, а тут вдруг оробел. Учился-то в работе, не по книжкам... «Вы мне лучше «живой» экскаватор покажите!»

... Метр за метром продвигается ложе канала, сверкают на солнце отточенные зубы ковша. блестит ограненная земля...

А когда вручали тяжелую золотую медаль чемпиона, подошел экзаменатор, рассмеялся: «Как же так? А говорил, «ничего не знаю»!»

Прощаясь с Колей. вдруг вспоминаю о «трудном» слове. которого не оказалось в фестивальном словарике... И по-немецки, и по-русски одинаково звучит имя твоей машины. Назовись: экскаваторщик! - и рабочие парни всех континентов поймут тебя.

\* \* \*

Отшумели митинги, отзвенели песни на берлинских улицах - давно вернулись к своим станкам, фермам, машинам делегаты. Где-то в степи готовит новое рисовое поле экскаваторщик Николай Филатов. Только работы у него теперь прибавилось: ездит, рассказывает своим сверстникам о всемирной встрече молодежи, о борьбе ее и солидарности, о горячем шелесте знамен над Берлином... Фестиваль прошел - фестиваль продолжается. Счастливого пути тебе, делегат!

> H. POMAHOBA Puc, P. ABOTHHA

### **ФЛАГМАН**

Испытания шнекороторного экскаватора ЭТР-301 были поручены передвижной исследовательской группе Всесоюзного научно-исследовательского **ИН**ститута гидротехники и мелиорации. Не без волнения ехали мы в степные районы низовья Волги, где в это время работал экскаватор на строительстве рисовых систем. Ведь результаты испытаний решали вопрос о целесообразности серийного производства уникальмашины, разработанной ной Всесоюзным научно-исследовательским институтом землеройных машин и изготовленной брянскими машиностроителями.

Приволжские степи встретили нас сильными ветрами, облаками пыли и жарой. Оты-<br>скать экскаватор в степи не составляло труда. Огромный канал шириной 12 м и глубиной 3 м тянулся до самого го-Как-то не верилось, ризонта.

Экскаватор сдает экзамен.

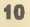

# ЗЕМЛЕРОЙНОЙ ТЕХНИКИ

что такой канал слелан за олин проход машины. Вель до последнего времени каналы строились обычными экскаваторами. После того как они выбирали грунт из будущего русла, скреперам приходилось выравнивать **ОТКОСЫ**  $\mathbf{H}$ ложе За этим же канала. можно сразу запускать бетоноукладчик. Чистота поверхности как на хорошем строгальном станке.

Мы направились влоль русла будущего канала. Вскоре показался распластавшийся, как гигантский жук, экскаватор. Подъехав ближе, мы увидели, что сходство с насекомым экскаватору придавали два транспортера, выбрасывавших  $\overline{a}$ сторонам канала комья земли. Несмотря на тяжелый грунт. экскаватор неуклонно продвигался вперед, оставляя за собой каждый час 10-15 м канала. скорость то увеличивалась, то

**УМеньшалась** зависимости  $\mathbf{R}$ от плотности попалавшегося грунта.

Приводит в движение механизмы экскаватора и ташит его за собой машина-тягач, разработанная на базе известного трактора Т-180. Кабину тракториста с двигателем вынесли вперед, а сзади нее установили энергетическую установку мощ-<br>ностью 200 квт. Эта установка обеспечивает энергией все рабочие и исполнительные органы и привод гидромеханического регулятора скорости, который плавно, в зависимости от сечения канала и грунтовых условий, изменяет скорость передвижения экскаватора. Если необходимо перевести экскаватор на другое место, энергетическую установку выключают. а тягач передвигает экскаватор с помощью двигателя от трактора Т-180.

Ротор - главная часть экс-

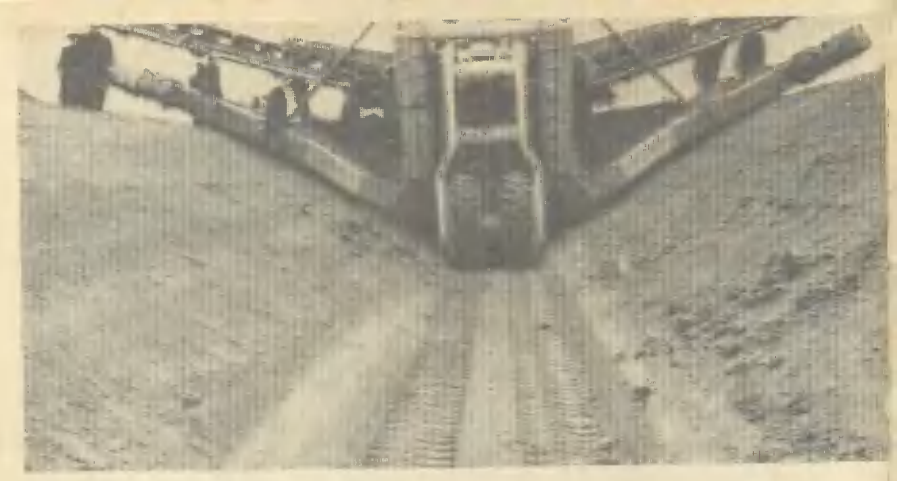

раз, Прошел экскаватор один «строганул» землю и оставил после себя канал точно заданных<br>размеров.

каватора. У него двухрядное расположение ковшей, в каж-

установлено ряду по дом 8 ковшей, емкость ковша 190 л. Через редуктор ротор приводится в движение **OT** электродвигателя мощностью

Два двигателя на одном экскаваторе - явление необычное. Именно столько установлено на ЭТР-301. Один, мар-

100 квт. Вращаясь, он ковшами захватывает и переносит грунт на транспортеры, которые отбрасывают его в стороны. Чтобы ковшам ротора было легче забирать грунт, перед ним установлены рыхлители. Разработка **ОТКОСОВ** канала производится двумя коническими ленточными шнеками. Шнеки перемещают грунт вниз, там он попадает в ковши ротора и тоже разгружается на транспортеры.

У экскаватора две опоры передняя и задняя. Задняя опо-

ра из 4 пневматических шин идет по ложу канала и несет **ОСНОВНУЮ** нагрузку. Передняя - на 2 пневматических колесах перемещается по спланированной трассе канала. Изменяя электролебедкой расстояние между опорами, можно изменять глубину канала. Перевод экскаватора из рабочего положения в транспортное также осуществляется за счет изменения положения опор, задняя опора подтягивается к передней, и ротор поднимается над землей.

 $\blacksquare$ маршевый двигатель; 2 дизель-электрическая установка; рабочее место  $onebar<sub>ora</sub>$ передняя опора экскаватора.

шевый, предназначен для транспортировки, другой - рабочий. Он приводит в движение тягач и экскаватор.

Чтобы поддерживать устойчивое положение экскаватора при работе, на передней опоре иаходится автоматическое устройство, которое выправляет его, когда передние колеса попадают на неровности почвы. Экскаватор оборудован «автоматиче-Этот прибор ским глазом». подправляет тягач экскаватора, если он сбивается с трассы.

Испытания экскаватора прошли успешно. И не случайно Международной выставке на сельскохозяйственной техники, проходившей в прошлом году в Москве, машина вызвала больинтерес у зарубежных шой специалистов.

**TELEVISION** 

А. ЛЕВЧИНОВ, инженер Рис. Б. ЛИСЕННОВА

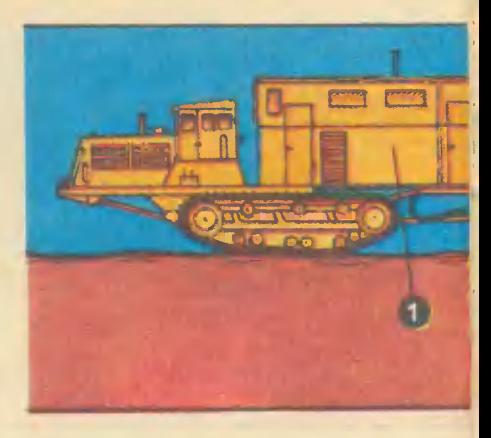

1 — тягач; 2 — электрический ка-<br>бель; 3 — экскаватор; 4 — задняя опора;

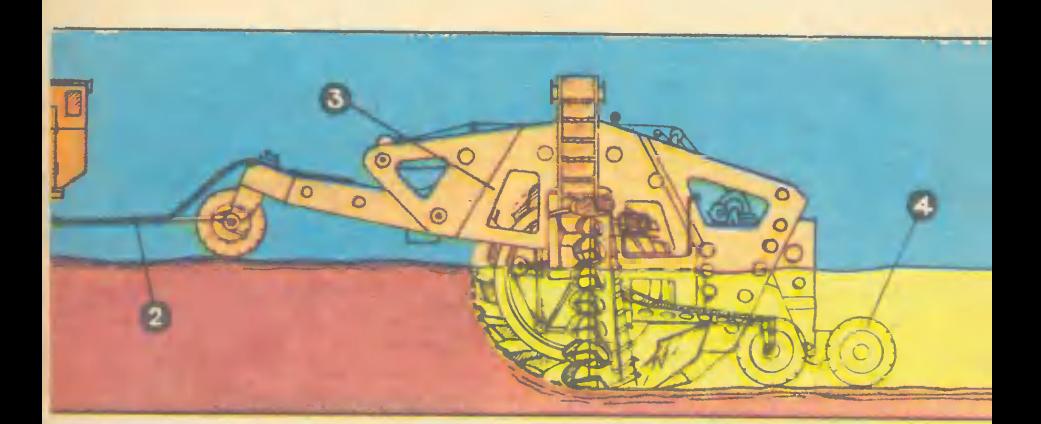

5 — ротор; 6 — рама; 7 — лен-<br>точный транспортер; 8 — кониче-<br>ский шнек.

Сам экскаватор электрифицирован. По кабелю энергия подается к электродвигателям, которые вращают ротор и шнеки.

### **M XMMMS** и огонь

Рис. В. СТОЛЯРОВА

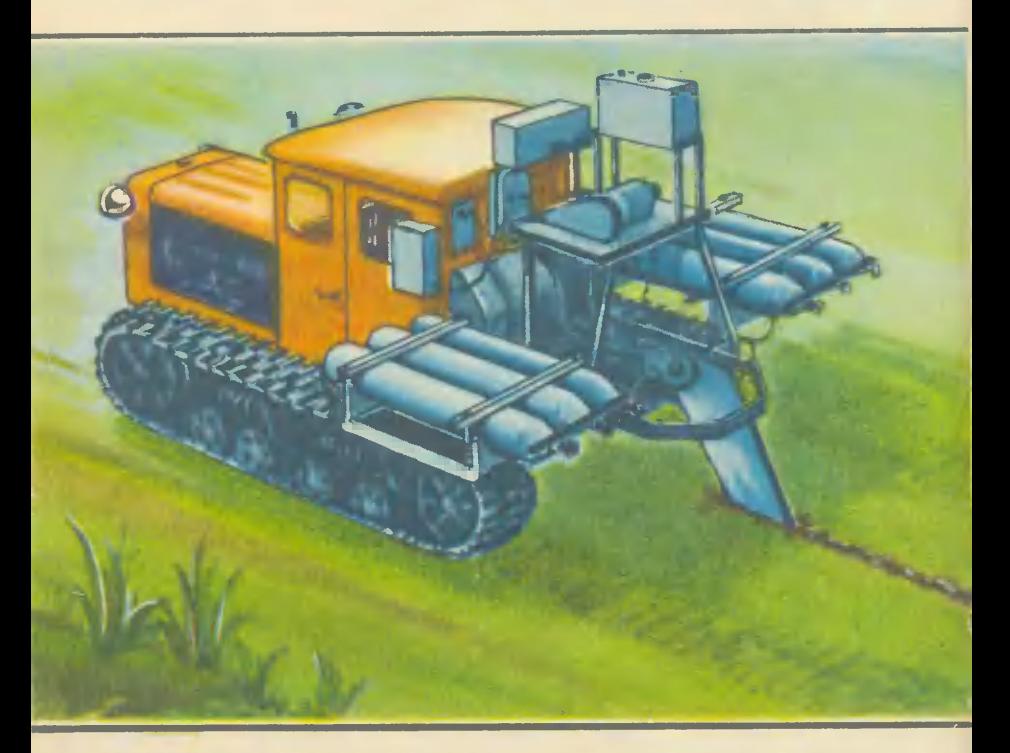

Среди больших и малых проблем в сельском хозяйстве есть одна поистине головоломная: проложить под землей трубу, не выкапывая траншею. Особенно часто с этой проблемой сталкиваются мелиораторы. Чтобы отвести избыточную воду с переувлажненных или орошаемых полей, им приходится укладывать в землю трубы с пористыми стенками. Просочившаяся вода направляется по

ним к отводящим каналам. Можно бы делать и открытые траншеи, но тогда поле покрылось бы такой густой сетью канав, что трактору негде было бы и развернуться.

Уже давно существуют машины-кротователи. На трактор подвешивают массивный стальной нож, который при движении машины вонзается в землю и прорезает в ней вертикальную шель. Внизу к ножу горизон-

тально прикреплен металлический заостренный цилиндр диаметром в 5-7 см. Своим острым носиком он, словно крот, раздвигает землю и оставляет за собой на нужной глубине трубку, продавленную в почве. Но кротовые дрены недолговечны. Год, два - и от них ничего не остается: заплывают,

осыпаются, заполняются корнями растений.

На основе изобретения заслуженного изобретателя Литовской ССР Николая Дмитриевича Курбатова специальное конструкторское бюро завода «Нерис» разработало кротодренажную машину  $HHH-1200$ . Вот как она работает.

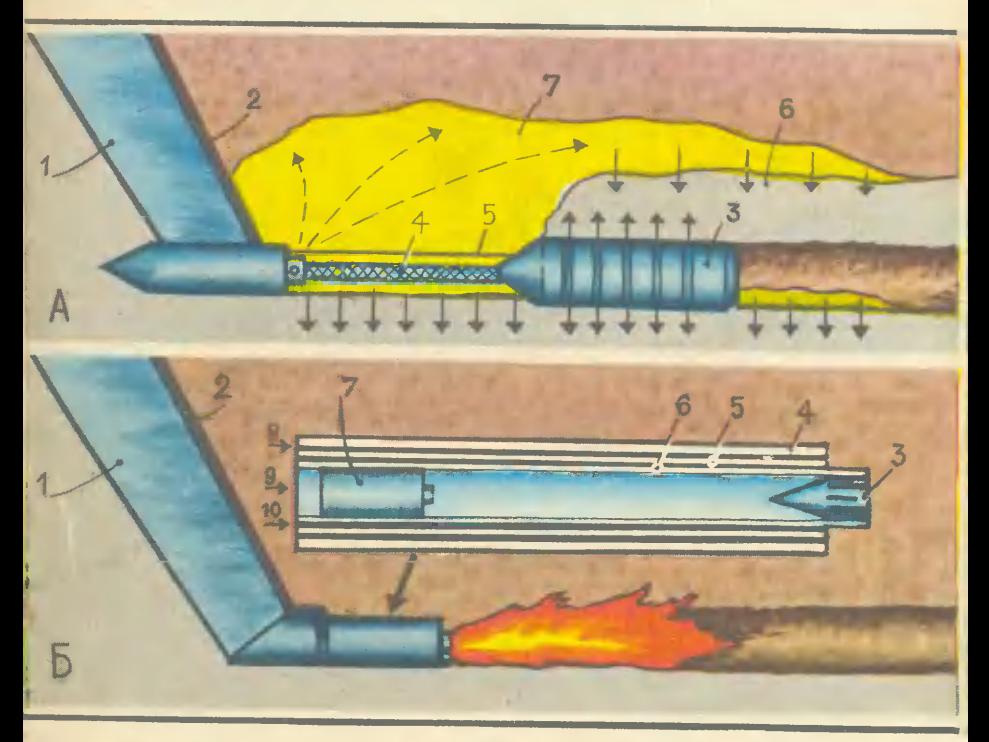

Химический (А) и термический (Б) способы прокладки дренажей.<br>На верхнем рисунке: 1 — нож; 2 — трубопровод; 3 — дренер;<br>4 — бронированный шланг; 5 — трос; 6 — выдавленный грунт;<br>7 — закрепляющая жидкость. На нижнем рисунк; лива и сжатого воздуха.

Вдоль ножа машины идет трубка. По ней водный раствор полиакриламида подается к цилиндру-дренеру. Через отверстия в цилиндре закрепляющая жидкость выдавливается  $\mathbf{H}$ 

впрыскивается в грунт. Земля и жидность хорошо перемешиваются Раствор полиакриламида проникает в стенки прены на несколько сантиметров и закрепляет их. Машина делает

2 «Юный техник» № 9

nep-Водоподъемные машины. вая похожа на ленту конвейера с поперечно укрепленными на ней<br>дощечками. При вращении колеса дощечки движутся по прямоугольному желобу и поднимают воду. - известный винт Архи-Вторая меда. Самые большие винты были установлены на Ниле. Они дости-<br>гали 12 м длины и почти 4 м в диаметре.

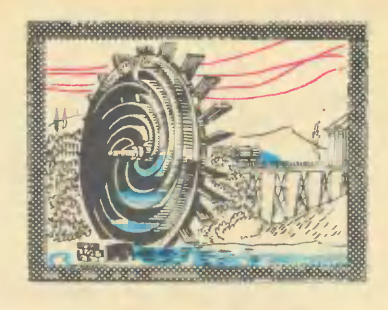

Puc. P. ABOTHHA

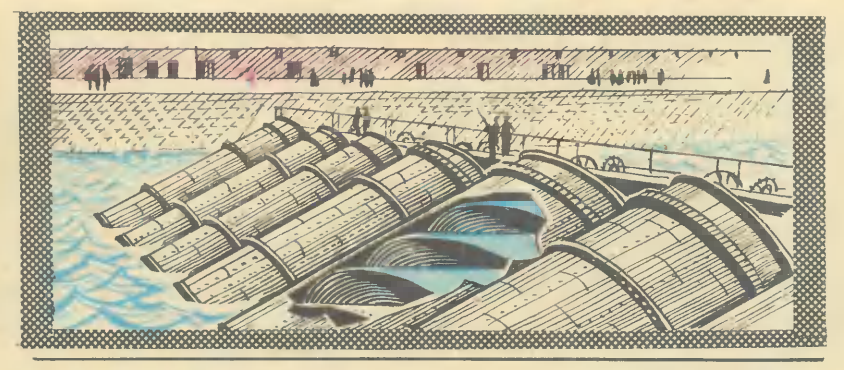

под землей прочные водопроницаемые трубы из самой земли. Созданная система осушения работает в 6-7 раз больший срок, чем обычный «земляной» дренаж.

При всех достоинствах «химического крота» он хорошо работает только на песчаных и супесчаных почвах - там, где в песчинки хорошо проникает жидкость. А как быть с глинистыми почвами? Уж не опустить ли под землю подвижную печь для обжига?

Первые опыты с обжигом грунта проводились в СССР еще в 1926 году. Однако они закончились неудачей, так как не было устройства, способного создать в полости дрены мощный тепловой поток.

В последние годы метод термического воздействия на грунт получил широкое распространение. С помощью высокотемпературной струи газов производят бурение скальных и мерз-

лых пород. Во Всесоюзном научно-исследовательском институте гидротехники и мелиорации имени А. Н. Костякова тоже вернулись к идее закреплять стенки дрены термическим способом. На основании проведенных исследований разработана конструкция кротодренажной машины. Машина навешивается на трактор Т-100. Она состоит из ножа с кротом и форсункой, компрессора и топливного бака с топливным на-COCOM.

Топливо по трубопроводу подается в форсунку, распыляется и сжигается в струе сжатого воздуха. Выделяемая теплота нагревает грунт. Частицы грунта оплавляются, спекаются между собой, образуя прочную, водопроницаемую грунтовую трубу. Закрепленная таким образом дрена по прочности и вопоприемной способности He уступает дренам из полиэтиленовых труб.

DE DON of TANAL or de Spruyten of Reriertod Jlafla en Canuifinka unde wolge. of Astrachanfelo A en Cafrische Rea de Marcas eriene word verbrog de Touts pa divorce an Elegioni, cont annoyangue o rikotre, anerek Zeglirrando med a gomeste secrito

Norse à Apisance Kome & Reperson June aha Mamura Kapaleano Hadros pera A Камышнин а Кантининов реков в Болт Minpaxancelin pent & Lantisos Maps &g Karl If Keni DEAVERED As TOA

*<i><b><i><u>Rpansiel Rollaw Hopomis*</u> MTorma Horrell Hommannia Imaureau Starm?

S. ANCESSER & TERRAINS. for Au **Card Markets** 

### По следам старых карт

Работы по соединению притока Дона - Иловли с притоком Волги-Камышенкой начались в 1697 году под руководством немца Брекеля, хорошего инженера по части укреплений. Чтобы наметить трассу канала, нужно заранее знать, где вода пойдет самотеком, а где ее чужно поднимать, то есть провести геодезические измерения. У Брекеля не было таких знаний. В результате сделанных ошибок первый устроенный шлюз сорвало. Приехав в Москву, Брекель выхлопотал паспорт для одного из своих слуг, чтобы отправить его за границу якобы для необходимых покупок, но с этим паспортом бежал сам, опасаясь неприятных последствий. С 1698 года в течение трех лет этими работами руководил, приглашенный Петром I, англичанин Джон Перри. На рытье канала и сооружении шлюзов было занято до 15 тыс. рабочих. От возможных набегов строительство охраняли 2000 всадников и отряд пехоты в 4000 человек при 12 полевых орудиях.

В конце 1701 года обострились отношения со шведами, и последовал приказ прекратить работы, хотя канал был прокопан наполовину, а некоторые шлюзы почти закончены. После потери Азова, выход в Черное море был отрезан, и интерес к каналу утратился.

В «Географическом лексиконе» 1773 года сказано, что это «великое и преполезное предприятие за некоторыми трудностями оставлено было, но прозорливостью Великия Екатерины, рассуждая по чиняемым ныне приготовлениям, в действие произвести быть имеет». Однако попытки и Екатерины и много позднее франко-русского акционерного общества оказались безрезультатными.

 $2*$ 

**B. HYCOB** 

Песковатк.<br>Дубовке Трехостров 9  $\overrightarrow{b}$ POCCOUNT *<u>Kontomickino</u>* ä A. A **ОВОЛГОГРАДА** sd. **HING-DONWO** S **RIMMOL** L. Branch остро разбличай шалаше **Naps** marchi Ledwin de g. s stocp  $2.4$ R. ernija :<br>| Larfie Conference<br>|| Sigli Alexandrie State Conference|<br>| Sigli Alexandrie State Conference| RAS  $\frac{d\frac{1}{2}}{1-\frac{1}{2}}$ maxamn pakonarla  $\Delta$  $\rightarrow$ R Ilyla **MAAsAA** Á Wert . Schoon en defeio  $\overline{\mathbf{y}}$ ð at wegh Zdarle<br>Nasas Joys  $-24.4$ Name of Chain  $246$ please Lephi  $-180^\circ$  $\gamma_{\rm p}$ 220 Alexander

Волго-Донской канал вступил и солго-донский манал вступил в 1952 году. Его проложили<br>в другом месте по новому проекту.<br>А старый проект, нанесенный на<br>карту почти 200 лет тому назад, так<br>карту почти 200 лет тому назад, так  $\mathbf{B}$ и остался невыполненным до кониз участков старого канала.

a mau me wa fapag AMISIN CA. . Fera

HARANT

PETER GORS **Memph Fapored**  hujin se

de the agetes

Теперь, ребята, вы узнали о том, что такое мелиорация и как в решении проблемы благоустройства страны сливается воедино труд экскаваторщика и инженера, проектировщика и ученого. И когда наступит выбирать профессию, пора **ВСПОМНИТЕ**  $\bullet$ мелиорации. Здесь есть где приложить и умелые руки, и пытливый ум, лишь бы было одно - страстное желание приносить пользу ЛЮДЯМ.

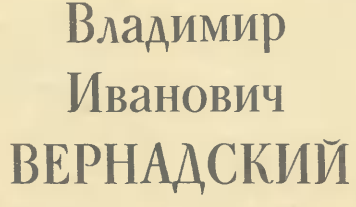

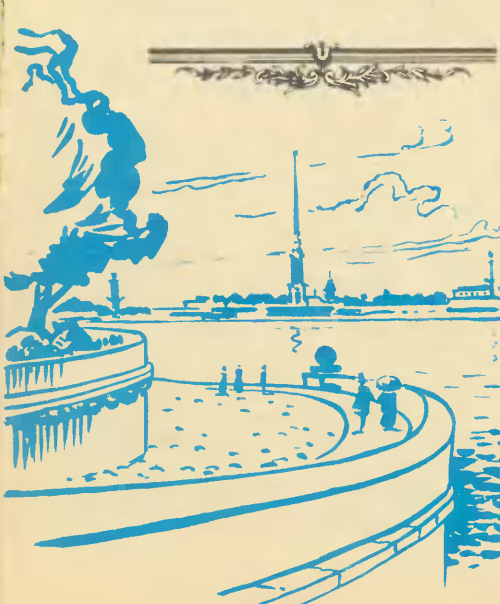

Вернадский принадлежит к ученым, обладавшим великим гениальной способностью обобщения фактов и наблюдений. накопленных человечеством. Этот драгоценный дар обобщения привел ученого к созданию целого ряда научных дисциплин. Каждая могла бы принести ему мировое признание.

Вернадский создал генетическую минералогию, геохимию, биогеохимию, радиогеологию, метеоритику, учение о биогенной миграции атомов элементов, о биосфере и переходе ее в ноосферу.

«Десятилетиями, целыми столетиями будут углубляться и изучаться эти гениальные жизненные идеи, открываться **HO**вые страницы, служащие источником новых исканий, - говорил о своем учителе академик Е. А. Ферсман. - Многим поколениям придется учиться его острой, упорной и отчеканенной творческой мысли, всегда гениальной, но иногда трудно понимаемой».

В 1943 году Совет Министров СССР присудил Вернадскому по «совокупности его трудов» Государственную премию I степени. Передавая полученную премию Совету Министров

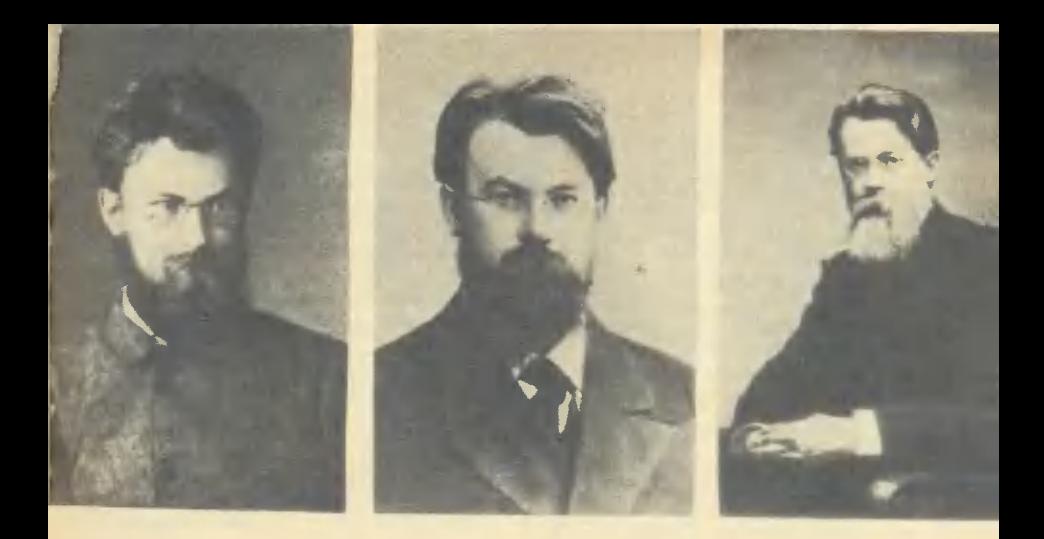

Когда листаешь страницы семейного альбома Вернадских и всматри-<br>ваешься в лица людей — родственников, друзей, знакомых Владимира<br>Ивановича, мысленно видишь эпоху шестидесятых-восьмидесятых годов<br>прошлого века. И становитс

Вот фотографии Володи Вернадского — гимназиста первых классов. Серезно, с любопытством всматривается мальчик в то, что взрос-<br>лые называют «жизнь». Фото, сделанное накануне окончания гимна-<br>им, — юноша уже сам задает жизн

на нужды военного времени. Вернадский высказал смелую и чрезвычайно глубокую мысль:

«С человеком, несомненно, появилась новая огромная геологическая сила на поверхности нашей планеты». Не случайно эта фраза повторена золотом памятнике на Вернадскому. В его еще не опубликованных воспоминаниях читаем:

«Неуклонно, в течение больше 60 лет мое научное искание идет в одном и том же направлении - в выяснении... геологического процесса изменения жизни на Земле, как на планете».

Л. Н. Толстой в письме к А. А. Фету высказал однажды правило, одинаковое золотое для всех видов искусства  $H$ науки:

«Важно сказать то, что все

могли видеть и никто не видел!» Вернадский умел видеть и сказать. Его неожиданные, смелые обобщения граничили с предвидением. Например,  $B$ предисловии к своей книге «Очерки и речи», вышедшей в Петрограде в феврале 1922 года, полстолетия назад, Владимир Иванович писал:

«Мы подходим к великому перевороту в жизни человечества, с которым не могут сравниться все им раньше пережитые. Недалеко время, когда человек получит в свои руки атомную энергию, такой источник силы, который даст ему возможность строить свою жизнь, как он захочет. Это может случиться в ближайшие годы, может случиться через столетие. Но ясно, что это должно быть».

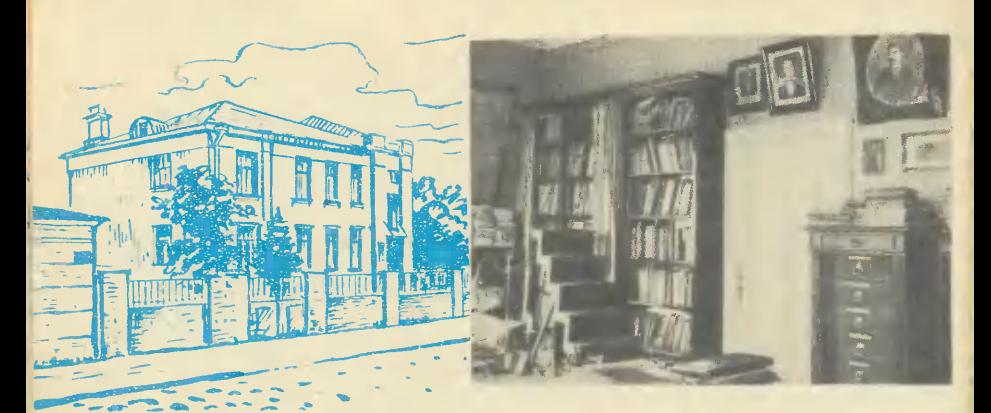

Сегодня атомная энергия служит людям.

Вернадский считал, что развитие производительных сил, равно как и эволюционный процесс, есть в основе своей пронесс геологический. вызываемый миграцией атомов химических элементов, особенно биогенной, порождаемой жизнью. Участие человека в этом пронессе представлялось Вернадскому огромной геологической силой. Уже в первом своем выступлении по вопросам биогеохимии, в марте 1922 года, он пояснял:

- Законы культурного роста человечества теснейшим образом связаны с грандиозными процессами природы и не могут случайностью. Haсчитаться  $pocra - K$ правление этого дальнейшему захвату сил природы и их переработке сознанием, мыслью, определено холом геологической истории нашей планеты: оно не может быть остановлено нашей волей. Исторически плительные, печальные и тяжелые явления. разлагающие жизнь, приводяшие людей к самоистреблению, к обнищанию, неизбежно будут преодолены.

В последней своей работе, посвященной проблемам биогеохимии, Вернадский утверждал:

«Идеалы нашей демократии идут в унисон со стихийным геологическим процессом, с законами природы. Можно смотреть поэтому на наше будущее уверенно. Оно в наших руках. Мы его не выпустим».

У него была своя оригинальная система организации научного, да и всякого, труда. В одной анкете, отвечая на вопрос, как он работает, Владимир Иванович пишет:

«Всегда, иногда месяцами и даже годами, обдумывал, обычно при прогулках или поездках,

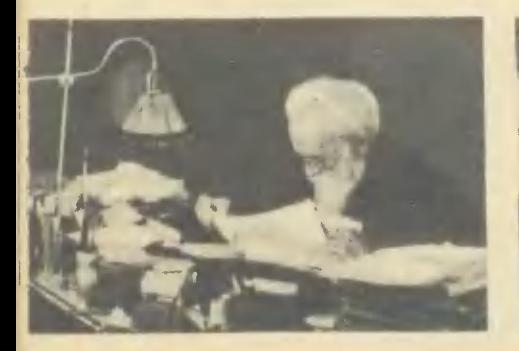

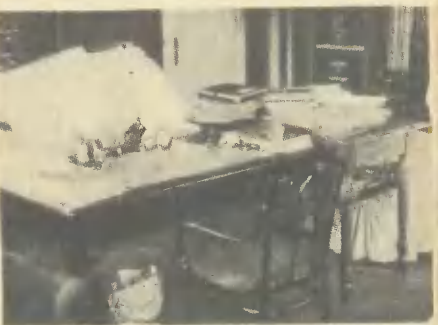

В. И. Вернадский успел сделать очень много в науке. Он оставил<br>после себя еще и большую школу учеников, последователей своих<br>идей. Ежегодно в институте имени Вернадского проходят научные чтения, на которых ученые самых разных стран обсуждают острые современные научные проблемы, к рождению которых причастен и Вернадский.

интересовавшие меня вопросы. Обыкновенно работал над несколькими темами одновременно. работаю так и сейчас. Раньше писал все сам от руки. Диктовать начал только в самые последние годы».

В его большом кабинете в Петербурге стояло три стола в разных углах комнаты, по столу для каждой темы со своими тематическими картотеками. перьями и чернильницами, папками и стопками бумаги.

На вопрос о том, как он планирует время занятий, Вернадский отвечал:

«Это очень различно в разные возрасты жизни. Ночами сплошь никогда не занимался, но в молодости занимался до 1-2 часов ночи. Вставал всегда рано. Никогда не сплю днем и никогда не ложусь отдыхать днем, если я не болен. Не курю и никогда не курил».

Еще деталь в творческой лаборатории Верналского.

«Огромное значение для меня имела до последних лет экспериментальная работа. С середины 30-х годов я пользовался другими руками - руками помощников, только руководя работой. Раньше несколько часов проводил в лаборатории, работая сам. Но руки мои, как экспериментатора, были средние больше давали иден. Но работа всегда была мне досамого pora».

Систематичность в занятиях главенствовала в характере ученого. Этот высокий. задумчивый человек заменял часы старожилам Васильевского острова и Петербургской стороны. Ровно в девять он закрывал за собой двери дома на Седьмой линии, где жил; затем шел по набережной; в девять тридцать появлялся в Биржевом переулке, поднимался в Минералогическую лабораторию. В одиннадцать он покидал лабораторию и шел в Радиевый институт, директором которого состоял. В три часа возвращался домой, в шесть выходил на прогулку и в десять свет в окиах его кабинета погасал.

Лев ГУМИЛЕВСКИЙ

Фото хранятся<br>в архиве АН СССР.

**TETY & STALE TIMES LORRITHMENT SHANKER** 

**Нешуточная** åe- $6a$ не. За счет того, что свободно цирку-Кроме того, они красибезопасны, потому молетов, у которых много колес и все они ве-В электрических CITH- $\frac{1}{2}$ гареи в виде изогнутых закрепленных на изолированном стержлирует в решетке, к.п.д. таких батарей выше, чем KaMMHOB. **Harbeasare** так сильно, как спирали. **6ATA**лики, экономия места каминах нагреватель женеры предложили Французские лать электрические раскаленная KPYHEBHbIE **Обычных** решеток, e<br>E проблема воздух CLUA). раль. **N PIB** PEM. o<br>Th это E<sub>da</sub> **Накачивают** 1.5 т гранита. Один-два вратить в щебень сово-Так нан пушка стреляет на сотни метров, ее можно  $M3$ <sup>-</sup> валунов на перед тем как убрать шасси, воздух из шин выпускают. А перед по-**CH<sub>3</sub>** алюминневой  $\frac{1}{10}$ чем обычные. В полете. NO CHA Армейская гладкоствольная пушка калиб- $MN - n$ npe-CK<sub>no</sub> тины занимают вдвое меньше места. Для больших састреляет бетонными для валун. Каждый откалывает мнструмент скальных работ. выстрела могут труднодоступных<br>нах (США). самолетов **NNMAU** использовать **СКЛАДНЫЕ HX** рядами в мельчения оболочке. Катонный 106.7

и профиль великолепны по своим петным качествам. Сакартине животное легко в США, никак не предполагал, что создал что-то необычное, когда да, самолет очень долго Ha. KOTODVIO MOHHO HAзвать «ультразвуковой голограммой». По этой ДИТСЯ ПЕРЕД НИМ.<br>Патент на бумаж-CAMONETHK. PH-Кляйн, руководирекламной мастерсмастерил для сына самолетик из бумаги. Правпарил в воздухе. Однажбовали его в аэродинатрубе и... необнаружили, крыльев самолетика sanaизобра-Полукарти-Haxoды он попал в руки спекосмиче-Te onpoпредмета. чается объемная **SLh** молетик-игрушка иналистов по ской технике. странственное определяет, что форма ожиданно **МИЧеской** ентован. жение Hbin AapA СКОЙ тель

 $\overline{a}$ 

стрел

 $\frac{3}{2}$ 

HЫЙ ЛE.

pa

садкой BHOBb.

npo-**То, что** BCe. **«BHARTY Becb** фронт отраженной вол-Их органы чувств ЛЕТУпользу-**Ультразвуковые** стояние до объекта. Но узнают форму предмета пришел к выводу, что летудругие жи-«DHCYIOT» В MOSLY Проются эхолокацией. посигналы и принимая их Гак они определяют расэхолокация не объясняет, каким образом мыши и определяют, препят-ИЛИ чие мыши, дельфины и только региотраженные MATEDMKOB **checcop** Пал Грегуес добыча. Венгерский отражение, знают ствие перед ними **CONOCPAMMbI** итичне мыти MbILLEA. сигналы, но BOTHbie He ŗ некоторые **CTDMDVIOT** сылая  $\frac{1}{2}$ ū **HHX** 

ļ

 $\infty$ ЗЕРКАЛЕ. Если вас привезли в незнакомый гоулицы и попросинеба поставили посереположение у вас явно<br>незавидное. Однако тадится решать астроно- $3a \frac{1}{2}$ c Mecra составить план города кую же задачу прихо-**АПРИ МИПОРЬАСИ** Ведь они постоянно находятся на одной из ее на планете Земля. Значительно легче определить структуотдаленных галак-THK - ИХ МЫ ВИДИМ Це-TOMY We 3Haчасть нашей **ПЫЛЕВЫМИ** Можно было бы для изучения нашей исследовать ночное небо с помощью электрического фотометлескопе. Но он замерял  $\overline{0}$ N He-Сверхширокоугольны м и объективами можно охсобственную Галактику l ра, укрепленного на тепостной картины состанельзя. CBeyeHNe 33BMCMT от состояния атмосферы. **UVTb** Пути земного **СИСТЕМЫ** освещенность дельных участков в разное время. было бы ли, не сходя MIEYHHIA  $\overline{\phantom{a}}$ Галактики KDbITa OT облаками. блюдателя × **ЧИТельная Млечного** звездной «VЛИЦ» ликом. дине **BMTb** Ведь MaM, DO<sub>4</sub>  $\overline{6b}$ ΣÓ

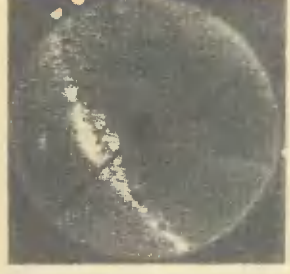

**Бохуме** сферическое зеркало, в ФРГ) решили обойтись руют весь видимый участок неба, направляя камеру не вверх, а на получается искаженной. ведь снималось-то все **CJOMHb** и дороги. Астрономы об без них. Они фотографикотором отражается не-Фотография, правда, но расшифровать ее неосвещенность Vyacrkos Heбыть определена предельно точно -Ho<sub>Ta</sub> ровать снимки. кие объективы m в один момент. серватории трудно. А ба может **ОТДельных** óo.

asora. Разработан новый метод **ИНСТИТУТА** в твердом виде соединеочистки газов учеными атомной энергии. x ния свинца **ЯПОНСКОГО** 

соревнованиях проходит стремительная сила не Мотоцикл с двумя РУЛЯМИ. Все вы, веромотоцикл с копяской. Колясочник всем повороту, чтобы центро-Kak Ha TENOM OTHOMASTER B CTO-Противоположную МОТОШИКЛ. ятно, видели, эпрокинула вираж рону,

ной техники ФРГ решикрепить к мотоциклу с помощью па-Cnopreмен, сидящий в ней, с помощью своеобразного руля может наклонить углом к дорожке в зависимости от скорости CNODTHB-**MIRIHMKH** требует большой синхронизации действий вовиража. правда, колясочника, CKOповышается рость мотоцикла. заллелограмма. CHCTeMa, Конструкторы под характера **КОЛЯСКУ**  $\mathbf{z}$ дителя колеса 3aro Эта  $\overline{a}$ 

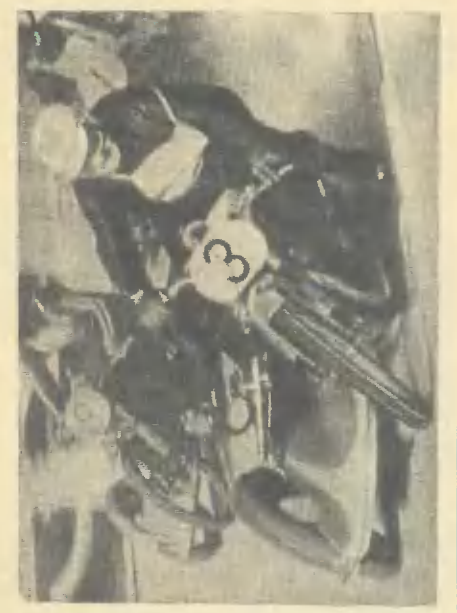

**OHHILAET** B BbiXJONавтомобиля облучатель,

**PAAHALIMA** ГАЗЫ, Если

ной трубе

VCTAHOBHTb

то газы будут выходить лучении из них выпадут

почти чистыми. При об-

большую часть а потом анализи-

затить

неба,

## МИР ПИСАТЕЛЯ-ФАНТАСТА

#### Д. БИЛЕННИН Puc. P. ABOTHHA

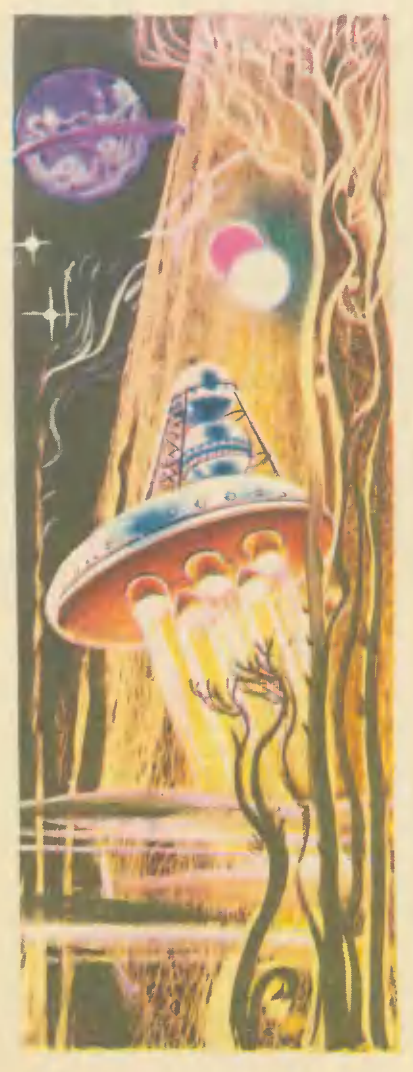

Представления о мире быстро стареют.

Вспомним хотя бы «Борьбу миров» Уэллса. Теперь ясно, что нет на Марсе никаких марсиан. А роман читают и перечитывают. Почему бы это?

Отвлечемся на время от романа.

С бурным развитием науки и техники, в эпоху быстрых социально-экономических перемен будущее стало активно вторгаться в повседневность. Возникли проблемы и ситуации, каких не было раньше: человек во взаимодействии с космосом: сохранение среды обитания, ответственность науки за последствия открытий. И так далее. Жизнь, как никогда остро, выдвинула требование прогноза, моделирования возможных (и, казалось бы, невозможных) ситуаций. Могли ли искусство, литература, как и наука, не отозваться на это требование?

Извечные темы литературы: человек, его взаимоотношение с другими людьми, с обществом. ...<br>Человек и общество остались в поле зрения фантастики, но круг ее тем все же несколько иной. Вернемся к «Борьбе миров».

Завязка романа: прилетели грозные марсиане  $M$ устроили первую бойню. На что, кроме самих марсиан, тут обращает внимание писатель? Вспомним, марсиане впервые применили страшный Тепловой луч. «Я стоял и смотрел, еще не вполне осознавая, что это смерть перебегает по толпе от одного к другому. Я только произошло **4TO** нечто понял. Почти бесшумная странное.  $\blacksquare$ ослепительная вспышка, и человек падает ничком и лежит неподвижно... Эта огненная смерть, этот невидимый, неизбежный пылаю-

щий меч наносил мгновенные меткие удары. Я заметил, что он приближается ко мне по вспыхнувшему кустарнику, HO был слишком поражен и ошеломлен, чтобы спасаться бегством...»

Тепловой луч перестал разить, бойня окончилась. «Все осталось таким же, как и было, если бы не этот пожар и ужас. Кучка черных точек с белым флагом была уничтожена, а вечерняя тишина осталась такой же невозмутимой. Тогда я вспомнил, что стою здесь, на темном пустыре, один, беспомощный и беззащитный. Точно что-то обрушилось на меня страх.

С усилием я повернулся и побежал, спотыкаясь, через кустарник».

Дальше.

«Скоро я изнемог от волнения и быстрого бега, пошатнулся и<br>упал около дороги, невдалеке от моста через канал, у газового завода. Я упал и лежал непо-ДВИЖНО.

Пролежал я так, должно быть, довольно долго.

Я приподнялся и сел, недоумевая. В течение минуты я не мог понять, как я сюда попал. Недавний ужас точно спал с меня, как одежда... Несколько минут назад передо мной были только неизмеримая ночь, пространство и природа, моя беспомощность и страх, и близость смерти. Теперь все сразу переменилось, и мое настроение было совсем другим. Переход этот совершился незаметно. Я снова стал самим собой, таким, каким я бывал каждый день, обыкновенным, скромным<br>горожанином. Пустырь, мое бегство, летучее пламя казались мне теперь сном».

Затем:

«Вероятно, я не совсем нормален и чувствую не так, как все люди. Иногда я страдаю от странного чувства отчужденности от самого себя и окружающего мира. Я как-то извне наблюдаю за всем, откуда-то издалека, вне

времени, вне пространства, вне житейской борьбы, вне ее трагедий. Это ощущение было очень сильно у меня в ту ночь. Все это было резким контрастом моему сну. Здесь такая безмятежность, а там, меньше чем за две мили. стремительная летучая смерть. Газовый завод шумно работал, все электрические лампочки горели».

Немного проанализируем OTрывки. Чем достигается их  $\overline{10}$ стоверность, почему нам интересны переживания героя, какую правду мы в них находим?

Обращаю внимание на крохотную деталь. Столбняк прошел, герой осознал, что он один, беззащитен, ему грозит ужасная смерть, на него навалился страх, и «с усилием я повернулся и побежал, спотыкаясь...».

С усилием! Казалось бы, писатель мог просто сказать, что человек повернулся и побежал.<br>А ондобавляет: «С усилием». Этим и характерна работа мастера, что одно-единственное, вроде бы необязательное слово заменяет у него целый абзац, а то и страницу. Какую? А вот какую. Во-первых, это слово зримо фиксирует переход человека из одного психологического состояния (оцепенение) в другое (паника). Во-вторых, оно добавляет  $He$ ожиданный и очень важный нюанс: человеком уже владеет паника, а ему еще приходится от чего-то **KC** усилием» OCBOбождаться.

Только ли от столбняка? Нет, ведь он уже осознал необходимость немедленного бегства. Какое еще наваждение ему приходится стряхивать?

Наваждение... любопытства. Да, да! Вспомним предшествующий отрывок: человек не осознает, что ему надо спасаться, мысль его выключена, чувства поражены, даже инстинкт самосохранения утерян. А он фиксирует происходящее! В чем дело? В том, что и у человека, и у животных в новой ситуации, помимо их воли, включается исследовательский инстинкт. Это именно инстинкт; тут срабатывает древнейший механизм приспособления. Надо понять, чтобы молниеносно выработать единственно верную тактику поведения. Нет тактики шансы выжить катастрофически уменьшаются...

Настоящая литература -**BTO** айсберг. Слова только видимая его часть. Но читатель чувствует скрытое.

Однако страницей ниже Уэллс вводит вроде бы совсем необязательные детали. Герой «...упал около дороги, невдалеке от моста через канал, у газового завода». К чему такая точность в топографии места? Не все ли равно, где человек упал?

Далеко не все равно. Во-первых, стремительное действие, для которого противопоказаны подробные описания, завершилось: надо зафиксировать переход. Но главное не это. Марсиане действуют не вообще где-то на Земле: события развиваются в конкретной местности, хорошо знакомой герою. Здесь точное описание жизненных реалий подкрепляет реальность несуществующих марсиан, убеждает в достоверности вымысла.

А к чему последующие рассуждения о способности героя все видеть отстраненно, как бы вне времени и пространства? К тому, что всякий персонаж литературного произведения несет в себе как общечеловеческие черты, так и сугубо индивидуальные. Если писатель проявляет в нем только общие черты, то человек остается «без лица и фигуры», и не воспринимается как реальная лич-<br>ность. А раз нет личности, нет и художественного образа...

Заметим тут, кстати, вот что. Все талантливые произведения уникальны. Невозможно спутать страницы Уэллса со страницами романов Жюль Верна, стиль Ефремова со стилем Стругацких. Дело не только в таланте. Стиль - это человек. Личность, неповторимая, непохожая на других. Для меня, хотя я этого не могу доказать, несомненно, что «отстраненность» видения героя была свойственна самому Уэллсу. Ведь это не столь уж распространенное качество! Уэллс открывает для нас очень интересную, редкую, индивидуальную черту человеческой психики. И как бы ни устарели атрибуты романа, такие художественные открытия не стареют, ибо каждое новое поколение читателей вновь и вновь набредает на них, тем самым обогащаясь пониманием себя и других.

Краешком глаза мы заглянули писательскую лабораторию  $B$ фантаста, коснулись осевой темы фантастики - человек и человечество перед лицом непредвиденного. Надеюсь, это даст вам, друзья. небольшое представлехарактере, сложности и ние о тонкости этой работы, в лучших образцах которой сплавляется талант художника, мышление ученого, сила воображения, богатство личности и обилие жизненных наблюдений.

Однако и все эти драгоценные качества не работают, если писатель не знает, что и ради чего он хочет сказать, если перед ним нет идейно значимой цели. Зачем писал тот же Уэллс? Передаю слово видному советскому писателю Льву Успенскому.

«Как передать всю силу воздействия, оказанного Уэллсом на мое формирование как человека; наверное, не одно мое?

...Он не объяснял нам мир он приготовил нас к его невообразимости. Его Кейворы и Гриффины расчищали далеко впереди путь в наше сознание самым сумасшедшим гипотезам Планка и Бора, Дирака и Гейзенберга. Его Спящий уже в десятых годах заставил нас сделать выбор: за «людей в черном и синем» против Острога и его цветных карателей... Его алои и морлоки раскрыли нам бездну, зияющую в конце этого пути человечества. доктор Моро предупредил  $M$ о том, что будет происходить в отлично оборудованных медицинских «ревирах» Бухенвальда и Дахау.

Что спорить: о том же, во всеоружии точных данных науки об обществе, говорили нам иные. в сто раз более авторитетные учителя. Но они обращались прежде всего к нашему Разуму, а он приходил к нам как художник. Именно поэтому он и смог стать Вергилием для многих смущенных дантиков того огромного Ада, который **Назывался** «началом двадцатого века».

Наши издатели стараются переводить лучшее, что есть в западной фантастике. Но эти образцы могут создать впечатление, что таков весь поток. Ничего подобного! Книжные прилавки от Норвегии до Таиланда завалены чтивом, неизменно развлекательным, но вовсе не безобидным. Иной раз поражаешься настрою этой волны, так сильна в ней апологетика бездуховности и безвыходности. Людям буквально кричат: «Человечество зашло в тупик, все безнадежно, бросай весла!» Кто, кроме самого же фантаста, способен этим образам антигуманной фантастики противопоставить другие? В духовных битвах века, от исхода которых так очевидно зависит наше будущее, его роль, пожалуй, как никогда, ответственна и значительна. Развитое воображение, знания, литературный навык. талант - все эти качества, необходимые, но недостаточные. Передовое мировоззрение, глубина ума, понимание законов общественного развития, владение материалистической диалектикой без этого нет и не может быть советского писателя-фантаста. При отсутствии этих качеств он не состоится как художник и выразитель передовых идей.

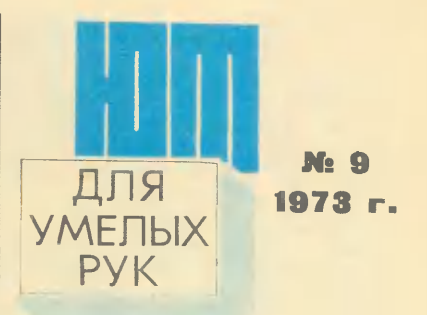

ПРИЛОЖЕНИЕ К ЖУРНАГИ ЮНЫЙ ТЕХНИЕ

**Очередной** номер приложения открывается, как всегда, само-<br>делками для самых младших редельяни для саных ши построить<br>Модель светофора, собранного из<br>одной батарейки и трех лампочек одной батарейни и трех иштелен<br>для карманного фонарика, и не-<br>сколько очень простых моделей<br>самолетов из бумаги, а в разделе «Электроника» даем для них описание несложных конструкций на одном-трех транзисторах.<br>Радиолюбители более старшего

возраста в разделе «Электрони-<br>на» найдут прибор для спортивных соревнований, названный<br>прыгнет», нами «Кто дольше прыгнет»,<br>фиксирующий время прыжка; а<br>также прибор, который позволит вам определить, годитесь ли вы<br>в космонавты, а также послужит

учебным пособиям по физике.<br>Не забыты и члены школьных технических кружков. На этот раз им предлагается собрать приставку к диапроектору «Свет» и<br>самим изготовить диафильм. Конструкторов-моделистов наверняка заинтересует электрохимический заинтересует электролими техник<br>способ окраски моделей, о кото-<br>ром рассказывает наш читатель Ю. Бакин.

Авиамоделисты познакомятся с оригинальной моделью ракеты А. Викторчика, руководителя авиакружка Московского городского Дворца пионеров. Найдут полезные советы в номере и аквариумисты. Любители домашних<br>поделок также не останутся без поделом такиме не от изготовить<br>простые, но изящные книжные<br>полки и несколько поделок по полки и несколько п<br>совету «Энциклопедии».

"Напоминаем, что подписаться<br>вместе с журналом на сод или<br>полгода с 1 сентября по 25 нояб-DR.

## **NOTEHTHOE BIOP**

В первом номере «ЮТа» за этот год ученые ВИСХОМа предложили подумать над четырьмя нерешенными проблемами сельскохозяйственного машиностроения. 700 наших читателей прислали свои конструкции устройств для разделения спелых и неспелых помидоров, приспособлений для взвешивания продукции в кузовах автомобилей, аппаратов для внесения удобрений в весеннюю распутицу и средств для защиты птиц и животных во время косьбы.

Редакция «ЮТа» и ученые ВИСХОМа благодарят всех участников конкурса. В этом номере мы подводим его итоги.

По решению совета Патентного бюро и специалистов ВИСХОМа авторские свидетельства выдаются:

Весы на основе пьезоэффекта предложил В. Писецкий. Его идея легко может быть реализована.

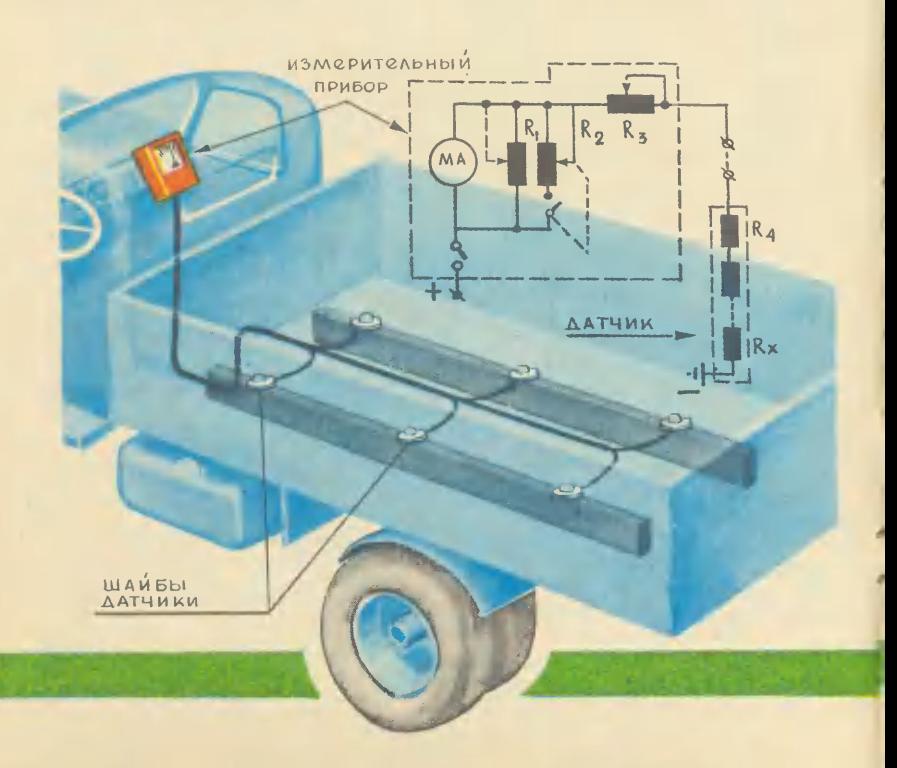

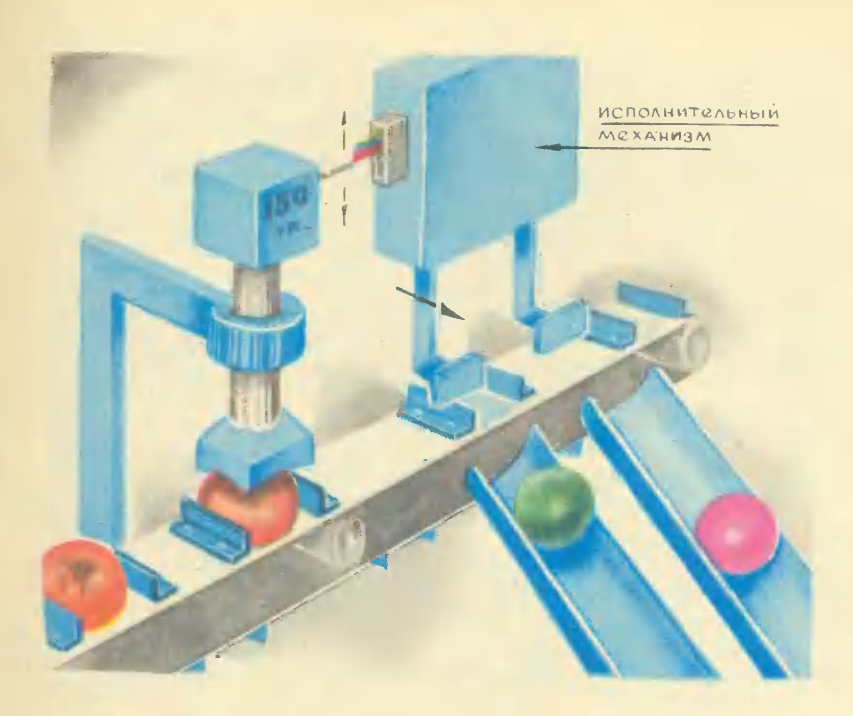

Легче всего определить спелость помидора по его жесткости.

И. Белай, пос. Балхашино Целиноградской обл.; В. Волкову, Москва; И. Гаврюкову, г. Пермь; А. Гильманову, г. Кривой Рог; М. Голенко, д. Первомайская Брестской обл.: С. Громову, г. Острогожск Воронежской обл.; В. Елисееву. г. Джамбул; М. Клименко, с. Фирсы Киевской обл.; М. Косогову, г. Новоазовск Донецкой обл.; В. Котерняку, с. Севериновка Молдавской ССР; В. Ландарю, г. Тольятти; В. Ларькову, с. Алексеевка Саратовской обл.; С. Панкратову, г. Киров; В. Писецкому, г. Запорожье; Гладкову, с. Еткуль Челябинской обл.; С. Плетневу, г. Серов; И. Полишко, г. Уфа; В. Посохову, г. Армавир; Л. Пухову, д. Корюкино Курганской обл.; А. Рудному, г. Архангельск; С. Сеитову, з/с Ишимский С.-Казахстанской обл.; А. Ульянову, г. Краснодар; Б. Шарипову, п. Халкабад Наманганской обл.; А. Шелю, г. Душанбе.

Ваши предложения комментируют ученые ВИСХОМа кандидат технических наук А. Пузанков, кандидат сельскохозяйственных наук В. Кольберг и инженеры С. Козлов и В. Белозор.

### **КОММЕНТИРУЮТ**

«Я предлагаю автомат для сортоматов по зрелости. **ТИРОВКИ** Сначала надо рассортировать томаты так, чтобы они были одинаковы по диаметру, потом пустить их по желобу, в котором на них будет давить поршень с силой 100-200 г. В зависимости от деформации томатов переключатель

Многие считают, что сортировать помидоры нужно по отскоку от стенки.

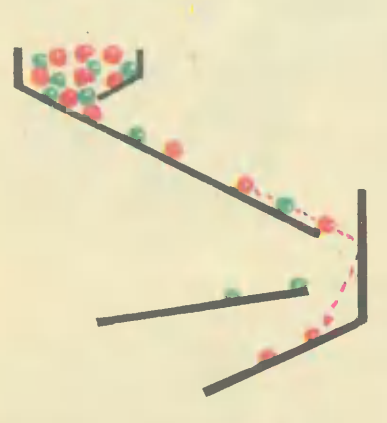

открывает отверстие для выхода томатов в разные желоба», - пишет Игорь Гаврюков из Перми. Примерно такую же систему предложили А. Гильманов из Кривого Рога, В. Волков из Москвы и другие.

Если взять спелый и незрелый плод, сразу почувствуется большая разница в жесткости. Жесткость зеленых и даже бурых плодов в 3, а то и в 5 раз больше, чем у спелых. Поэтому легче всего рассортировать томаты именно по этому признаку. Сейчас такие приборы уже разрабатываются.

Менее четко будут работать устройства, предложенные Михаилом Косоговым из города Новоазовска, Виктором Ларьковым из села Алексеевка. Леонидом Пуховым из деревни Корюкино и другими. Они предлагают сортировать томаты по удельному<br>весу в жидкости с удельным Becom  $0.99$   $r/cm^3$ . «B качестве жидкости надо применить воду, - пишет Михаил Косогов. -Чтобы понизить ее плотность до 0,99 г/см<sup>3</sup>, предлагаю пропустить в воду воздух под давлением». А Леонид Пухов считает, что вода не нужна. «Разделение происходит в слое песка. Песок, продуваемый снизу потоком воздуха, начинает как бы кипеть». Это даже лучше, потому что вода портит плоды. Меняя количество воздуха. можно придать «кипящему слою» почти любую плотность. Эти конструкции в принципе смогут работать. Но «чувствительность» их должна быть значительно выше, чем у приборов, разделяющих плоды по жесткости. Ведь по удельному весу спелые и незрелые томаты различаются очень незначительно - от 0,90 до 1,05 г/см<sup>3</sup>. Кроме того, вода в процессе работы будет загрязняться, поэтому придется постоянно реѓулировать плотность разделяющей среды. А для «кипящего слоя» лучше использовать не песок, а мелкие гранулы какого-либо полимера. Нужно отметить оригинальность этих предложений. Хоть «кипящий слой», как разделитель предметов с разным удельным весом, давно известен, для сортирования томатов он пока не применялся.

Остальные предложения менее работоспособны. В большинстве предложенных конструкций сортировка производится в два этапа - сначала плоды разделяют по размеру, а затем по весу. Но форма помидоров далека от идеального шара. Они бывают сплющенные, ребристые, узкие. И от диаметра плода не зависит его объем, а значит, и вес.
## **LIBHINIB**

Некоторые ребята предлагают сортировать томаты по их упругости. Вот как представляет себе это устройство Николай Сокольский из Кустаная: «Из одного общего лотка плоды попадают на плиту и подскакивают в определенные лотки». Такое же устройство предлагает Олег Головань из Звенигорода. Его рисунок мы поместили здесь. Можно ли так разделять плоды? Любой удар испортит помидор, он уже не сможет храниться. А кроме того, удариться он может самым разным участком - плоскостью или выступом. А значит, отскок будет разным, не зависящим от упругости плода. Еще две идеи предлагают многие ребята - сортировать томаты по электропроводности и по цвету. Что не учитывается здесь? Электропроводность плода зависит не толькс от свойств его внутренней структуры, но и от площади контакта. Снова нам мешает неровность плода - никогда мы не получим одинаковой площади. А прижми электроды чуть сильнее - мы повредим плод.

Сортировка томатов  $\overline{p}$ цвету - дело ненадежное. Мало то-

Оригинальное решение - липкий транспортер — предложил Сергей Сеитов.

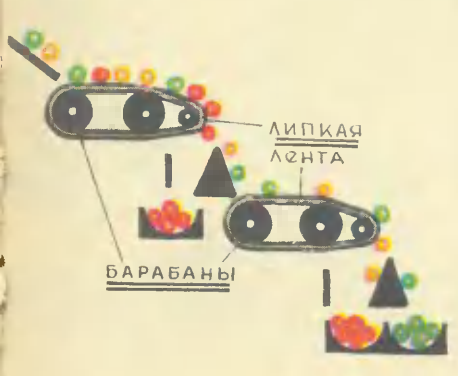

го, что конструкции с фотоэлементами и электроникой сложны и капризны в работе, цвет плодов бывает самый разный.  $M$ очень часто спелые плоды будут попадать в ящик с неспе-ЛЫМИ.

Очень неожиданное решение нашел Сергей Сеитов из совхоза Ишимский. Он предлагает сделать несколько транспортеров, покрытых клеящим веществом. Сергей считает, что спелые томаты, как более мягкие, будут иметь большую площадь контакта и сильнее приклеиваться к ленте, а значит, падать ближе. А зеленые будут отклеиваться быстрее и отлетать дальше. К сожалению, и Сережа не учел неровной формы плодов.

Задача, которую мы ставили перед ребятами, очень сложна, поэтому очень приятно, что многие так смело взялись за ее решение.

 $\mathbf{H}$ 

ĸЯ придумал электрическое устройство для взвешивания сельскохозяйственной продукции  $R$ кузове. Шайбы из тетрахлорида циркония, которые изменяют свое сопротивление в зависимости от давления, устанавливаются на болтах, крепящих кузов...» Это пишет Вадим Писецкий из Запорожья. Его идея - наиболее оригинальна и работоспособна.

Действительно, под давлением в некоторых материалах возникает пьезоэлектрический эффект. Усилив токи, рождающиеся в кристаллах, мы сможем подать их на прибор, проградуированный в весовых единицах, и узнать таким образом вес.

На второй вопрос пришло наибольшее количество ответов. Вероятно, ребята посчитали его более легким. Но, однако, это не так. Мы не можем выделить из

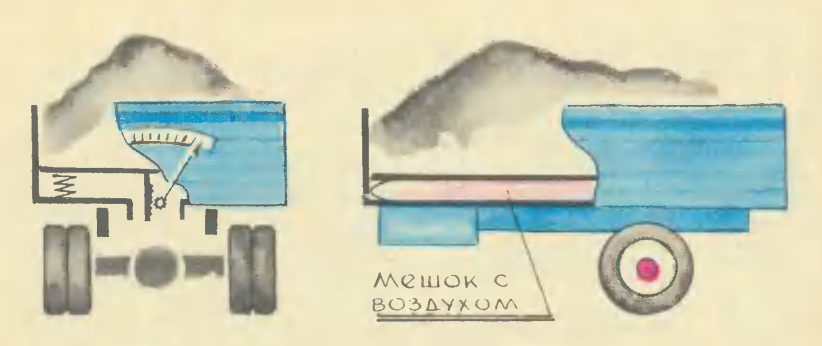

Весы под дном - таких предложений большинство.

сотен писем ни одного, полностью решающего проблему взвешивания продукции в кузовах автомобилей и тракторных прицепов. В чем же дело? Чего не учли ре- $6<sub>area</sub>$ 

Если разделить все предложения на группы, то окажется, что их не так уж и много. Большинство ребят считают, что у кузова надо сделать второе дно, превратив его в платформу весов. Это второе дно они укрепляют или на пружинах, или на гидравлических цилиндрах, или кладут под него матрац, заполненный водой. Некоторые предлагают помещать под платформу электрические датчики. Груз, положенный в кузов, будет давить на «второе дно», и это давление можно будет изме-DИТЬ. Чем же отличаются эти предложения от идеи Писецкого? Только одним - он предлагает определять вес всего кузова, а другие ребята - только нагрузку на дно. Но ведь сельскохозяйственная продукция - это сыпучая масса, свойства которой приближаются к свойствам жидкости. А как известно, жидкость давит не только на дно сосуда, но и на его стенки. Значит, измеряя нагрузку на дно, мы не узнаем веса груза. Можно, конечно, установить на пружинах сам кузов, но это сложнейшее решение, разработки требующее новой конструкции крепления кузова.

Владимир Масилюнас из Воро-

шиловграда, Игорь Демьянов из Днепропетровской области и другие ребята предлагают в обычный кузов автомобиля вставлять второй, а потом вытаскивать его и взвешивать. Но эта конструкция также сложна - нужно будет избежать перекосов и заклинивания при вставлении кузовов. Да и кузовов этих понадобится очень много и разных - ведь в перевозках участвуют самые разные машины.

Леонид Кисель из Белоруссии, Владимир Коломиец из города Пярну и другие считают, что можно использовать разницу давлений в зависимости от загрузки кузова в гидросистеме самосвала, который опрокидывает груз. Конечно, самосвалы можно обоподобными рудовать системами - они принесут пользу, но ведь не только самосвалы участвуют в уборке. Оборудовать же гидро- или пневмовесами **BCe** остальные автомобили слишком сложно и дорого.

Казалось бы, правы те ребята, которые предлагают в качестве устройства, определяющего вес груза, использовать рессоры автомобиля. Устройство на основе рессор предлагают Николай Глущенко из Ровенской области, Мазан Мазанов из Дагестана, Анатолий Скорба из Сумской области и другие изобретатели. На первый взгляд рессоры - как раз те пружины, на которые предлага-

лось подвесить кузов для удобства взвешивания. Но рессоры почти не чувствительны к малым нагрузкам. Попробуйте залезть в кузов машины и попросите кого-нибудь посмотреть, прогнутся ли рессоры. Наверняка не прогнутся. Как же монтировать на них устройство, отмечающее каждые 10 кг?

Еще труднее достичь высокой точности, используя давление в шинах. Это давление не постоянно, оно зависит от степени накачки, температуры, состояния грунта, от утечки воздуха и от многих других причин.

Юрий Полевой из Челябинска, Виктор Ульянцев из Челябинской области и другие предлагают определять вес груза по объему кузова и удельному весу продукции. Предложение, в принципе, тоже верное. Ведь нальем мы в стакан 200 см<sup>3</sup> воды, мы бу-<br>дем знать, что она весит 200 г. Но возьмем, скажем, картошку или свеклу. Они бывают крупные и мелкие. Значит, в кузове иной раз будет треть воздуха.<br>Так что над устройствами для

взвешивания продукции в кузовах еще нужно думать и думать.

### $\mathbf{III}$

А. Корнеев из Усть-Лабинска. А. Швыдко из Андреевки, Ю. Бредова из Москвы и другие предлагают вносить удобрения зимой по снегу. Тогда с талой водой они попадут к растениям. Но как раз азотные удобрения так вносить нельзя. Они очень легко растворяются и вымываются из почвы. Талая вода смоет их в ручьи и реки. Эта же причина мешает внесению удобрений в жидком виде, как предлагают И. Дроздов из Вильнюса, И. Казанцев из Омска и другие ребята.

Но большинство ребят предлагают применять авиацию или машину на воздушной подушке. Там. где есть возможность работать самолетам, они работают. Но не

везде есть специальные взлетные площадки с твердым грунтом, очень часто работу затрудняет сеть высоковольтных, осветительных и телефонных линий. Словом, возможности использования самолетов далеко не беспредельны. Нашлись свои минусы и у аппаратов на воздушной подушке. Проходя над лужами, они подъимают тучу брызг, а над сухой землей — облака пыли. Бывает, что пыль делает машину «слепой» водитель ничего не видит. Частички соломы и листьев, оставшиеся от прошлого урожая, комочки земли, мелкие камешки, ускоряясь в воздушном потоке, с силой бьют по корпусу и могут разрушить его. Кроме того, они вызывают сильную электризацию машины, небезопасную для людей. работающих рядом с аппаратом.

Нужно учесть также, что аппараты на воздушной подушке не могут двигаться по пересеченной местности и на полях с крутизной склонов более 7°. А при боковом<br>ветре их сносит. В разных странах ведутся сейчас поиски оптимальной конструкции такой машины, но пока впереди еще много работы.

Пожалуй, наиболее целесообразно применять уширители, надеваемые на колеса автомобиля или трактора. Это предлагают сделать И. Лакутин из деревни Бывалино, Э. Гуревич из Ташкента, В. Берестовой из села Прасковец и другие. Такие уширители уже разрабатываются. Но не по всякой почве проедет даже такая машина. А вот Виктор Норко из деревни Лыцавичи предлагает, наоборот, сделать колеса очень узкими. Они будут доставать до твердого грунта и не повредят много посевов. Но ведь машина с узкими колесами может так завязнуть, что вытащить ее будет нелегко. Словом, и эта идея требует дальнейших раздумий.

Очень интересно предложение Н. Кудрявцева из Ленинграда. Он считает, что землю перед маши-

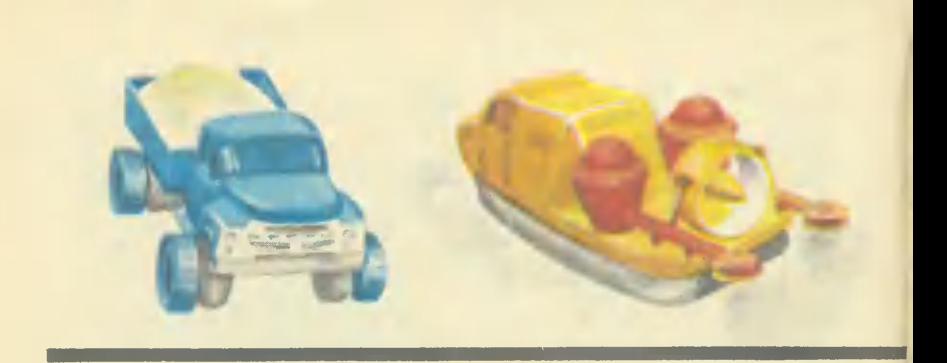

ной нужно замораживать углекислотой, однако это потребует громадных расходов.

А. Климаченко из Первомайска, А. Кабанов из Магнитогорска и другие предлагают разбрасывать удобрения с помощью артиллерии. Эффективность этого метода невелика - слишком сложно добиться равномерного рассеивания удобрений.

### IV

Большинство ребят предложило во время кошения отпугивать птиц, зайчат и других мелких животных с помощью звуков. Одни считают, что во время кошения следует передавать через репродукторы запись криков птиц и зверей во время пожара, другие - лай собак и лисиц, а некоторые - звук сирены или чередование звуков высокого и низкого тонов. Есть идеи установить перед режущим аппаратом косилок колокол, использовать выхлопные газы трактора. Некоторые даже предлагают устанавливать на машину источник инфразвука.

Наш многолетний опыт позволяет с уверенностью утверждать, что обычные звуковые сигналы, так же как и шум трактора,  $He$ помогут. Насколько эффективно и каким образом будут действовать инфразвук, крики тревоги птиц и зверей во время пожара и другие необычные для них звуки - неизвестно. Где и какие животные будут спасаться, спасутся ли они или погибнут - надо проверять.

Второй метод защиты - механический. А. Хоркин из Ростовской области, В. Каленков из города Юрьев-Польский и многие другие предлагают перед режущим аппаратом косилок укрепить на кронштейнах специальную гребенку. Это приспособление должно прочесывать траву и собирать на специальную платформу всех попадающихся на пути косилки птиц и зверюшек. предложили гребенку Другие для отпугивания и отодвигания животных. Ю. Перминов из Зеленодольска предложил сетку с грузами, а И. Казанцев из Омска — брус-буфер для отпугива-НИЯ ЖИВОТНЫХ.

Все эти приспособления  $He$ только не будут работать, как спасательные орудия в густой,

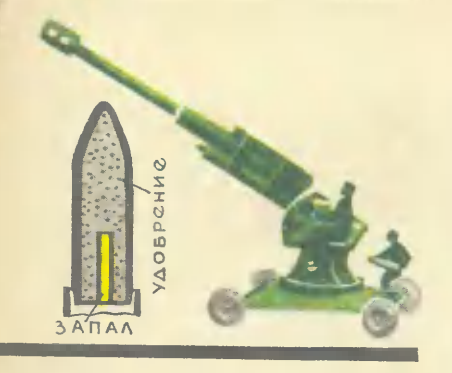

Уширители на колеса, аппараты на<br>воздушной подушке, снаряды с<br>удобрениями — над зтими идеями работают и инженеры.

высокой траве, где обычно поселяются животные, а будут способствовать частому забиванию режущего аппарата косилки изза приминания травы,

Сергей Ванюлин из Амурской области считает, что с помощью эхолота, установленного на уборочном агрегате, можно обнаруживать гнезда, которые тракторист должен переносить, убирая с пути косилки. Этот способ не найдет применения. Трава бывает различной плотности, и устройство придется каждый раз настраивать заново. Кроме этого, нужно будет останавливать машину.

Еще один метод- оставлять специальные участки и лесополосы, на которых не проводить кошение или делать это значительно позже. Вот что пишет по этому поводу М. Карталяну из Молдавии: «Все равно вся техника не сможет помочь птицам или слепым зайчатам». Следует отметить, что специальные участки - запо-

Ребята предлагают спугивать животных валиками или гребенками. установленными впереди косилки. А некоторые считают, что с помощью дымовых шашек нужно имитировать пожар.

ведники, заповедные степи существуют, там спокойно живут птицы и зверюшки, потому что на этих участках не ведут сеноуборку. Однако большая часть птиц и животных устраивает свои гнезда на сенокосных участках. Оставлять последнюю полосу нескошенной нерационально по двум причинам. Во-первых, оставленная нескошенной полоса будет мешать проведению последующих механизированных операций уборки трав, а разрыв между операциями вызывает потери и снижение качества заготавливаемого корма. Во-вторых, не решается проблема сохранения животных, хоть при кошении в оставляемую полосу перебирается большинство птиц и зверей, способных самостоятельно передвигаться. Но некоторые затаиваются и поэтому попадают под нож. Остаются на месте и гнезда с птенцами.

Таким образом, пока нет реальных конструкций, которые уже сегодня можно было бы внедрить в сельское хозяйство. Необходимы серьезные исследования с участием орнитологов и зоотех-НИКОВ.

Puc. A. MATPOCOBA

## СКОЛЬКО СТОИТ УЧЕБНИК?

Рассказывает директор издательства «Просвещение» Дмитрий Дмитриевич 3YEB.

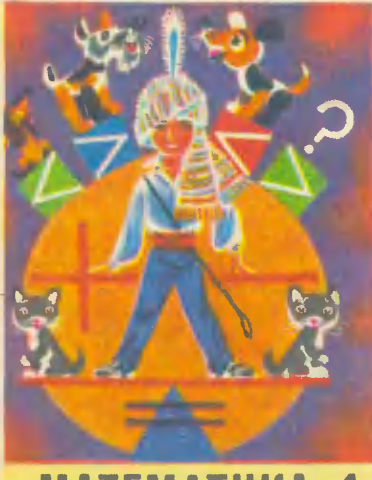

### **MATEMATHKA 1**

Когда редакция журнала «Юный техник» попросила меня рассказать о том, сколько стоит школьный учебник, я невольно поинтересовался, а что вы, ребята, знаете из книг о проблемах экономики.

Когда я был подростком и конструировал свой первый танк-вездеход в техническом кружке Ленинградского Дворца пионеров, в делах экономических мы разбирались слабовато. Все мысли направлены были на фронты Испании, где, истекающая кровью, но непобежденная республика вела неравный бой с фалангами мирового фашизма. Мы «дрейфовали» вместе с героической четверкой Папанина на первой полярной станции «Северный полюс»,  $80$ сторженно встречали героев-челюскинцев, следили, затаив дыхание, за грандиозными перелетами Чкалова. Белякова, Байдукова. «вели бои» на озере Хасан...

И мой милый добрый дядя Павел, с открытой душой принявший сироту-мальчишку в свой дом, крупный экономист какой-то транспортной базы, с его ситцевыми нарукавниками, вечным **BODOXOM** разграфленных, испещренных цифрами бланков, с неизменными счетами с правой стороны стола (тогда не только счетно-вычислительные машины, но и простой арифмометр были в диковинку), казался мне будничным и ненужным в героическом зареве войн. подвигов и революций.

Промелькнула, правда, в те годы великолепная книжка М. Ильина «Рассказ о великом плане». которую я прочитал буквально взахлеб, навсегда сохранив npeдельно ясное понимание мехакризисов низма экономических капиталистического производства [помните, как мистеры Фокс, Покс, Крокс и Нокс занимались производством шляп!!) и преимущества крупного хозяйства над мелким **ПОЧИТАЙТЕ В ЭТОЙ КНИЖКЕ ВЕЛИКО**лепную **ИОВЕЛЛУ** «Как нельзя пользоваться таблицей VMHOжения»).

Ну а сегодня! Что сегодня знает школьник о проблемах экономики} Какие у него есть книжки! Из справочной библиотеки издательства мне принесли вначале большой список, а потом и целый **BODOX ИНТЕРЕСНЕЙШИХ** книг. Оказалось, **HTO ТОЛЬКО**  $3a$ 1972 - 1973 годы по стране было выпущено 15 книг для детей и<br>подростков, в которых так или иначе освещались вопросы экономики. И среди них прекрасные книги Евгения Пермяка «Азбука<sup>-</sup> нашей жизни», В. Стороженко «Главная задача» из цикла рассказов о девятой пятилетке, М. П. Прилежаевой «На двадцать четвертом съезде».

И я понял, что вы в состоянии разбираться в основных экономических категориях; знаете, что такое цена, себестоимость, прибыль, затраты на единицу продукции; ясно представляете себе, что наша промышленность производит как средства производства, так и товары народного потребления; что любая продукция [будь то машина, ткань, игрушка, книга) есть результат коллективного, целенаправленного труда многих сотен, а иногда и тысяч людей, вооруженных новейшей техникой. Знаете вы и о том, что нормальным является такое производство. которое, как правило, дает прибыль, что затраты на производство продукции должны быть меньше, чем та сумма, которая выручается от ее продажи [реализации]. Из этих книг я установил, что по-**НЯТИЕ** «экономист», «бухгалтер» для вас, ребята, имеет совсем иной смысл, чем в свое время для меня и моих сверстников, и что разговаривать с вами по поставленным передо мной вопросам можно почти профессионально, как принято говорить, Ha равных.

Так сколько же стоит учебник? Прочитав этот вопрос, вы можете мне совершенно резонно возразить: о чем тут спрашивать! Переверните любой учебник и на последней полосе его обложки прочитайте: цена - столько-то копеек.

Но мы договорились о том, что посмотрим экономическую сторону вопроса, попытаемся npo-

следить, из чего складывается эта сумма. А заодно посмотрим, соответствует ли она истинной стоимости затрат на учебник.

Но прежде мы заглянем в лабораторию создания ШКОЛЬНОГО учебника - в наше Учебно-педагогическое издательство.

У истока школьного учебника стоит автор, чаще всего авторский коллектив. Он создает рукопись учебника и приносит ее в издательство.

В издательстве над рукописью начинает работать большой  $\mathbf{M}$ интересный коллектив: редактор книги, художественный редактор, художник, технический редактор, корректор, инженеры производственного и бумажного отделов, экономисты-плановики. Они готовят рукопись к производству.

И вот рукопись готова, ее отправляют в типографию, набирают, верстают и производят первый оттиск, предназначенный ДЛЯ дальнейшей работы **(корректу**ры), этот **OTTHCK** называется верстка.

Верстка возвращается в издательство. Здесь ее читают и правят автор и редактор, рассматривают и макетируют технический и художественный редакторы, вычитывают в корректорской, калькулируют (узнают окончательные параметры книги: ее объем, количество печатных знаков на лист. финансовые затраты), определяют качество и количество материалов, которые пойдут на ее изготовление.

Верстку внимательно читают заведующий редакцией, главный редактор, а зачастую и работники Министерства просвещения, и со внесенными в нее исправлениями и добавлениями направляют в типографию, где исправляют набор. Потом типография делает новый корректурный оттиск, который мы называем сверкой, и направляет его в издательство.

И вновь десятки людей читают сверку. Лишь убедившись в том, что на этот раз все правильно, ее подписывают в печать.

А в это время с бумажных комбинатов по заказу издательства везут в типографию бумагу, картон, с предприятий переплетных материалов техническую TKANK или бумажный ледерин. Многое нужно для того, чтобы работала большая современная типография.

Получив подписанную в печать сверку, типография передает набор из наборного цеха в печатный. А когда все листы учебника отпечатаны, на специальном участке изготовляют несколько пробных. экземпляров учебника сигналы.

Сигналы со специальной почтой поступают в издательство, вновь читают их редактор, корректор, просматривают **ХУДОЖЕСТВЕННЫЙ** редактор, главный редактор. Внимательно смотрят: нет ли ошибок, хорошо ли исполнены иллюстрации, каково качество печати. И только убедившись, что все правильно и качественно, подписывают в свет.

И тогда в типографии отпечатанные листы поступают на завершающую стадию работы - в переплетный цех. Их фальцуют, обрезают по формату, вставляют в переплет, помещают под пресс. Учебник готов!

Но пока он лежит в типографии, зачастую за тысячи километров от школы, где вы, ребята, должны его купить. Значит, работа еще не закончена, и не все затраты произведены. С полиграфического предприятия отправляют готовый учебник на книготорговую базу, откуда в специальных контейнерах развозят по всей стране. Ну вот, а теперь попробуем определить, из каких же частей складываются затраты на изготовление учебника.

Прежде всего оплата труда авторов и издательских работников, а также все затраты, которые производятся в издательстве [перепечатка рукописей в машинописном бюро, например, включая стоимость бумаги, на которой напечатана рукопись].

Стоимость бумаги и переплетных материалов, включая доставку их на полиграфическое предприятие (железнодорожный или водный тариф, стоимость погрузки, выгрузки и т. д.). Коротко назовем это - материалы.

Стоимость печатных работ. Все, что связано с набором, печатью, изготовлением учебника, вплоть до упаковки его в пачки по 10-16 экземпляров. Коротко типографские расходы.

Все это вместе взятое и составит себестоимость учебника, **TO** есть сумму всех затрат на его изготовление.

Но мы уже говорили о том, что каждый учебник надо доставить в каждую, самую отдаленную школу, причем доставить вовремя, с тем чтобы 1 сентября он лежал на парте у каждого из 50 миллионов советских школьников. Назовем все эти расходы (содержание на базах, транспортные расходы, оплата и т. д.) предельно кратко - расходы по реализации.

Вы пришли в школу и в числе прочих учебников купили красивую многокрасочную книгу, на первой полосе переплета которой большими буквами написано: «Ботаника», а на последней стоит надпись: «Цена 40 коп.».

Теперь вы знаете, что в этом учебнике, так же как в каждом из тех, что вы купили, заложены:

- 1] издательские расходы;
- 2) расходы на материалы;
- 3) типографские расходы;
- 4) расходы по реализации.

Посмотрим, как это выглядит применительно к этому учебнику ну, скажем, в 1972 году, когда издательством «Просвещение» было изготовлено и направлено  $B$ школы к началу учебного года 1 млн. 800 тыс. экземпляров «Ботаники».

Очень наглядно выглядит это на следующей табличке:

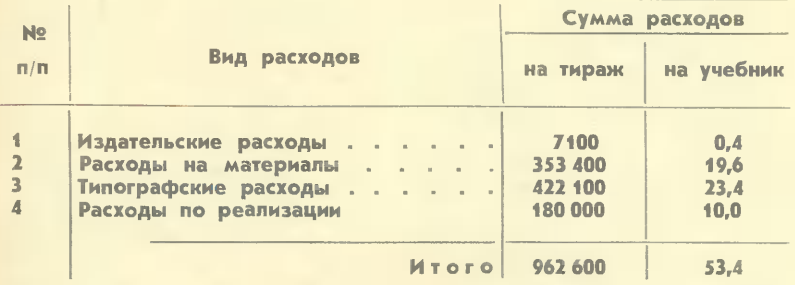

Итак, один учебник «Ботаника» для 5-6-х классов стоит издательству 53,4 коп., а продает его издательство за 40 коп. В 1972 году потратило издательство Ha производство 1 млн. 800 тыс. экз. 962 600 руб., а выручило только 720 тыс. руб.

Как же так! Затратили Ha 242 600 руб. больше, чем выручили! Нет никакой прибыли, одни убытки. В чем тут дело! Нет ли здесь ошибки!

Нет, ребята! Ошибки здесь нет никакой. Просто в нашей стране не на словах, а на деле заботятся о том, чтобы все дети обязательно учились, вот почему у нас самые дешевые учебники в мире. установлен у Ныне нас для школьных учебников самый **HM3**кий номинал [продажная **CTO-ИМОСТЬ** издательского одного листа) по сравнению с любой другой книжкой.

Учебник в три раза дешевле художественной литературы.

А затраты на один лист учебника, особенно цветного учебника для начальных классов, значительно выше, чем затраты на один ЛИСТ обыкновенного романа. Ведь многие учебники 1-4-х классов печатаются в четыре краски на дорогой офсетной бумаге. А с 1974 года все учебники трех классов начальной школы будут переведены на цветную офсетную печать! Наш плановый отдел подсчитал, что переход трех учебников третьего класса с черно-белой на цветную офсетную печать и изготовление 11 600 тыс. экз. этих учебников в 1974 году (часть из них пойдет в задел для будущего учебного года) принесет издательству  $2$  млн. 115 тыс. руб. убытка!

Кое-кто из вас подумает: зачем же продавать учебники по такой низкой цене, зачем приносить государству убытки! Давайте добавим несколько копеек к цене каждого учебника, и все будет в порядке!

Признаюсь вам откровенно, подумал так однажды и я. Было это весной 1971 года. В это время в издательстве было решено перевести на цветную офсетную печать очень интересный, высоконаучный, но сложный учебник по общей биологии. Те ребята, у кого в это время в 9-10-х классах учились старшие братья или сестры, помнят, что напечатан он был черно-белым способом на простой типографской бумаге, а в конце была вклейка с цветными схемами и уникальными фотографиями, сделанными при помощи электронного микроскопа. Пользоваться этой вклейкой было неудобно, ибо каждый раз приходилось вновь и вновь искать там нужную цветную схему, без которой очень трудно было усвоить содержание курса. Перевод учебника на цветную четырехкрасочную печать сразу же решал все вопросы. Но когда подсчитали, выяснилось, что затраты на черно-белый вариант 40,0 коп. на 1 экз., а на цветной - 62,3 коп. А продажная цена по номиналу<br>58 копеек за экземпляр!

Учебники <sup>в</sup> черно-белом исполнении на простой типоrрафской бумаrе давали <sup>468</sup> тыс. руб. при- были.

Цветные офсетные учебники<br>» сохранении той же цены при сохранении той же цены<br>будут давать 112 тыс. руб. давать 112 тыс. руб. убытка.

НеЛЬЗА этоrо допустить, решил тогда я. Ведь учебник стал значительно лучше. Он может<br>служить несколько лет. Надо добиться того, чтобы цена на него. была повышена. Пусть не будет прибыли, но не должно быть и убытка. И я попросился на прием<br>в самую высокую инстанцию, призванную решать эти вопросы,<br>в Государственный комитет цен при Совете Министров СССР. МеНА ПРИНАЛИ, внимательно выслушали, ВЗАЛИ расчеты.

И вот 30 апреля 1971 года меня пригласили на беседу к председа-<br>телю Государственного комитета цен Владимиру КсенОфонтовичу Ситнину.

Признаюсь, не без волнения шел я на Берсеневскую набереж-<br>ную, где расположен Комитет цен,<br>и не без волнения перешагнул порог кабинета, где уже сидело несколько товарищей, которым<br>Владимир Ксенофонтович рассказывал о только что закончившем-СА заседании XXIV съезда, об Отчетном докладе ЦК КПСС, <sup>с</sup> которым выступил Генеральный секретарь ЦК КПСС Леонид Ильич Брежнев.

Еще раз внимательно выслушали меня товарищи, тщательно проверили привезенные расчеты.

іи привезенные расчеты.<br>И все-таки, — сказал Влади-— И все-таки, — сказал Влади-<br>мир Ксенофонтович, — цену на учебник поднимать не будем. Придется вам, уважаемый това-<br>рищ директор, еще раз подумать вместе со своими коллеrами, поискать у себя в хозяйстве источник покрытия образующихся убытков. Подумайте, за счет какой литературы это сделать.

— Но ведь учебник-то будет качественно иным, - настаивал качественно иным, — настаивал<br>я, — значительно лучше, чем был Разве не справедливо, что <sup>и</sup> цена на него будет больше!

— Внешне справедливо, но пар-<br>- тия выдвинула на своем XXIV съез де историческую задачу: сделать новую ПАтилетку ПАтилеткой значительноrо подъема материально го и культурного уровня жизни народа. Так говорил сегодня в докладе Леонид Ильич. А это докладе Леонид Ильич. А этс<br>значит, — председатель Комите та полистал блокнот, нашел нужта полистал блокнот, нашел нуж·<br>ную запись и прочитал: — «Боль· шая и сложная задача насышения рынка предметами народного потребления должна решаться при стабильном уровне государственных розничных цен, <sup>а</sup> по мере создаНИА необходимых экономических предпосылок - и при снижении цен на отдельные виды товаров».

С тех пор мноrие учебники нашей общеобразовательной шко-<br>лы, изданные в «Просвещении». стали цветными. А коллектив издательства, его экономические службы наХОДАТ все новые и навые резервы ДЛА снижеНИА себестоимости продукции, повышения рентабельности производсtва.

Ну а мы, спросит каждый из вас, можем ли мы внести свою лепту <sup>в</sup> это большое дело!

Можете, и вполне реальную. Надо продлить жизнь школьноrо учебника. Надо сберечь ero, пере-<br>дать товарищу, который придет на твое место, заставить учебник работать на два-три поколения учащихся. И тогда ежегодно можно будет сокращать производ- ство убыточных учебников, направлять имеющиеся резервы бумаrи <sup>и</sup> полиrрафической мощ- ности на создание рентабельных книг. А каждый убыточный учеб-<br>ник с каждым последующим годом своей работы будет прино- сить rocYAapcTBY прибыль. <sup>А</sup> стоить ОН будет все дешевле и дешевле.

## КЛУБ «ХҮZ»

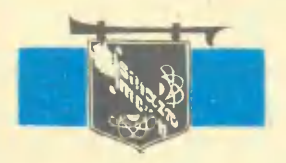

X - знания, Y - труд, Z - смекалка. Клуб ведут преподаватели, аспиранты  $M$ старшекурсники МФТИ.

Заканчивается первый месяц учебы, спортсмены сказали бы - первый круг. Пора приступать к активным действиям. Как раз к этому времени мы и приготовили для вас конкурс "Подумалсделай. сделал - подумай". На страницах клуба вы сможете познаномиться еще и о физикой явлений, происходящих при попадании самолета в штопор,

## **ECJIN** ПОД КРЫЛОМ **HE OKAWETCA ВОЗДУХА**

Когда в 1964 году известный американский ас, начальник школы испытателей Чарльз Игер попытался установить новый мировой рекорд высоты, его самолет достиг 30 км и... сорвался в штопор. Летчик катапультировался, самолет разбился.

Несмотря на все ухищрения конструкторов, штопор до сих пор остается одной из главных опасностей, подстерегающих летчиков в небе.

А поначалу все шло так гладко... Блерио уже перелетел Ла-Манли. С высоты птичьего полета увидели землю и первые пассажиры. Порой казалось, что слетать на аэроплане так же просто и безопасно, как проехаться в конном экипаже.

Рис. 1. Переход самолета в што-<br>пор, 1 и 2 — на минимальной<br>скорости, 3 — из-за чрезмерного увеличения угла атаки.

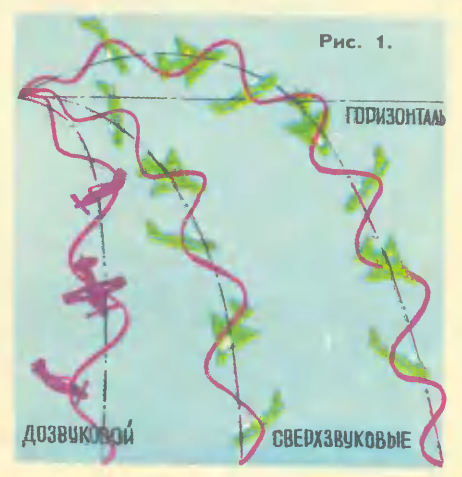

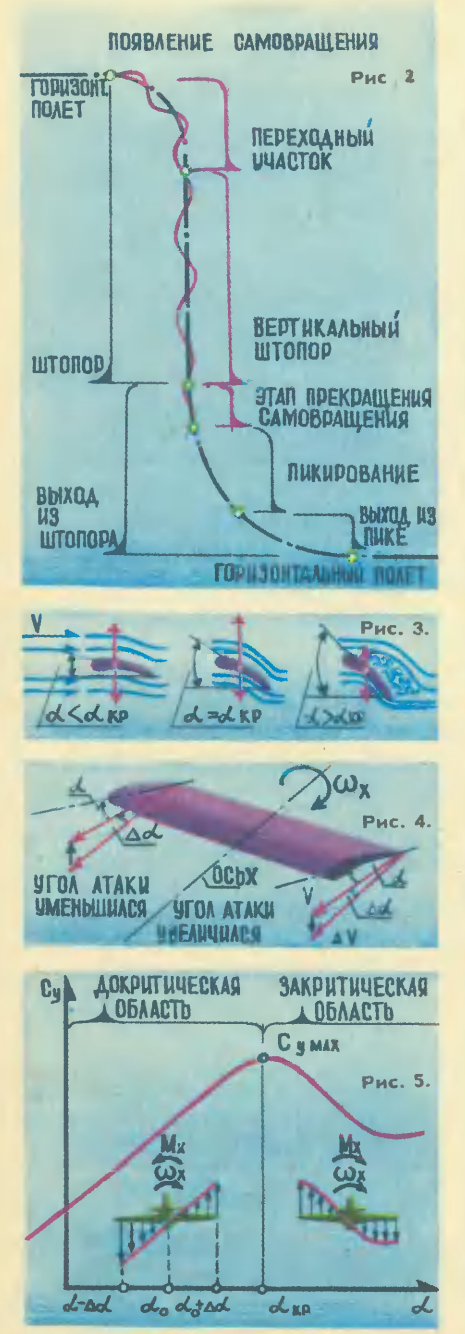

Но вот в 1909 году друг за другом разбились три авиатора, и пресса заволновалась. На вопрос журналистов: «Каких происшествий надо более всего опасаться?» — олин из первопроходцев пятого океана француз Ферро сказал... если «под аппаратом вдруг не окажется воздуха».

Ферро еще не мог четко объяснить, что он имеет в виду, ведь в то время не существовало еще и понятия «штопор». Он просто говорил о невероятном и непонятном для него случае, когда попутный ветер по неизвестным причинам вдруг догоняет самолет и у того пропадает подъемная сила.

Первым летчиком, один на один вступившим в борьбу со штопором, стал К. Арцеулов инструктор Качинской авиационной школы, старейшей в нашей стране. Сделанный им анализ причин ряда аварий привел его к мысли, что из штопора можно выйти. Свои выводы он проверил на практике.

В сентябре  $1916$  rona coстоялся ставший теперь уже **Набрав** историческим, полет. высоту 1500 метров, Арцеулов погасил скорость и намеренно ввел самолет в штопор. Один виток, другой, третий. Самолет, вращаясь вокруг своей продольной оси, стремительно идет к земле. Летчик действует рулями управления в заранее продуманном порядке. И вот после трех витков самолет сначала переходит в крутое пикирование, а затем в нормальный горизонтальный полет.

Рис. 2. Этапы попадания самолета в штопор и выхода из него. Рис. 3. Обтекание крыла самолета при различных углах атаки.<br>Рис. 4. Изменение углов атаки.<br>на концах крыла при случайна концах крыла<br>ном порыве ветра.

**Рис.** 5. Зависимость величины коэффициента подъемной силы  $C_v$  от угла атаки.

Этот эксперимент означал,<br>что проблема штопора принципиально разрешима. Для научных исследований были созданы штопорные трубы, в которых продувались модели самона опасных режимах полетов

Штопор — крутое снижение<br>по спирали с одновременным быстрым вращением самолета относительно своих осей. Чем круче поставлено крыло самолета по отношению ко встречному потоку воздуха, то есть чем больше угол атаки, тем больше подъемная сила. Но увеличивать угол можно не беспредельно. Если перейти за некоторый критический угол, то вместо плавного обтекания крыла начинается беспорядочное завихрение струй воздуха и резкое увеличение давления над крылом. Подъемная сила, которая определяется разностью давлений под крылом и над ним. уменьшается. Самолет мгновенно проваливается крылом вниз - «сваливается на крыло» и переходит в штопор.

Коэффициент подъемной силы Су зависит от угла атаки.<br>Он характеризует пропорциональную ему величину полъемной силы. Если самолет от порыва ветра начал поворачиваться вокруг продольной оси с угловой скоростью  $\omega$ , это приведет к изменению углов атаки на обеих половинах крыла, причем на опускающемся крыле угол атаки возрастает, а на поднимающемся - уменьшается.

Если полет происходит в докритической области  $(\alpha < \alpha_{\text{\tiny KD}})$ то есть на восходящей ветви графика то возникает крутящий момент, препятствующий,

Рис. 6. Аэродинамическая трупиля исследования штопора.<br>Рис. 7. Примерная установка бa противоштопорных ракет (ПР) по отношению к центру тяжести (ЦТ).

Рис. 8 Выпуск противоштопорного парашюта.

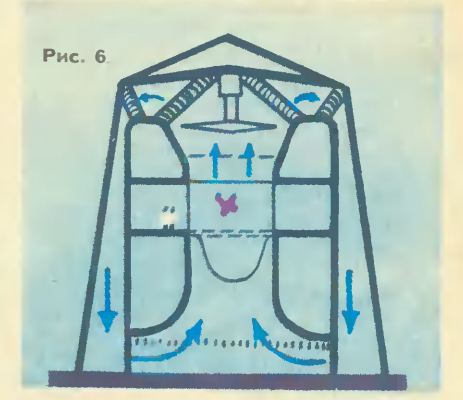

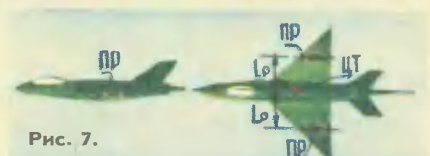

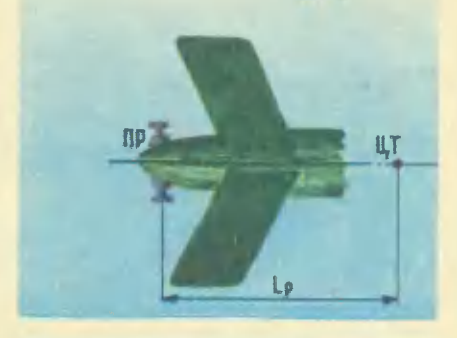

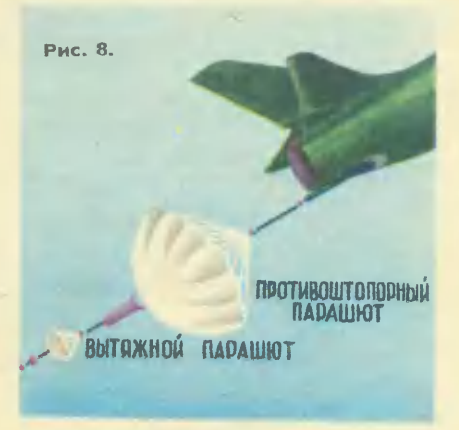

вращению, так называемый демпфирующий момент М. В закритической области  $(\alpha > \alpha_{\text{kp}})$ , возникает вращающий момент. увеличивающий скорость врашения. Тут-то штопор и вступает в свои права - рули управления на этом режиме почти совсем неэффективны.

Особенно опасен штопор для современных сверхзвуковых самолетов, которые летают на огромных скоростях и высотах. Ведь для того чтобы держаться в разреженном воздухе стратосферы на высоте двадцать-тридцать километров, самолет вынужден лететь с повышенной скоростью и на очень больших углах атаки. Здесь и таится опасность для машин современной конфигурации. Малейшая неосторожность в полете приводит к срыву в штопор, что и произошло с Чарльзом Игером.

При испытаниях современных самолетов на режимах. близких к критическим, приходится принимать специальные меры предосторожности, например, устанавливать противоштопорные ракеты, которые срабатывают по команде летчика и создают момент, противоположный вращению. Сейчас получил распространение противоштопорный парашют.

Еще нет автоматических приборов, которые препятствовали бы попаданию самолета Ha опасные критические режимы. Пока здесь приходится полагаться на летчика, его мастерство. Но со временем **STV** функцию переложат на бор-**TOBVIO** вычислительную машину, которая будет учитывать все многообразие причин, приводящих к штопору. В случае приближения к нему машина, как и ограничитель скорссти, устанавливаемый на еще необкатанных автомобилях, предотвратит его появление.

В. ЕГОРОВ, инженер

## HA CTAPT, РЫЦАРИ ТУРНИРОВ!

Стало традицией  $\mathbf{B}$ клубе «XYZ» проводить конкурсы любознательных. В прошлом году прошел конкурс «Вопросы — в шутку, ответ - всерьез». В нем приняли участие более 10 тысяч **CTO** победителей ШКОЛЬНИКОВ. были награждены грамотами ЮТ и МФТИ.

В начале этого года начался конкурс «Придумай задачу». Хотя в жюри поступило около трехсот задач, только несколько из них удовлетворяют условиям конкурса: задача должна быть оригинальной. Мы решили продлить конкурс до конца года. Лучшие задачи будут опубликованы на страницах журнала, а авторы награждены. Посылая задачу, He забудьте привести ее решение. Условия конкурса опубликованы в ЮТ № 12 за 1972 год. Там профессор С. П. Капица подробно рассказал о том, каким условиям должна удовлетворять составленная задача. Желаем вам успеха в этом трудном, но интересном конкурсе Ha самостоятельное творчество!

А что можно предложить экслюбителям периментаторам  $\qquad \qquad$ опыта? В ответах на анкету «Давайте посоветуемся», помещен-<br>ную в ЮТ № 3 за 1973 год, вы просите чаще давать эксперимен-<br>ты, которые можно сделать «на пальцах» с применением подруч-

(Окончание на стр. 51)

# **KOHKVPC**

«Подумал-сделай, сделал-подумаи»

## Первый этап.  $\boldsymbol{T}$  $\boldsymbol{b}$ ение

### ОТВЕТЫ ПРИСЫЛАЙТЕ ДО 1 НОЯБРЯ 1973 ГОДА

Проведя опыты с бруском на наклонной плоскости, определите для пары поверхностей дерево - дерево коэффициенты трения покоя  $k_{\rm H}$  и трения скольжения  $k_c$  в следующих случаях:

а) соприкасающиеся поверхности обработаны грубой наждачной бумагой  $\mathbf{k}_{\Pi}$  =  $\mathbf{k}_{c}$  =

б) соприкасающиеся поверхности обработаны более мелкой наждачной бумагой  $\mathbf{k}_{rr} =$  $k_{c} =$ 

в) на брусок увеличена нагрузка (груз на бруске в 3 раза превышает вес бруска)  $\mathbf{k}_{\text{m}}$  =  $k_{\alpha} =$ 

г) сопринасающиеся поверхности CMARAMM . маслом (каким?)  $k_{\rm H}$  =  $\mathbf{k}_c =$ 

**B** опытах использовалось дерево . . (какое?)

п

Определите коэффициент трения качения k<sub>к</sub> и коэффициент трения скольжения k. цилиндра на плоскости.

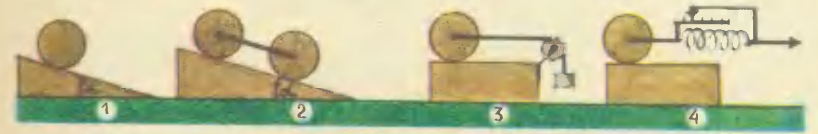

Предлагаемые схемы установки. Предлагаемые следить:<br>Результаты опыта:  $k_{K}$ Использовалась схема 1, 2, 3, 4 (подчеркните).

Материал цилиндра: . материал плоскости: Диаметр цилиндра . мм, вес цилиндра . . .  $\sim$ n. n.

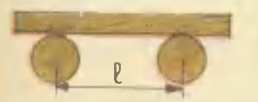

Определите зависимость коэффициента трения<br>скольжения от скорости перемещения соприка-<br>сающихся поверхностей. Для опыта используйте два вращающихся навстречу друг другу валика и планку. Для этого:

 $k_c -$ 

1. Получите формулу зависимости коэффициента трения k<sub>c</sub> от межосевого расстояния I валиков и от периода Т колебаний планки на валиках.

TП

4 «Юный техник» № 9

 $\Gamma$ 

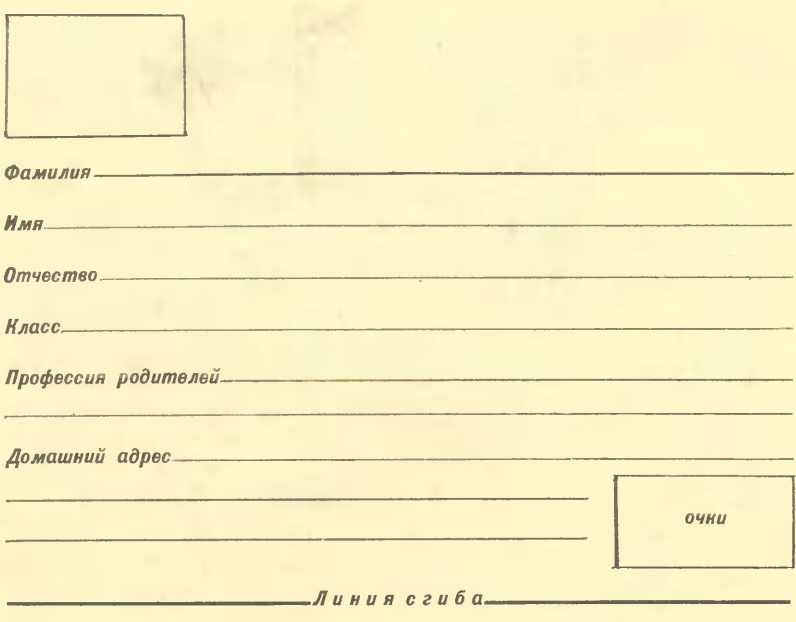

Kс حامد **VCM/CEK**  2. Найдите коэффициент трения скольже-<br>ния при разных скоростях вращения валиков.<br>Зависимость k<sub>c</sub> = f (v) отразите на графике. Материал планки: . . . , материал вали-**HOB:**  $\sim$   $\sim$ " диаметр **MM** валиков: , Для определения k пользовались формулой k<sub>c</sub>=

Вопросы (правильный ответ подчеркните):

1) У каких колес трение качения больше:<br>у колес велосипеда для взрослых или для подростков?

2) Чтобы проехать через болотистый луг на велосипеде или автомашине, вы предварительно шины колес подкачае-<br>те, оставите нормально накаченными или приспустите?

3) Вы едете на велосипеде и поперек дороги неожиданно увидели канаву. Вы будете тормозить или поворачивать?

4) Когда происходит лучшее торможение: когда колеса велосипеда блокируются «намертво» или при торможении они слегка прокручи**ваются?** 

5) Эффективнее происходит торможение велосипеда тормозом на переднее колесо или на заднее?

6) Разогнавшись по льду на коньках, дальше проедешь, если будешь скользить на одном коньке или на двух?

ных материалов. Выполняя вашу<br>просьбу, предлагаем новый кон-<br>курс: «ПОДУМАЛ — СДЕЛАЙ,<br>СДЕЛАЛ — ПОДУМАЙ», Конкурс<br>проводится в три тура. В каждом<br>туре вам нужно будет рассмотреть известное явление физики,<br>ответить на ряд вопросов по этой теме. В некоторых случаях  $CHA$ чала следует провести опыты, а зультатов, дать ответ. В первом туре вашему вниманию предлагается трение. Суть трения  $co$ стоит в сопротивлении перемещению одного тела относительно другого. Первое, что напрашивается при объяснении трения, это наличие неизбежных неровностей на сопринасающихся  $\Gamma$ Oпостел на сопринавающих постои высту-<br>выступы с тела зацепляются за<br>выступы другого, вследствие че-<br>го между телами возникает сила трения, .<br>| направленная по каса-<br>| к трущимся поверхнотельной стям. Если поверхности сделать гладкими, трение уменьшается, даже при очень высокой степени чистоты поверхностей. Значит,<br>дело не только в шероховатости, нужно учитывать еще и взаимодействие между молекулами поделение между молекулами<br>сопринасающихся тел. За счет<br>моленулярного взаимодействия происходит «схватывание» между поверхностями в местах контак-TA.

Сила трения возникает и то-<br>гда, когда тела находятся в по-<br>кое друг относительно друга. пой трения понов. Ее величные<br>пой трения поноя. Ее величные<br>пастет с увеличением внешней растет с увеличением внешней силы, стремящейся сдвинуть одно тело относительно другого. Но так происходит до определен-<br>ного предела. Когда тело сдвигается, его дальнейшему переме-<br>щению препятствует сила трения скольжения, несколько меньшая, чем предельная сила трения покоя. Сила трения скольжения хотя и слабо, но зависит от скоро-<br>сти взаимного перемещения труого водинилого перемещения гру-<br>сит от рода трущихся поверхно-<br>стей, от наличия и вида смазии.<br>Сила трения скольжения, как и предельная сила трения покоя. предичивается с увеличением при-<br>жимающей силы между поверхно-<br>стями. Обычно, когда говорят о силе трения покоя, то имеют в<br>виду наибольшую, предельную величину этой силы.

Отношение силы **ТРЕНИЯ F К** силе нормального давления, действующей перпендикулярно к соприкасающимся поверхностям, называют коэффициентом трения:

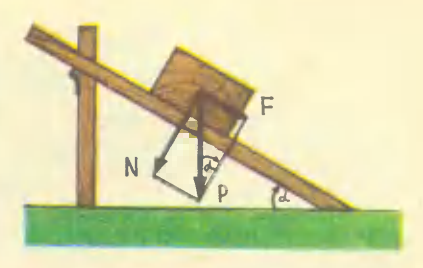

$$
\mathbf{k} = \frac{\mathbf{F}}{\mathbf{N}}
$$

Коэффициент трения-величина безразмерная и характеризует соприкасающиеся поверхности  $\epsilon$ точки зрения трения.

Если одно тело натится по поверхности другого, то говорят о<br>трении качения. При качении происходит сминание, прогиб поверхности соприкосновения, что<br>и тормозит движение тела типа колеса. Коэффициент трения качения меньше коэффициента трения скольжения. Это исполь-<br>зуется в различных механизмах, где применяются подшипники качения как шариковые, так и ро-ЛИКОВЫЕ.

Сила трения проявляется при движении тел в жидких и газоделителит тел в итали и тазы-<br>Соразных средах. В этом случае<br>говорят о силе сопротивления<br>движению. Особенность этой сисиле сопротивления лы - отсутствие ее, когда тело покоится относительно окружающей среды.

- Для измерения сил трения, дей-<br>ствующих между твердыми тела-MИ, используются трибометры ин,<br>(трибо — трение, метрео —<br>мерю). Простейший трибометр наклонная плоскость, угол которой можно менять. Если на  $HA$ клонную плоскость положить брусок и постепенно увеличивать<br>угол  $\alpha$ , то при некотором его<br>значении  $\alpha_{\Pi}$  тело начнет скользить относительно наклонной плоскости. В этом случае коэффициент трения покоя будет равен:

$$
x_{\Pi} = \frac{F}{N} = \text{tg } a_{\Pi}.
$$

Чтобы тело продолжало скользить по наклонной плоскости не ускоренно, а равномерно, прихо-<br>дится угол  $\alpha_{_\mathrm{II}}$  несколько уменьшить — до угла  $\alpha_c$ . Тогда ноэффициент трения скольжения может быть найден:

$$
k_c = tg \alpha_c
$$

Понятно, что полученные коэффициенты трения относятся к той

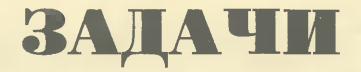

Сентябрь. Начало учебного года. До вступительных экзаменов в вузы у десятиклассников впереди еще целый год. Но, следуя русской пословице «готовь сани летом», мы предлагаем вам задачи вступительных экзаменов МФТИ по математике и физике. С ними вас познакомят доценты, кандидаты физико-математических наук Татьяна Сергеевна Пиголкина и Анатолий Павлович Кирьянов.

### Математика

1. Найти число членов геометрической прогрессии, у которой отношение суммы последних 14 членов к сумме первых 14 членов равно 9, а отношение суммы всех членов без первых семи к сумме всех членов без последних семи равно 3. 2. Решить уравнение

 $2 \cos 2x = \sin 3x \cdot \sin x - \sin^2 3x$ .

3. Равнобедренный треугольник АВС (АВ=ВС) вписан в окружность. Диаметр АД пересекает сторону ВС в точке Е, при этом  $\frac{\overline{AE}}{\overline{AE}}$  = К. Найти

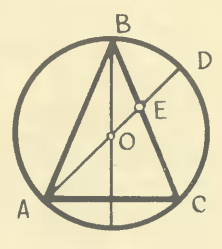

отношение  $\overline{BC}$ 

4. Автобус из пункта А и автомобиль из пункта В отправляются одновременно и осуществляют безостановочное движение с постоян-

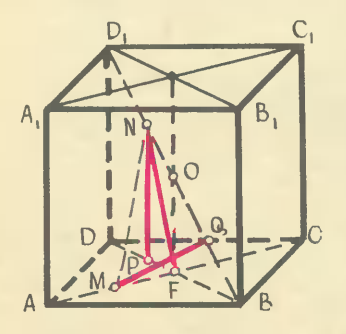

ными скоростями между А и В. Первая встреча их произошла через 42 мин. после начала движения, а через 2 часа 34 мин. после начала движения автомобиль первый раз обогнал автобус. Через какое время после начала движения автобус и автомобиль первый раз окажутся одновременно в пункте  $A<sup>2</sup>$ 

5. В кубе АВСДА<sub>1</sub>В<sub>1</sub>С<sub>1</sub>Д<sub>1</sub> на диагонали АС грани АВСД взята точка М, а на диагонали ВД<sub>1</sub> куба взята точка N  $\angle NMC=60^\circ$ , так. **4TO**  $\angle$  MNB=45°. В каком отношении точки М и N делят отрезки АС и ВД?

поверхностей материалов, nape из которых сделаны брусок и наклонная плоскость. Меняя поверхности, или придавая им различную степень чистоты, или смазывая их, можно выяснить зависимость коэффициента трения<br>от рода и состояния трушихся поверхностей.

Для определения коэффициента трения качения можно использовать также наклонную плоскость,<br>но в этом случае на ее поверхность помещают не брусок, а цилиндр. Коэффициент трения начения равен тангенсу того угла,<br>при котором цилиндр начнет скатываться. Если поместить ЦИлиндр на плоскость торцом, TO можно определить коэффициент<br>трения скольжения для той же пары материалов. Можно использовать и другие схемы установок определения коэффициентов ДЛЯ трения, но во всех случаях ноэффициент трения находится как  $\mathbb{F}$ . Задача сводится к отношение N тому, как измерить эти силы.

### Физика

1. Железнодорожный состав идет со скоростью V = 72 км/ч по горизонтальному участку пути. Насколько должна измениться мощность, развиваемая локомотивом, чтобы состав с той же скоростью двигался во время сильного дождя? Считать, что каждую секунду на состав падает m = 100 кг воды, которая затем стекает по стенкам вагонов. Изменение сил трения во время дождя во внимание не принимать.

2. На рТ-диаграмме изображен замкнутый процесс (цикл), который совершает некоторая масса кислорода (см. рис.). Известно, что максимальный объем, который занимал газ в этом процессе,  $V$ тах = 16,4 л. Определить массу газа и его объем в точке 1.

Величины Т<sub>1</sub>, Т<sub>2</sub>, Р<sub>1</sub> и Р<sub>2</sub> указаны на рисунке.

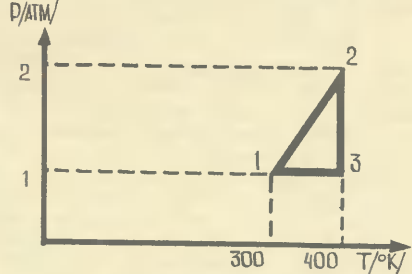

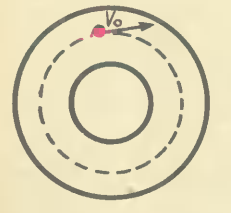

3. Пучок протонов, имеющих скорость  $V_{0}$ движется по окружности в цилиндрическом конденсаторе (см. рис). Во сколько раз нужно изменить разность потенциалов на конденсаторе, чтобы по той же окружности мог двигаться пучок а-частиц с той же скоростью?

4. Две собирающие линзы с одинаковыми фокусными расстояниями F расположены на расстоянии F друг от друга (см. рис.).

На рассгоянии 2F от первой линзы расположен протяженный источник света. При этом получены два изображения источника - одно образовано лучами, которые после преломления в первой линзе миновали вторую, другое лучами, прошедшими последовательно через обе линзы. При каком отношении диаметров линз освещенности изображений будут одинаковы?

А теперь об условиях конкурса: «ПОДУМАЛ «ПОДУМАЛ — (<br>Лал — подумай». СДЕЛАЙ, СДЕ-

польно малая часть того, что<br>можно сделать пс предложенной теме. Если вы провели более полные измерения, сконструировали<br>свою установку, оценила погрешность измерений или вскрыли ис-<br>почник ошибок, изложите это на<br>дополнительном листе и пришлите вместе с отрывной страничной.

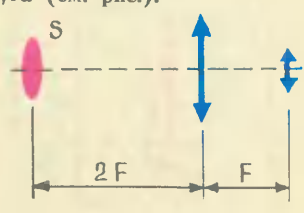

Лучшие работы<br>в <u>н</u>ашем клубе. мы опубликуем

Приглашаем участвовать в конкурсе как отдельных школьни-<br>ков, так и группы ребят, кружки школ, Домов пионеров и станций юных техников. Проверять ваши работы будут студенты МФТИ.

Присылайте свои ответы даже в том случае, если вы не сумеете<br>ответить на все вопросы.<br>Итак, в путь, участники кон-

**RVDCal** 

## «ФИЗИКА ЛЕДЯНОЙ СОСУЛЬКИ»

1. Понижение температуры плавления льда блаrодаря повышенному давлению приведет к плавлению ero под проволокой. На этот процесс затрачивается некоторое количество тепла, определяемое теплотой плавления льда. Температура <sup>в</sup> этом небольшом участке понизится. Из окружающих участков льда <sup>к</sup> месту <sup>с</sup> наиболее низкой температурой устремится поток тепла. Поэтому плавление льда под вытесняется опускающейся проволокой вверх. Здесь она снова замерзнет, так как температура плавления льда над проволокой попрежнему 0° С, а температура льда ниже.

2. При интенсивном охлаждении верхнего сосуда в нем вымер-<br>зают пары воды и образуется лед. Давление паров над поверхностью воды в нижнем сосуде резко падает. Нарушение равновесия между жидкой и газообразной фазами воды приводит к интенсивному испарению ее <sup>в</sup> нижнем сосуде. На этот процесс затрачивается тепло. При быстром испарении вода настолько охлаждается, что замерзает.

3. Малая теплопроводность льда тормозит процесс вымораживания воды в бассейне. Металлическая гребенка увеличивает теплопровод-<br>ность. Поэтому скорость нарастания слоя льда и его толщина уве-<br>личиваются. Точно такой же процесс идет и в промышленных установках. Лед затем превращается <sup>в</sup> пресную воду, <sup>3</sup> из оставшеrося внизу концентрированчоrо рассола получают соль.

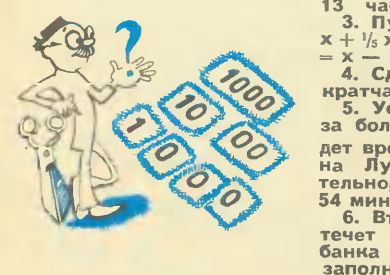

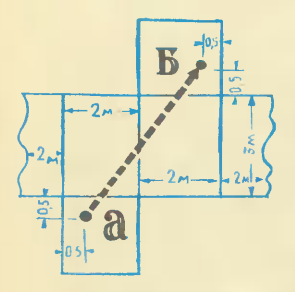

Рис, В. НАЩЕННО

**Pa3MUHRa**<sup>16</sup> 1. Bo Bropom cnyuae больше. Действительно:<br>
2. Исходя из условия задачи, составим;<br>
2.<sup>2</sup>/<sub>6</sub> · x = 24 – x, откуда: x = 13,3 часа, то есть<br>
13 час. 20 мин.<br>
<sup>2.2</sup>/<sub>6</sub> · x = 24 – x, откуда: x = 13,3 часа, то 4. Сделав развертну из чертежа, получаем, что

5. Ускорение силы тяжести на Земле <sup>в</sup> 6,1 раза больше, чем на Луне. Поэтому на Луне пройдет время в  $\sqrt{6,1}$ =2,47 раза меньше, то есть часы<br>на Луне будут показывать 36 мин. Следоваиль тажести на Земле в 6,1 разница в поназывать 36 мин. Следова- тельно, разница в поназаниях часов составит 54 мин.

6. Вторая банка потонет раньше, чем вода вы-течет из первой. Это понятно, если учесть, что банка поrружается полностью до Toro, как ее заполнит вода.

7. Уровень воды в мисне понизится, так нак rвозди, оказавшись <sup>в</sup> воде, вытеснят воду <sup>в</sup> меньшем объеме, чем в том случае, ногда они находятся в банне. 8. У первой, из-за худшеrо нонтакта <sup>в</sup> месте

скручивания.

9. Потому что со временем наступает тепло-вое равновесие: количество тепла, отдаваемое окружающей среде, равно ноличеству тепла, выделяемоrо в проводнике.

10. Это зрительная ошибка. При фотоrрафиро- вании Солнца <sup>и</sup> Луны на rоризонте <sup>и</sup> <sup>в</sup> зените размеры их остаются неизменными. 11. Может, если на зернало падает сходящийся

пучок лучей. 12. Линза не увеличивает уrол. Если уrол равен

300, то он и останется таким же, тан же как и цифра 2 при увеличении будет больше по размерам, но не станет пятеркой.

### Сенсация наших предков

### **ПОДЗЕМНАЯ ГРОЗА**

«Земное электричество производит бури, которые разрушают внутреннее строение нашей Земли точно так же, как бури в атмосфере приводят в беспорядок воздушное пространство. Мы говорим об известных всем землетрясениях, причиною которых служит, несомненно, электричество. Земля наэлектризована во всей своей совокупности, и сильные электрические токи беспрестанно пробегают по ней... Если воздух сух и горяч или уже до того насыщен электричеством, что не может принять в себя избытка его, выделяемого землею, если залежи мела и кремнистая почва находятся поблизости от мест, богатых металлами, тогда накопление электричества и прерыв тока в конце концов ведут к разряду и

искре, совершенно так же, как это бывает во время воздушной грозы. Можно себе представить, к каким разрушениям может привести подземная гроза, когда она разряжается **Ha** пространстве несколько квадратных МИЛЬ сквозь различные залежи, расщелины, зпадины и т. д. Такие разряды отдаются сотрясениями почвы на расстоянии сотен верст.

Только что высказанная теория. основанная на неопровержимых фактах, была разработана нами в 1885 году; в настоящее время она признана многими метеорологами и физиками, которые нашли новые подтверждающие ее фак-TЫ».

Жорж Дари, Электричество BO. **BCex** его применениях, 1903 г.

«Несомненные» и «неопровержимые» факты были опровергнуты очень скоро. Загляните в любой справочник - вы увидите, **UTO** причина землетрясений совсем в другом - в тектонической деятельности Земли.

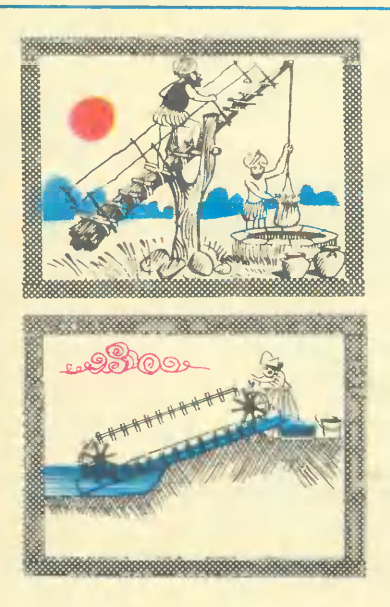

### **МЕЛИОРАЦИЯ ДРЕВНОСТИ**

Индийская пикота по принципу действия почти не отличается от «журавля» — такой  $340P$ русского двухплечный рычаг. Водоподъемное колесо Древнего Рима приводится набегающим  $B$ движение потоком, зачерпывает воду своими улитнами и поднимает ее до осевого желоба. Корыто используется для подъема воды на не-<br>большую высоту. В днище находится клапан, который при опускании корыта в воду открывается.

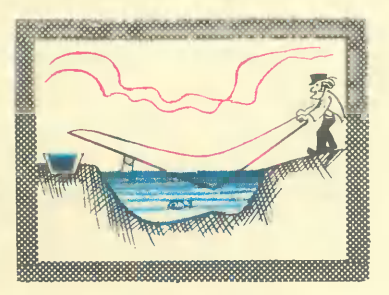

## «Я ЗАЙДУ К ВАМ, РОJIАПД ВИJlЬЕВИЧ...»

Сейчас Леня учится <sup>в</sup> друrом rороде, далеко от дома. Будет инженером-радиотехником. С месяц тому назад от Hero пришло письмо <sup>в</sup> Рижский Дворец пионеров: «Скоро ианикулы, <sup>я</sup> приеду домой и, конечно, зайду к вам, Роланд Вильевич. Соскучился<br>очень...»

Нончилась сессия, Леня сдал экзамены, приехал <sup>в</sup> Риrу и вечером Toro же дня наведался <sup>к</sup> Роланду Вильевичу Майорсу, <sup>у</sup> ко-Toporo воспитывлсяя коrда-то <sup>в</sup> радиоконструкторском кружке. Ноrда я разrоваривал <sup>с</sup> Леней <sup>в</sup> Риrе, он сперва сказал «УЧИЛСЯ», но тут же поправился: «воспитывался».

Во Дворец пионеров Леня пришел, как он считал, уже умудренный опытом: незадолru до этоrо собрал приемник на четырех транзисторах. Но <sup>в</sup> первый же день ero ждало разочарование. транзисторах. Но в первый же день его ждало разочарование.<br>После недолгих расспросов руководитель дал ему схему — да не схему, <sup>а</sup> так, пустячок: один транзистор, пара конденсаторов и столько же сопротивлений.

Поrлядел-поrлядел Леня на схему и сказал Роланду Виль-

— А я уже на четырех транзисторах собирал.

 $-$  Да? И как он у тебя работал?

 $-$  Ничего.

— Ничего.<br>— Да нет, я спрашиваю, какие в нем процессы происходили. Ну, как разные элементы схемы взаимодействовали.

Н-не знаю.

— Но, наверное, хочешь знать, не так ли?<br>- Хочу.

— Хочу.<br>— Тогда собирай то, что я тебе дал. А потом я кое-что всем вам расскажу.

Это «кое-что» неизменно сопровождало каждый день занятий. Роланд Вильевич неторопливо и вроде бы бесстрастно, <sup>а</sup> на самом деле очень убедительно рассказывал интересные, порой неожиданные вещи: скажем, довольно скоро Леня убедился, что радиотехнику до кружка он почти не знал. А из Toro, что знал, добрую половину лучше забыть и не вспоминать. Ну. например, «иrру <sup>в</sup> домино», как rоворит Роланд Вильевич. В переносном смысле, ионечно. Это коrда rотовый набор, только собирай. В плате три дырочии, <sup>в</sup> транзисторе три штырька. Вставил <sup>и</sup> припаял. А знаний как было мало, так и осталось.

Практическую пользу от теоретических занятий Леня ощутил почти сразу. Раньше, если в схеме было указано, скажем, 47 ки-

лоом, Леня с ног собьется, а будет искать именно такой резистор. Оказалось, когда знаениь процессы, происходящие в радиоустройстве, не будешь читать схему как инструкцию, а поразмыслишь немного. Вот тут, скажем, можно поставить и меньше на пару килоом, ничего страшного не произойдет. Тут вообще лесяток в ту или другую сторону не имеет значения. А вот здесь нужна точность.

Иногда Роланд Вильевич садился за монтаж сам. В такие минуты все следили за его руками - всегда нахолилось чему поучиться. Бывало на первых порах - закончил Леня схему, включил и демонстрирует: мол, слушайте, работает. Вроде все в порядке. Но тут кто-нибудь на стол облокотится или толкнет нечаянно, и от этого ничтожного сотрясения пайка где-нибудь разойдется, и все - звук оборвался. На живую нитку было сделано, кое-как держалось.

Сейчас Леня так монтаж оформит - даже если уронишь нечаянно, ничего там не шелохнется.

Как-то ребята поостыли к приемникам и увлеклись усилителями, звуковыми колонками, электрогитарами. От музыки к вечеру глохли все в лаборатории. Тут Роланд Вильевич и стал объяснять всем, и Лене в том числе, что дружба музыки с радиотехникой очень хрупкая, радиотехника только до какого-то предела помогает музыке, а потом начинает мешать. Вот собрали усилитель, в нем ватт пятьдесят мощности, хоть на рыночной площади устанавливай. А музыка куда девалась? Нет музыки, одна громкость осталась. Нюансы исчезли, тембры разных инструментов слились, ни о каком пиано, а тем более пианиссимо не может быть и речи. Надо побольше настоящую музыку слушать, тогда с ней осторожнее обращаться будете.

С гитарами опять же... Каждый мечтает слепить электрогитару, а играть по-настоящему многие ли умеют? Так, трень-брень, два аккорда на все случаи жизни.

Выходит, Роланд Вильевич Леню не только радиотехнике учил, а и музыке тоже. Ну не играть, а хотя бы уважать.<br>Однажды Роланд Вильевич в разгар работы вдруг поднял

руку, потребовал внимания и, когда ребята обернулись к нему, спросил:

Все знают, как наш кружок называется?

- Знаем, конечно. Радиоконструкторский.

- Вот именно. До сих пор вы копировали готовые схемы. Теперь давайте проявлять инициативу. Учитесь конструировать. Сразу не получится, конечно. Попробуйте сперва немного видоизменить привычную схему. Потом научитесь разрабатывать свои.

Немного времени прошло - Роланд Вильевич в эти дни особенно внимателен был к ребятам, - и на самом деле стали инициативу проявлять. Например: «Нет, не буду я выходную часть так делать. Ненужные сложности. Вот это я уберу, и это тоже, а взамен поставлю всего-навсего один трансформатор. Только его надо рассчитать хорошенько».

Ну а рассчитать, и проверить, и измерить есть где. Роланд Вильевич не устает повторять, что уметь обращаться с электроизмерительными приборами - главное в радиотехнике, и соответственно оборудовал лабораторию. Какие хочешь приборы стоят. И заводские, и самодельные.

В очерке о радиоконструкторском кружке Рижского Дворца пионеров упоминается сконструированная ребятами электронная машина МЭКОМ. Мы попросили Роланда Вильевича Майорса рассказать нашим читателям, как построить такую машину и как ею пользоваться.

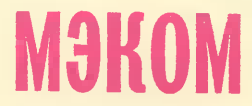

расшифровывается расшифровывается<br>погабаритная электронная конструируя ее, мы задались целью<br>применять только самые простые и доступные детали и материалы.

Результаты машина выдает<br>одновременно двумя способами: выдает сигнальными лампочками и пер-<br>форацией на отчерченном поле тетрадного листка. Лампочки служат в основном для самого ученика, который тут же видит, верен или неверен ответ, а перфорация - для учителя, **KOTODOMY** легче будет потом обработать ответы двух-трех десятков школь-НИКОВ.

Порядок работы таков. С машины снимается пружинящая при-<br>жимная планка. Тетрадный лист лимпедии и дерхнюю плоскость<br>мащины. Прижимная планка ста-<br>вится на место, фиксируя лист.<br>На листе отчерчивается карандашная линия по краю прижимной планки, как по линейке, об-<br>разуя поле для перфорации оно находится под планкой.<br>Остальная часть листа используется для аргументации ответа.<br>Ученик получает билет с

пятью вопросами. На каждый вопрос тут же в билете даны пять пронумерованных ответов - один

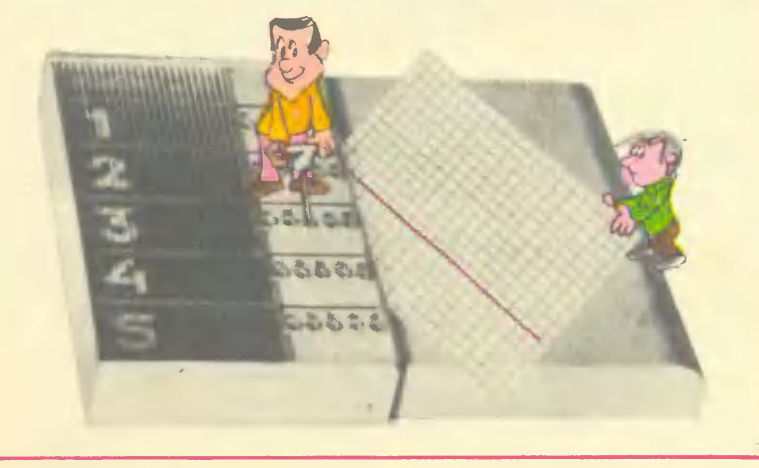

Леня на самом деле не Леня. У него другое имя - латышское, очень красивое. Только он умолял ни в коем случае не печатать ни имя, ни фамилию.

 $-$  Почему?

— Потому что я ничем не выделялся в кружке, и писать обо мне будет несправедливо. Работал на ВЭФе? Ну и что же, наших всех охотно брали на ВЭФ. Служил в войсках связи? Почти всех из кружка, когда призывали, зачисляли в войска связи. И в институтах много наших учатся. О! Вот о ком вы расскажите лучше - о Володе Сорокине. Он в десятом учился, пошел на «день открытых дверей» в институт. Водили их, водили, рассказывали, потом привели в аудиторию, где программированное

верный, четыре неверных. Ученик втыкает штекер в отверстие в планке под той цифрой, которая, по его мнению, соответствует правильному ответу. Штекер прокалывает тетрадный лист. входит в отверстие в корпусе и контакт. замыкает Желательно. чтобы загорелась зеленая лампочка: ответ верный. Но, к сожаная. Загоревшаяся лампочка останется гореть, даже если выта-<br>щить штекер и сунуть в другое отверстие.

Когда даны ответы на все пять **BONDOCOB.**  $Ha$ табло горят пять которые может лампочек, noraсить только учитель СВОИМ КЛЮ-**YOM.** 

Отверстия, оставшиеся  $B$ тетрадном листке, точно дублируют показания лампочек. Листок,<br>естественно, имеет отметку учи-Листок. теля, чтобы его нельзя было подменить.

Мы приводим блок-схему машины и схему одного блока - они одинаковы, если не считать варьирования контактов, относящихся к красным и зеленой лампочкам. Лампочки одновольтные. **OHIA** очень экономичны и позволяют долго пользоваться одной бата-<br>рейкой карманного фонаря. Инпользоваться тенсивность свечения устанавливается подбором соответствующих резисторов.

Детали каждого блока с контактами собираются на отдельной фанерной плате. Блоки могут лег-<br>ко меняться местами в зависимости от того, под каким номером в данном вопросе стоит верный ответ.

Корпус мы изготовили из пластмассы, но можно сделать его из<br>жести, фанеры и даже плотного картона. Контакты - просто полоски латуни.

Ключ в нашей машине  $-3T0$ тонкий, достаточно длинный стерпокрытый изоляцией. Он жень. вставляется в отверстие и внут-<br>ри машины размыкает контакты К<sub>л</sub>, проходя между ними.

Р. МАЙОРС

Рис. В. ДЛУГИЙ

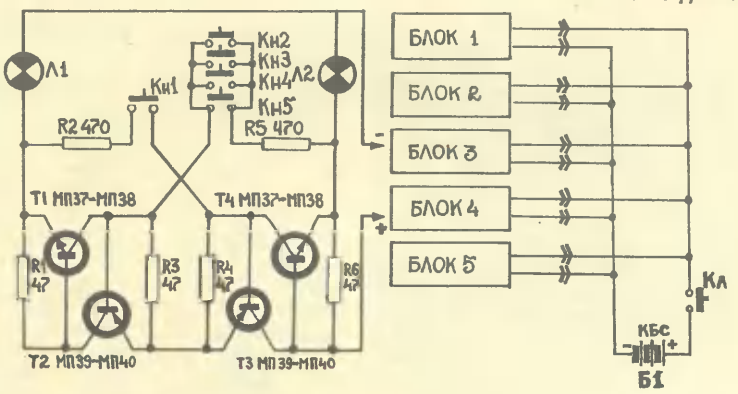

обучение. Посадили за столы, объясняют, как электронный экзаменатор работает. Даже билеты показали, не решать, конечно, куда там, а просто чтоб ясней было. Но Володя это дело до конца довел: задачки решил и на машине соответствующие кнопки нажал. Машина ему хорошую отметку поставила. Очень удивились институтские: билет-то за второй курс был, а Володя еще школу не кончил. Потом мы в кружке сконструировали свою машину - МЭКОМ, очень легкую, простую и удобную. Володя то-<br>же участвовал в разработке. Сейчас он в Москве, в мнституте учится. Радиоинженером будет.

С. ГАЗАРЯН

Странное, молчаливое общество собралось в конце прошлого года в английском городе Кардингтон. Казалось, что люди боятся даже дышать. В большом ангаре над их головами кружили огромные и удивительно легкие стрекозы. Когда в окна ангара заглянуло солнце и проник слабый ветерок, люди стали беспокойно оглядываться: солнце и ветер подымали стрекоз к потолку, и многие навсегда кончали там свое путешествие. Потом стрекозы перестали летать, и молчаливое общество зашумело: началось распределение дипломов и призов. Чемпионом мира в командных соревнованиях авиамоделей в закрытых

# OCTOPOXKHO!

помещениях стала команда Чехо-Карела  $P<sub>b1</sub>$ словакии в составе бецкого, Ярослава Йираского и Йиржи Калины.

Йиржи осторожно держал  $\overline{R}$ руках самый легкий самолет на свете - самолет, длина KOTOрого 65 см, а вес 1 г!

...Это самый курьезный вид спорта, какой только знает история. Авиамоделисты занимаются конструированием моделей, которые должны как можно дольше летать в закрытом помещении. Поэтому говорят о «комнатных» моделях, хотя это и не совсем подходящее название: трудно назвать соляную копь высотой 70 м у румынского города Плоешти, где проходил чемпионат мира в 1970 году, комнатой. Моделисты собираются скорей в больших ангарах или обширных подземных помещениях. Здесь их модели поднимаются в воздух, стараясь как можно дольше удержаться на весу. Причем это «как можно дольше» у некоторых моделей равняется 40 мин.

Сконструировать самолет весом в 1 г не так-то легко. Вам понадобятся щепки бальзового дерева, проволока в пять раз тоньше волоса, легкая резина для двигателей и обшивка на крылья и корпус. Однако обшивка не может быть ни из полотна, ни из целлофана, если самолет должен весить так мало. К самым большим тайнам такого авиамоделизма относится содержимое бутылочек. Пленку, которую образует на поверхности воды смесь лака, пластификатора и различных примесей, следует осторожно снять. Это и есть обшивка. Потом детали склеиваются скорее только запахом клея, чем самим клеем, и модель готова.

Несмотря на свой странный вид, она очень похожа на свои более тяжелые подобия - настоящие самолеты, ведь у нее есть даже пропеллер. Однако летает она медленно, со скоростью 2-3 км/ч.

Чтобы быть чемпионом в «комнатном авиамоделизме», нужны большое искусство, много труда и терпения. А слава совсем не

Разнообразен мир наших **УВЛЕЧЕНИЙ!** Сегодя мы рассказываем о самом курьезном виде спорта.

На фото: внизу - терпение и труд. Йиржи Калина при конструировании модели; слевалетит самый легкий в мире самолет.

громкая. Ведь они, эти моделисты, соревнуются даже без зрителей: малейшее дыхание может поставить под угрозу ход соревнований.

Помощник спортсмена перед стартом всегда выбегает из ангара посмотреть, не выйдет ли случайно в момент старта солнце и не потеплеет ли в ангаре воздух. Идеально, когда воздух снаружи имеет такую же температуру, как и внутри, и нет нежелательного движения воздуха. Тогда модели легко и плавно взлетают.

Моделист высчитывает, когда примерно настанут такие идеальные условия, и стремится к тому, чтобы именно в то время взял старт его лучший «лайнер».

Следует добавить, что перед чемпионатом летали последним самолеты легче грамма. И только ограничение минимального веса этого маленького чуда, созданного увлеченными людьми, заставило самые легкие самолеты в мире весить «только» один грамм.

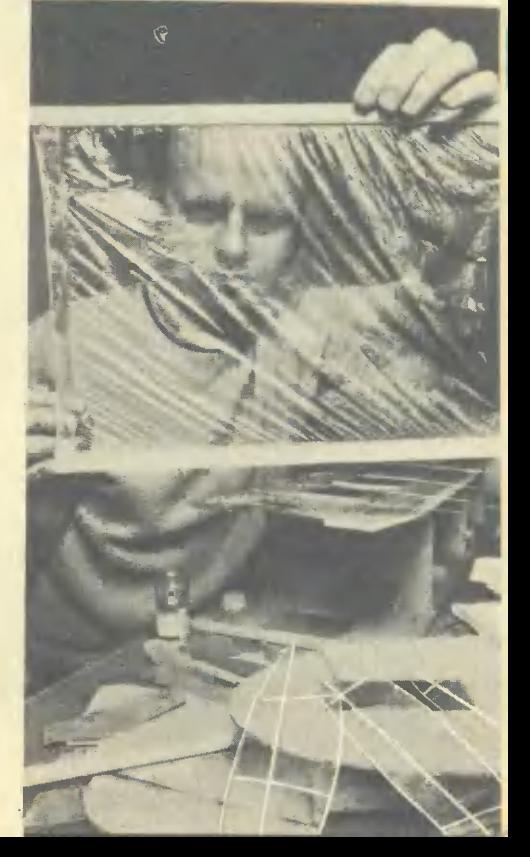

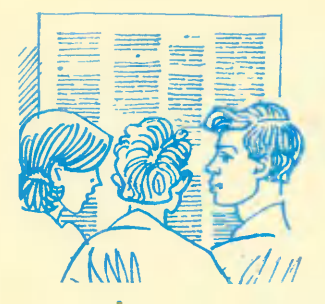

HAIIA **КОНСУЛЬТАЦИЯ** 

## МАТЕМАТИЧЕСКИЕ СПОСОБНОСТИ

Дорогая редакция! Очень хочу стать инженером, но, как ни стараюсь, не могу подружиться с математикой - у нас с ней все время довольно натянутые отношения. Ну нет способностей, хоть плачь. Никак не могу запомнить формулы, все время заглядываю в учебник - иногда тайком приходится. Как быть?

Леонид СОПЕЛКИН, Хабаровск

Леонид Сопелкин, как и многие другие молодые люди, сетует на отсутствие у него математических способностей, так как он не обладает хорошей памятью на формулы. Но академик А. Н. Колмогоров, крупнейший математик нашей страны, говорил, что успех в математике меньше всего основан на способности быстро и прочно запоминать большое количество фактов, чисел, формул и что большинство математиков не обладает какой-то особенной.  $BbI$ дающейся памятью. То же самое показали специальные исследования психологов. Так называемая «математическая память» - это память не на отдельные числа и формулы. Способный к математике человек хорошо запоминает и прочно помнит общие схемы рассуждений и доказательств, обшие способы решения **THRORWY** задач.

Не имеет отношения к математическим способностям и темп умственной работы. Можно работать медленно и неторопливо, но в то же время вдумчиво, творчески. В истории математики  $-142$ вестны ученые, которые слыли очень медлительными, однако добились, несмотря на это, чрезвычайно многого.

Наконец, весьма распространенное заблуждение - представление о том, что математические способности заключаются в умении быстро и точно вычислять. Это не так. Есть люди, способные в уме возводить в квадрат и куб двузначные и трехзначные числа, извлекать квадратный корень из шестизначных чисел, но не умеющие решать даже не слишком сложные арифметические задачи, требующие математического рассуждения. Наряду с этим даже крупные математики часто не обладают сколько-нибудь развитывычислительными способно-**MM** СТЯМИ.

Математические способности не столько способности к запоминанию и вычислению. сколько способности к пониманию и рассуждению.

Мнение о том, что способности, в том числе и математические,

«запрограммированы», «закодированы» в генном механизме наследственности, неверно. Математические способности не даются от рождения, это не дар природы. Они формируются и развиваются в упорных и систематических занятиях соответствующей деятель-НОСТЬЮ. Врожденными бывают

ные с преодолением трудностей, не развивают математические способности.

Выработайте привычку тщательно анализировать условие зада-Чи или теоремы, не торопиться с решением. Надо не жалеть времени на то, чтобы осмыслить задачу, понять, как связаны числа.

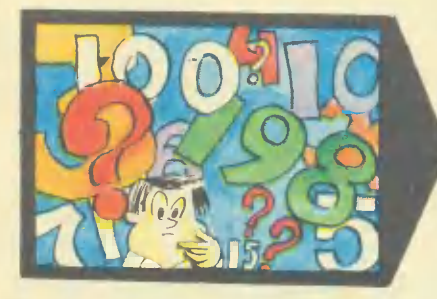

только задатки способностей некоторые особенности мозга и нервной системы, которые благоприятствуют формированию способностей, облегчают их развитие. Но никакие самые благоприятные задатки еще не обеспечивают развития способностей, если человек не занимается систематически.

Как же самому развивать математические способности?

Прежде всего отметим, что общий принцип «способности развиваются в деятельности» нуждается в уточнении. Можно много времени тратить на математику, а способности будут развиваться медленно. Давайте решим, как нужно заниматься, чтобы была польза.

Не воспроизводите заученное, а ищите самостоятельные пути.

Старайтесь находить оригинальные задачи, требующие отхода от шаблона и трафарета. Задания должны чуть превышать по трудности уже достигнутый вами уровень. Легкие задачи, не связан-

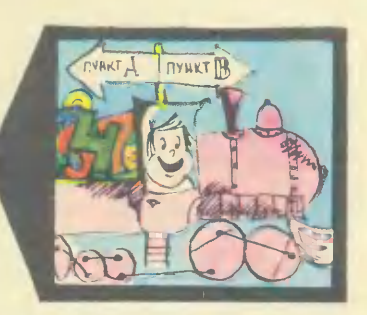

данные в ней. Запомните: хорошо проанализировать условие задачи - уже наполовину решить ее.

Там, где это возможно, пытайтесь наглядно - графически представить себе математические соотношения, характерные для той или иной задачи, построить соответствующую схему, и тогда даже относительно трудные задачи сделаются понятными. Признайтесь, вы часто решаете задачу алгебраическим путем чисто механически, даже не пытаясь понять и представить себе сушность данных в ней соотношений.

Очень важно для развития математических способностей He только учиться понимать чужое рассуждение, но упорно учиться рассуждать самостоятельно. Никогда не следует запоминать непонятное, заучивать механически. Пользы от этого никакой. Чаще пробуйте самостоятельно найти доказательства той или иной теоремы, вывести формулу, ОТЫскать решение нестандартной задачи.

Иногда спрашивают - а зачем «изобретать велосипед», самостоятельно искать доказательство теоремы или выводить формулу, когда все это уже давно сделано и содержится в учебнике? Во-первых, для развития математического мышления важен сам процесс поиска: он тренирует мышление, даже если и не всегда приводит к успеху. Во-вторых, истина, которая открыта самостоятельно, обычно гораздо лучше запоминается. В-третьих, такое самостоятельное открытие вызывает интерес к математике. А в итоге вы приобретаете главное умение самостоятельно добывать знания, что очень важно и полезно.

Чтобы развивать гибкость мышления, полезно упражняться в решении одной и той же задачи различными путями, находить несколько решений и оценивать их с точки зрения ясности, простоты, рациональности решения.

Наконец, очень полезно упражняться в решении задач, требующих рассуждений, догадки, сообразительности. Такие задачи регулярно печатаются в журнале «Наука и жизнь». Можно рекомендовать еще, например, книгу П. Ю. Германовича «Сборник задач по математике на сообразительность». Специальные задачи для развития математического мышления приведены и в моей книге (В. А. Крутецкий, Психология математических способностей школьников. М., «Просвещение», 1968, стр. 124-194).

Развивает математическое мышление чтение научно-популярной математической литературы. Здесь в первую очередь, несомненно, следует назвать книги Я. И. Перельмана: «Занимательная арифметика», «Занимательная алгебра», «Занимательная геометрия», «Живая математика».

Правда, названных мною книг в продаже сейчас нет, но в библиотеках их найти можно.

Пусть самостоятельное развитие математических способностей идет все же в тесном контакте с учителем, преподавателем математики. Он, учитывая уже достигнутый вами уровень, ваши знания и навыки, сильные и слабые стороны вашего математического мышления, даст конкретные советы, будет контролировать вашу paboty.

В заключение попробуйте решить несколько задач на сообразительность. Мы уверены, что большинство из вас сделает это, поэтому присылать ответы в редакцию не нужно.

1. Разделите число 100 на 4 неравные части с таким расчетом, что если от первого числа отнять 4, ко второму прибавить 4, третье умножить на 4, четвертое разделить на 4, то во всех случаях получится одинаковый результат. Какие это числа?

2. Написать любое трехзначное число, цифры сотен, десятков и единиц которого есть последовательные числа натурального ряда. Затем написать это число теми же цифрами, но в обратном порядке. Из большего числа вычесть меньшее. Доказать, что во всех случаях должно получиться 198.

3. На школьной олимпиаде ученики решали 10 задач. За каждую правильно решенную задачу участнику засчитывалось 5 очков, за каждую нерешенную - высчитывалось 3 очка. Сколько задач решил школьник, получивший в итоге 10 очков?

4. Доказать, что если к произведению двух последовательных чисел прибавить большее из них, то получится квадрат большего числа.

**HTO** 5. Доказать, многочлен  $x^{12}$  —  $x^9 + x^4$  —  $x + 1$  при всех значениях х есть в итоге положительное число.

> В. КРУТЕЦКИЙ, доктор психологичесних наун, профессор

## **ПРИРУЧЕННЫЕ** ЭКСПОНАТЫ

В ноябре в московском пар-«Сокольники» **KA** откроется Международная специализированная выставка «Школьное оборудование-73». В ней примут участие более десяти стран. в том числе Советский Союз.

Наша страна представит около 15 тыс. экспонатов: учебнонаглядные пособия, предметы учебного оборудования, мебель и приспособления, технические средства обучения. Они будут размещены в полностью оборудованных кабинетах.

Сегодня мы предлагаем вам сделать два прибора, которые будут представлены в **COBET**ском разделе выставки.

### КРАН В МИНИАТЮРЕ

Разработан этот прибор  $\mathbb{C}$ дистанционным управлением Б. С. Зворыкиным, старшим научным сотрудником НИИ содержания и методики обучения ATH CCCP.

Шестиклассники могут увидеть равномерное движение и наглядно уяснить понятие «скорость», наблюдая перемещение тележки и груза. С помощью прибора можно демонстрировать определение механической работы и мощности механизмов при подъеме грузов. Одновременно демонстрируется и работа блоков, нашедших широкое применение в технике. Поднимая и опуская груз, можно определить полезную работу и потребляемую электроэнергию, а также к.п.д. электродвигателя, изучаемые в 7-м классе.

В 8-м классе этот прибор иллюстрирует понятие о системе отсчета и сложения скоростей. А в 10-м классе можно демонстрировать управление краном по радио или же световым лучом, собрав для этого специальные установки.

Сде тать прибор можно в любой школьной мастерской. Для этого возьмите рейку из алюминия длиной 70 см, шириной<br>3 см, толщиной 0,5 см. Назовем ее рейкой А. Потом возьмите другую рейку из алюминия Т-образной формы. Назо-<br>вем ее рейкой Б. Размеры приведены на рисунке 1. Рейку А прикрепите к рейке Б четырьмя или пятью винтами с потайной головкой.

Из тонкого алюминиевого листа вырежьте тележку, к которой прикрепите два блока. Раз-<br>меры тележки 12 × 4 см. Толщина основания 0,8 см. Прибор собирают так: к нижней части тележки прикрепите два блока, поместите ее на рейветствии с кинематической схемой. Снизу к тележке подвесьте блок с крючком для груза. Теперь проверьте плавность хода собранного прибора.

Для перемещения тележки и груза можно применять обычные микродвигатели с редуктором. Источником тока для микродвигателей может служить батарейка для карманного фонаря, имеющая напряжение 4 в (см. электросхему).

В пульте управления смонти-<br>рованы две батарейки в одном корпусе. Каждая батарейка «командует» только своим двигателем. Одна осуществляет движение груза влево-вправо.

5 «Юный техник» № 9

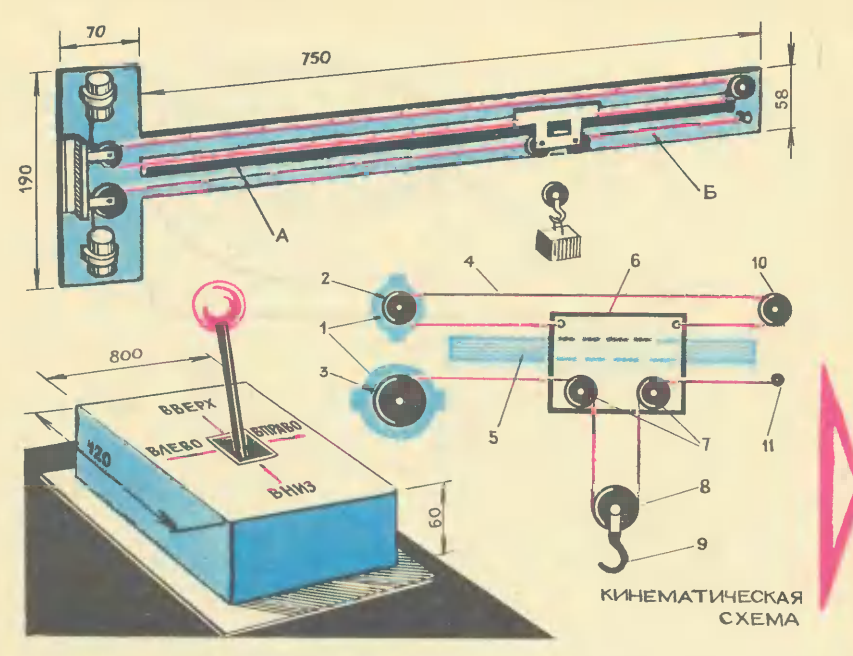

Прибор, когорый служит моделью подъемного крана: микродвигатели с редукторами; 2, 3, 10 блоки; 4 - нить: чатель; 4 микродвигатели с редукторами.

другая вверх-вниз. Эта cxema определяет и внешнюю панель пульта управления. В центре ее расположена рукоятка управления, которая механически связана с двумя тумблерами. Притумблеры расположены чем один под другим и во взаимно перпендикулярных плоскостях. Над рукояткой и под ней расположены надписи «вверх»  $H$ «вниз». По сторонам - «влево» и «вправо». Эти надписи диктуют направление движения груза: нужно только наклонить рукоятку  $_{\rm K}$ соответствующей налписи.

Прибор готов. Теперь надо его закрепить на планшете и прикрепить к классной доске. Это можно сделать резиновыми пневматическими присосками от мыльницы. Пульт управления помещают отдельно на столе.

### ВИЖУ ЭЛЕКТРОПОЛЕ

Не менее интересен и другой прибор из раздела «Электричество», разработанный С. Ф. Кабановым, сотрудником НИИ школьного оборудования технических средств обуче- $\mathbf{H}$ ния АПН СССР. С его помошью демонстрируют спектры электрических полей.

Возьмите прозрачную пластмассовую пластинку размером  $135 \times 135$  MM: Ha Hee CBepxy приклейте пластмассовое кольцо, сверху и с внутренней стороны общитое железом. Пластмасса служит изолятором. Вокруг этого двойного кольца крепятся два бронзовых полукольца - контактные шины с двумя универсальными зажима-Для MH. демонстрации опыта запаситесь двумя электродами

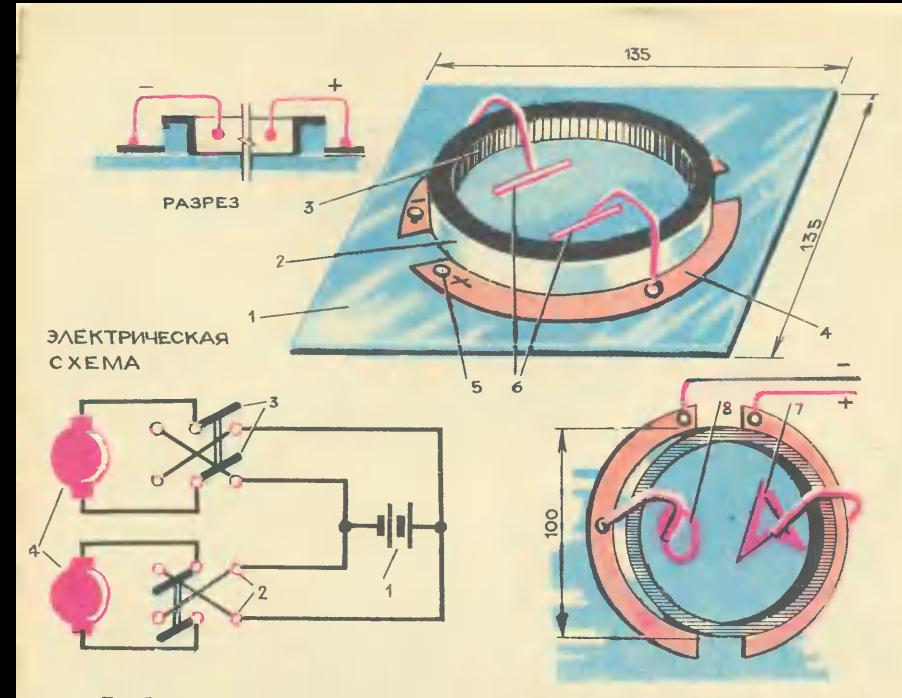

Прибор для демонстрации спектров электрических полей: 1 - $-$  npoпластмассовая основа; 2 - пластмассовое зрачная кольцо-бортик:  $\overline{\mathbf{z}}$ - экранирующее металлическое кольцо; 4 - контактные шины бронзовые полукольца; 5 - контакты; 6 - электроды; 7 - фигурный электрод; 8 - медное колечко.

с медной пластинкой на одном конце и шариком на другом. медным колечком и фигурным электродом в виде наконечника от стрелы. Потребуются также касторовое масло и опилки или мелко нарезанный конский волос длиной до 0,5 мм.

Можно приступать к демонстрации опытов. Поставьте электроды так, чтобы пластинка находилась внутри кольца. а шарик касался металлической шины. Налейте в кольцо касторового масла и насыпьте опилки или волос. Подключите к клеммам ток от высоковольтного преобразователя и наблюдайте спектр электрических полей плоских электродов. Если электроды поместить иначе - шариком внутрь кольца, то вы увидите спектр полей двух точечных зарядов.

Помещая в кольцо вместо названных электродов медное колечко или фигурный электрод, вы сможете заметить, что внутри этих фигур электрополя нет, то есть будете наблюдать явление экранирования.

Большим достоинством этого прибора является то, что прозрачная пластмассовая пластинка позволяет проецировать на потолок все спектры, получаемые внутри кольца, с помощью проекционного аппарата  $\Phi$ OC-115.

В. ТЕРЕХОВ, старший методист. редантор советсного раздела выставки "Школьное оборудование-73"

Puc. HO. 4ECHOKOBA

## **НАСЕКОМОЛЕТЫ**

### Эти модели разработаны в Юношеском конструкторском бюро летательных аппаратов при «ЮТ».

Крыло орнитоптера (птицелета), или насекомолета, имеет сложную ажурную конструкцию с относительно малым запасом прочности. Поэтому на активном участке полета, где на модель действуют большие скоростные напоры, крыло должно находиться в контейнере, то есть должно быть склалывающимся. По этой же причине отстрел пороховыми газами нежелателен. Лучше всего отбрасывать мотопланер из открывающегося корпуса ракеты-носителя.

Резиномотор должен обладать мощностью, достаточной для набора мотопланером высоты на режиме машущего полета. Площадь крыла должна быть достаточной, чтобы нести вес модели на режиме планирования после режима мотопланера.

Благодаря энергии резиномотора суммарная высота полета модели увеличивается. Следовательно, планирование начинается с большей высоты, чем апогей ракетоносителя. Поэтому во избежание его потери целесообразно планер модели отрегулировать на пологий  $BH$ раж.

Видели ли вы когда-нибудь. как летом над водой ВИСИТ стрекоза? И как в это время работают ее крылья? А их у нее четыре: два передних  $\mathbf{H}$ два задних, почти одинаковых по площади и размаху. Стрекоза изредка делает взмах задней парой крыльев, но это не основное движение. Основное это частые колебания передних крыльев относительно задних. В большой технике этот вид

полета получил название «с вибрирующим предкрылком».

По этому же принципу выполнена модель «космического планера» с моторным  $(Maxo$ вым) участком полета. Cxema крыла этого насекомолета «Стрекоза».

Модель относится к классу «Ястреб»: G<sub>cтmax</sub>  $=$  120  $\Gamma$  $I_{\Sigma} = 5.01 \div 10$  H · CeK. (где G — стартовый максимально допустимый вес. II - допустимый суммарный импульс).

Ракета одноступенчатая.  $\mathcal{C}$  $\text{AB} \cdot 3 \cdot \text{CM} \cdot 10$ микро**РДТТ**  $\overline{M}$ раскрывающимся корпусом. створки которого после выхода мотопланера выполняют роль лопастей ротора с аэродинамическим профилем отрицательной кривизны. Команда на раскрытие корпуса подается от пиросистемы, проложенной в наружных коробах: она пережигает в верхней части корпуса нить, стягивающую его половинки.

Половинки отсека мотопланера отформованы из полистирола, двигательный отсек - бумаra. стабилизаторы — миллиметровая фанера, пирокороба бумага, покрытая изнутри силикатным клеем. шарниры стальная проволока.

Мотопланер состоит из фюзеляжа (сосновых реек, между которыми помещен резиномотор), складывающегося rpeугольного оперения, неподвижного правого и левого крыла. вибрирующих плоскостей, шатунно-кривошипного механизма и спасаемой головной части модели, которая выполнена из пенопласта. Крылья и оперение: передняя кромка — сосновая рейка, нервюры — бамбук вая рейка, нервюры — бамбук<br>0,8 × 0,5 мм, обтяжка — полиэтилентерефталантная пяти-<br>микронная металлизированная металлизированная пленка или конденсаторная бу-<br>мага.

А вот другая модель «космического планера» с моторным<br>(маховым) участком полета участком полета. Схема крыла этоrо насекомо-Схема крыла этого насекомо-<br>лета — «Бабочка». Модель-тоже относится <sup>к</sup> классу «Ястреб». Ракета-носитель и оперение планера той же конструкции, что и у предыдущей модели.

Мотопланер имеет четыре подвижных крыла. Наждая пара крыльев (верхнее и нижнее) приводится в машущее движение от приводноrо коленчатоrо вала. Он вращается от резиномотора, размещенного в открытой прорези фюзеляжа. Коленчатый вал имеет две мотылевые шейки, V-образными тяга-<br>ми приволяние в лвижение ми приводящие <sup>в</sup> движение нижние и верхние крылья. Расположение мотылевых шеек не положение мотылевых шеек не<br>одноплоскостное — они сдвинуты относительно друr друrа на 45°. Это создает несимметричное положение крыльев <sup>в</sup> полете и так распределяет аэродинамические силы, что эни<br>обеспечивают устойчивый полет модели с «порхающей» траек-<br>торией.

Все четыре крыла одинако-<br>вой конструкции. Наждое из них имеет одну корневую нервюру и переднюю кромку из бальзы сечением  $2.5 \times 2.5$  мм. Обтяжка крыла такая же, как и на первой модели, <sup>с</sup> двумя полунервюрами на каждом крыле.

лунервюрами на каждом крыле.<br>Резиномотор — четыре нити<br>плоской резины — может за кручиваться до 75 оборотов. Ноленчатый вал лучше по-

местить в подшипники из целлулоида или оргстекла. Сам коленчатый вал изrотавливается из стальной проволоки  $\varnothing$  1 мм.

И. НРО ТОВ, инженер

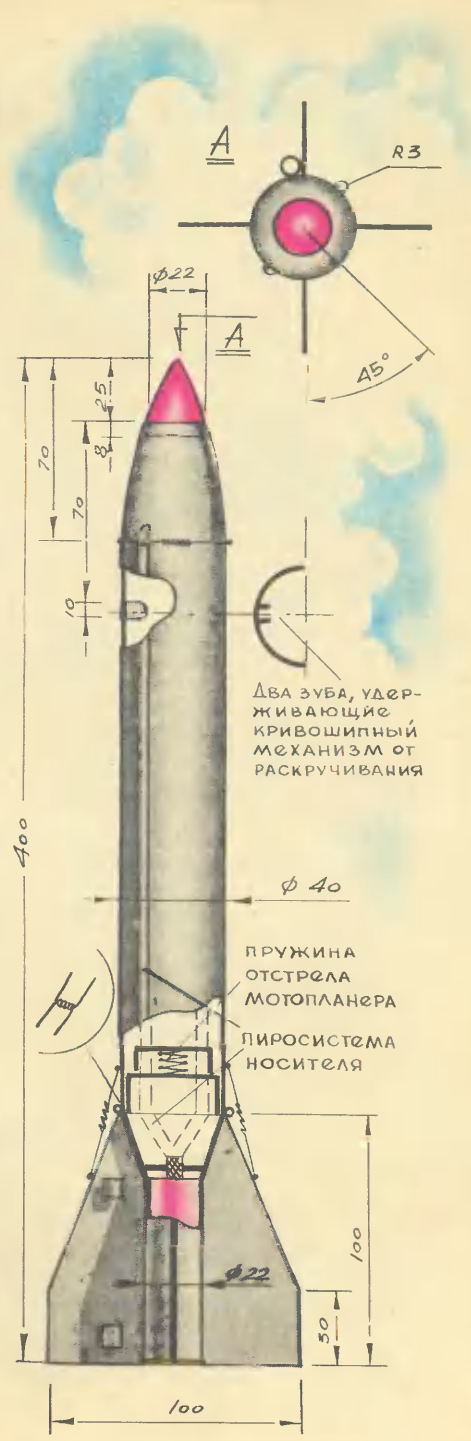

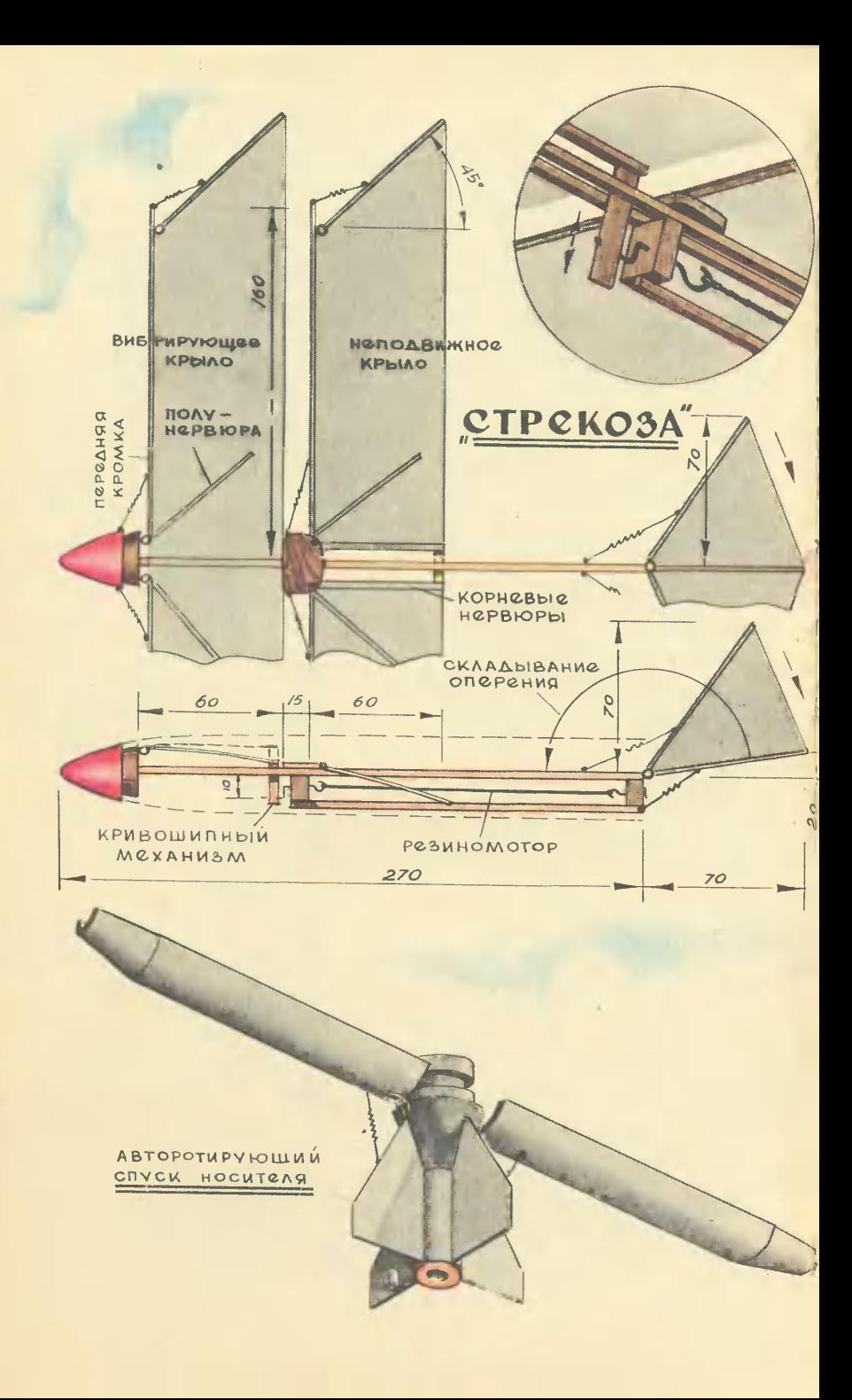
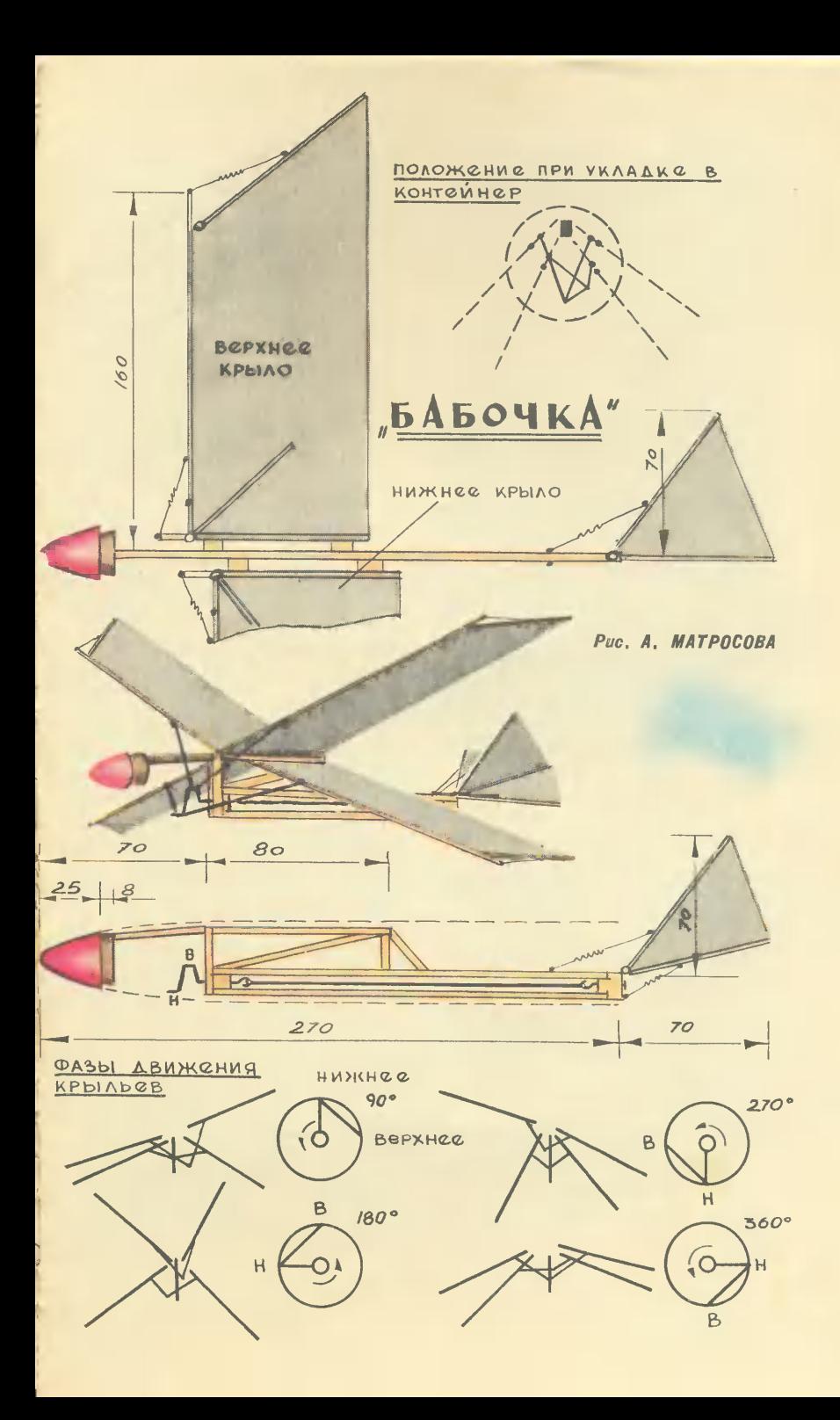

# **BACMA**

В переводе с турецкого «басма» означает «оттиск». Этот творческий прием прикладного искусства проник на Русь из Азии и еще в домонгольский период распространился так широко, как ни в одной другой стране.

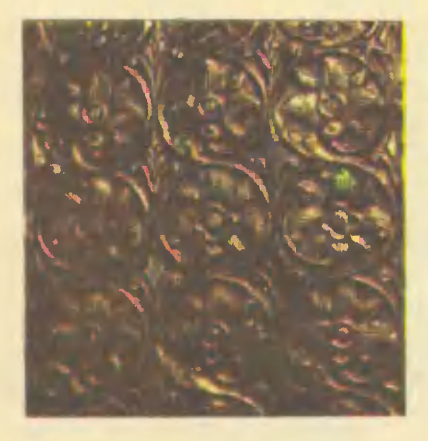

Басма - это ручное тиснение на тонком листовом металле. Применялась эта техника в основном в тех районах, где из-за дефицита металла не могли развиваться литье и чеканка.

Басма упрощала художественную обработку металла, изделия стали дешевле и доступнее. До нас дошли работы XII-XIII веков, выполненные в этой технике.

Басма не требует сложного оборудования, ею вполне можно заниматься в школьной мастерской. Багеты для картин, значки, сувениры - все это можно сделать для своей школы.

Басма - прием вспомогательный, с его помощью только размножают художественные изделия, поэтому в первую очередь

вам понадобится готовый оригинал, выполненный в технике литья, чеканки или травления (кстати, обо всех этих видах прикладного искусства мы рассказывали см. «Юный техник» № 8 за 1972 год и № 1 и 2 за 1973 год, так что оригинал для размножения вы можете сделать и сами).

По рельефному узору отлейте<br>цинковую матрицу. На рисунке показано, как это делается. Оберните оригинал полоской жести. чтобы она возвышалась бортиком над рельефом и плотно обвяжите проволокой. Расплавьте цинк в ковшике на углях или на газе и залейте рельеф. Когда матрица остынет, устраните пороки литья: зачеканьте раковины, если они образовались, спилите заусенцы.

Теперь возьмите кусок свинца и наложите на матрицу. Сверху положите стальную пластину и ударяйте по ней молотком. Свинец постепенно заполнит все углубления матрицы. Так вы получили пуансон.

Возьмите кусок медной или латунной фольги и отожгите: нагрейте докрасна над газовой плитой и быстро погрузите в холодную воду. Толщина фольги — от<br>0,1 до 0,3 мм. Вырезая заготовку, прибавьте по краям запас величина его будет зависеть от насыщенности орнамента и глубины рельефа. Поместите фольгу между матрицей и свинцовым пуансоном. Чтобы углубления в матрице точно совпадали с выпуклостями пуансона, желательно сделать направляющие: два штырька на резьбе  $\overline{\phantom{0}}$ краям матрицы и два соответствующих отверстия в пуансоне. Ударяйте по пуансону молотком, но уже деревянным. Постепенно под ударами молотка пуансон вдавит лист в матрицу, и на фольге четко отпечатаются все подробности матрицы.

Так вы получите копию, в точ-**НОСТИ** повторяющую оригинал. Остается только отделать ее.

Подержите изделие в кипящем 15-процентном растворе серной кислоты, промойте в проточной воде и опустите в горячий раствор серной печени.

Внимание! Работать с кислотой и химикатами нужно в защитных очках, рукавицах и прорезиненном фартуке. Приготовляя раствор кислоты, лейте кислоту в воду, а не наоборот.

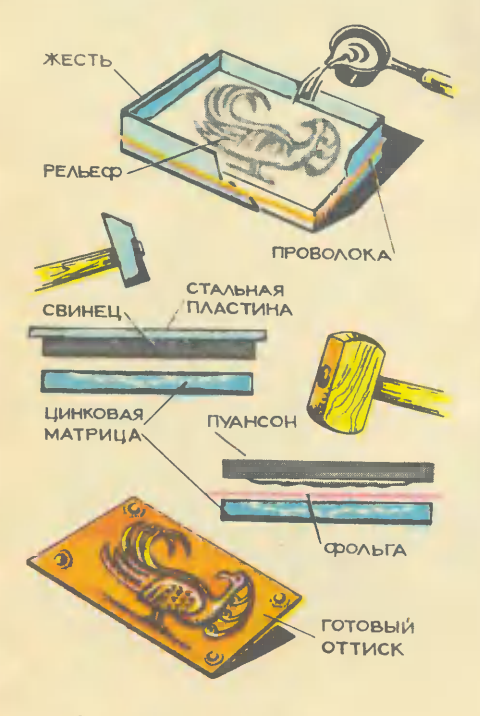

Серную печень приготовьте так. Возьмите 1 часть серы и расплавьте в железной банке. В расплавленную серу всыпьте 2 части измельченного сухого поташа и помешивайте железным гвоздем, пока масса приобретет серовато-коричневый цвет. Шлянку гвоздя оберните изоляционной лентой. чтобы не жгло руки. Остывшую серную печень плотно закройте крышкой, так как она гигроскопична. По мере надобности откалывайте кусочки серной печени и растворяйте в горячей воде из расчета 1-2 г на 100 г воды. Раствор сохраняется не более 24 час.

Серная печень зависимости  $B$ от концентрации и температуры раствора придает изделию серые и коричневые цвета разных ТОНОВ.

Если хотите получить черные тона, приготовьте насыщенный раствор медного купороса. Профильтровав раствор, постепенно добавляйте в него нашатырный спирт, пока смесь не примет яркий, прозрачный синий цвет. Изделие погрузите в раствор на несколько минут, затем выньте и слегка подогревайте над электроплиткой, пока не получится черный цвет нужного тона.

После химической обработки промойте изделие и просушите.

Выступающие части рельефа отполируйте пастой ГОИ, ПОТОМ промойте изделие теплой водой с детским мылом и, просушив, покройте бесцветным спиртовым или нитролаком.

Крупные изделия можно составлять из отдельно вытисненных деталей, которые крепятся клеем или латунными гвоздиками на деревянную подложку.

> В. ОСТРОВСКИЙ. ювелир-художник

Рис. Ю. ЧЕСНОКОВА

6 «Юный техник» № 9

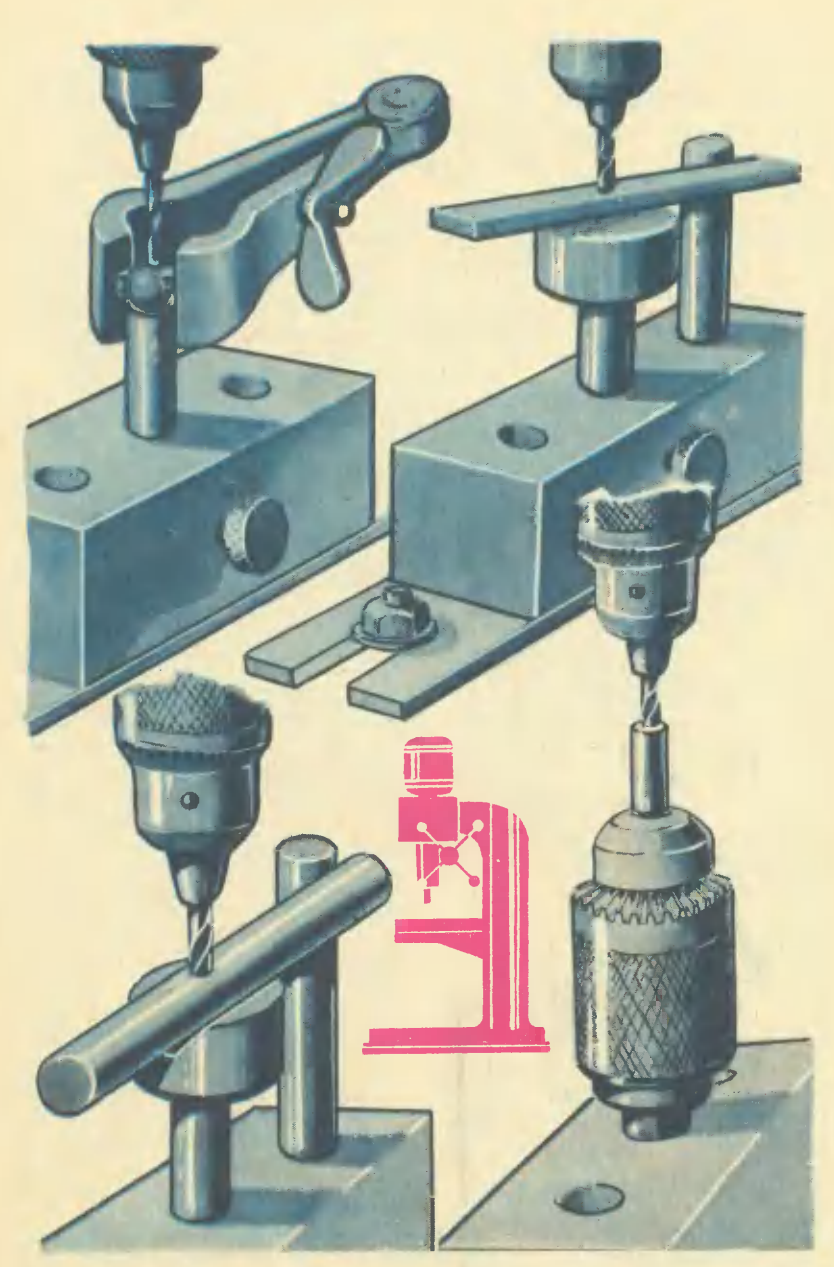

k.

Рис. Л. ВЕНДРОВА

#### Малая механизация

# ЕСЛИ ДОПОЛНИТЬ СВЕРЛИЛЬНЫЙ...

Приспособление. о котором **МЫ** рассказываем, позволяет сверлить детали, не пользуясь тисками. Без тисков сверлится и металлический пруток. В нем можно сделать отверстие и с торца — с помощью **BTODOFO** 

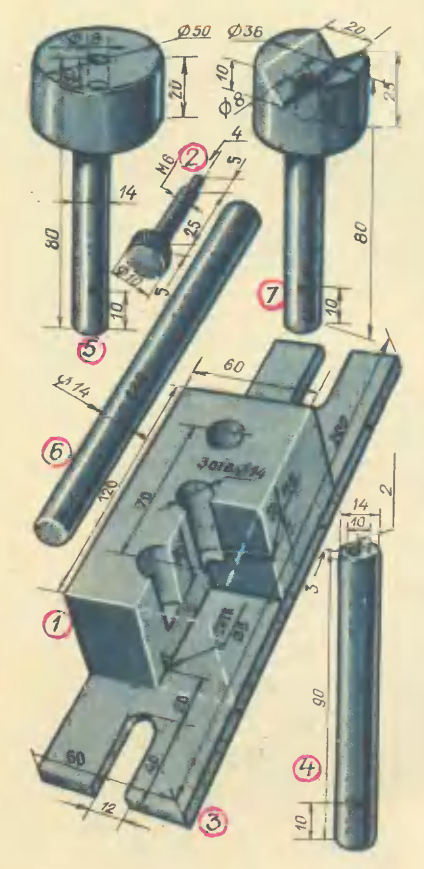

сверлильного патрона. Больше того, можно просверлить даже шарик.

Все детали приспособления. кроме сверлильного патрона, самодельные. Материал - сталь или дюралюминий.

В основании 1 сделаны три отверстия. В среднее **RCTAR**ляются различные съемные детали приспособления, а в одно из крайних - упор, если он необходим. Деталь приспособлефиксируется в отверстии нии BHHTOM<sub>2</sub>.

К основанию двумя винтами M<sub>6</sub> с потайными головками привинчивается планка 3 с пазами для болтов, которыми приспособление крепится к столу сверлильного станка.

Леталь 4 служит для сверления шарика диаметром до 30 мм. Шарик нужно поместить между двумя гайками, зажать в ручные тисочки и вставить в углубление в торце детали.

Деталь 5 ставится при сверлении металлической полосы. прутка квадратного сечения. В одно из боковых отверстий как удобнее - помешается упор 6.

Круглый пруток сверлится в детали 7. Упор в этом случае нужен тоже.

Патрои используется при сверлении куска прутка с тор-Заготовка зажимается па.  $\mathbf{B}$ патроне, а патрон, у которого вместо конуса сделан цилиидрический хвостовик, вставляется в приспособление.

> Н. ЩЕРБАНОВ, учитель 717-й московской школы

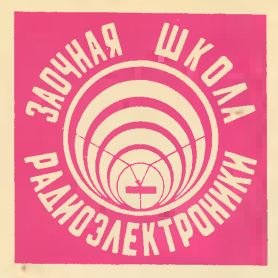

Пусть «Заочная школа радиоэлектроники» дает иногда простые схемы - такова просьба тех наших читателей, кто делает пока первые шаги в этой области. Сегодня мы предлагаем собрать радиоприемник «Дебют». Его схема и конструкция максимально упрощают подбор деталей, монтаж и настройку. В то же время «Дебют» обеспечивает хорошую слышимость на средних и длинных волнах.

#### AHAEM C EGHOTA»

«Лебют» выполнен по схеме прямого усиления (рис. 1). Прием ведется на магнитную антенну МА. Катушка индуктивности L1 и конденсатор C1 образуют входной колебательный контур, настраиваемый на волну выбранной станции. Как показывает практика, приемники прямого усиления, имеющие чувствительность, невысокую позволяют слушать только местные станции. Чтобы избежать применения дорогостоящего переменного конденсатора, настройку приемника целесообразно выполнить фиксированной.

Катушка связи L2, расположенная на ферритовом стержне с катушкой L1, передает энергию принятого сигнала на вход усилителя высокой частоты. Этот каскад, собранный на транзисторе Т1, усиливает напряжение принятого сигнала до величины. необходимой ДЛЯ нормальной работы детектора. Усиленный сигнал через высокочастотный трансформатор, состоящий из катушек L3 и L4. передается из коллекторной цепи транзистора Т1 на детектор — полупроводниковый диод Д1. Полученное в результате детектирования низкочастотное напряжение подводится к базе транзистора Т1 и усили-Таким вается HM. образом. транзистор одновременно  $VCM$ колебания ливает высокой и низкой частоты и как бы работает один за двоих. Такой усилительный каскад называют рефлексным.

 $T1$ **Нагрузкой** транзистора по высокой частоте служит катушка L3, а по низкой - резистор R2. Усиленный низкочастотный сигнал через разделительный электролитический конденсатор С4 подается к двухкаскадному усилителю на тран-

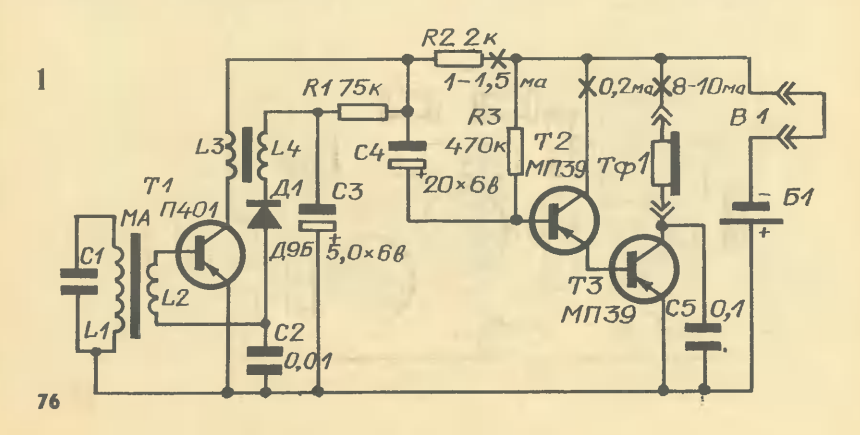

зисторах Т2 и Т3. Связь между этими приборами непосредственная. Такое включение называется составным транзистором. Его достоинство - значительное упрощение схемы (во-первых. нет переходного конденсатора, во-вторых, можно применять транзисторы с малым коэффициентом усиления по току - оно обозначается буквой В).

Коэффициент В составного транзистора равен произведению коэффициентов В исходных приборов. Например, если используются транзисторы  $\overline{c}$  $B = 20$ , то тогда общее усиле-<br>ние по току  $20 \times 20 = 400$ .

В коллекторную цепь транзистора ТЗ включен малогабаритный электромагнитный на-Тф1, заблокированный ушник по высокой частоте конденсатором С5, который предотвращает самовозбуждение приемника.

Резисторами R1 и R3 устанавливается необходимый режим работы транзисторов.

Питается «Дебют» от аккумулятора Б1 через контакты выключателя **B1**.

В приемнике применены как готовые, так и самодельные Самодельных детали. деталей немного. Это магнитная антенна МА, высокочастотный трансформатор L3-L4 и монтажная плата.

Катушку L1 магнитной антенны и катушку связи L2 намотайт виток к витку на бумажных каркасах и разместите на плоском ферритовом стержне марки 400НН (к радиоприемнику «Селга») размерами<br>45 х 16 х 4 мм. Для приема радиостанций длинноволнового диапазона катушка L1 должна

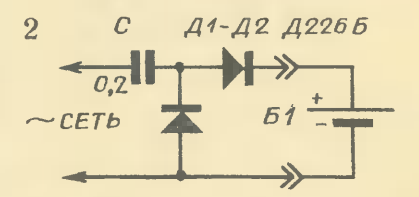

содержать  $250-270$  витков,<br>катушка  $L2-20$  витков провода ПЭЛ, ПЭВ или ПЭЛНЮ диаметром 0,15 - 0,2 мм, а для приема радиостанций в диапазоне средних волн - соответ-<br>ственно 70-80 и 7-8 витков такого же провода. Антенную катушку L1 намотайте внавал посередине стержня. Рядом с ней со стороны нижнего (по схеме) вывода расположите катушку связи L2, которая наматывается в один слой. **ВИТОК** к витку. Первые и последние витки катушек закрепите на стержне клеем или парафином.

Для высокочастотного трансформатора подберите ферритовое кольцо с внешним диамет-

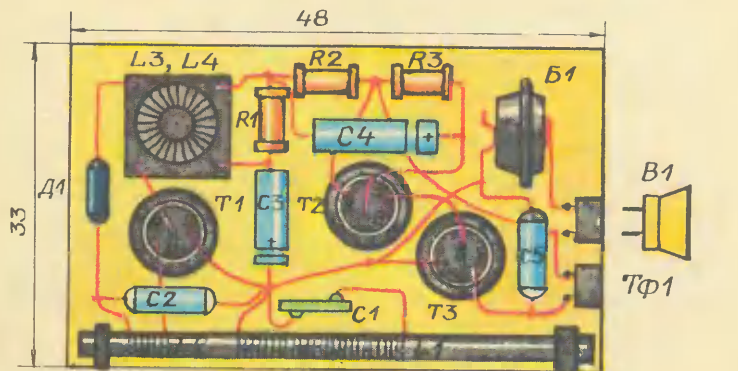

3

ром 10-12 мм и высотой 2—5 мм. Катушка L3 имеет 70 витков, а катушка L4-180 витков провода ПЭЛ или ПЭВ диаметром 0.1 мм. Готовый трансформатор укрепите на пластине, вырезанной из гетинакса, а выводы катушек припаяйте к ее монтажным лепесткам. Ферритовое кольцо с обмотками на нем оклейте слоем бумаги, а затем закройте экраном из алюминиевой фольги. Экран обязательно «заземлите», то есть соедините с положительным выводом источника питания. Такая мера необходима для устранения нежелапаразитных связей тельных между трансформатором и магнитной антенной.

Монтажную плату вырежьте листового текстолита или ИЗ. гетинакса толщиной  $1-2$  мм. Размеры платы 48 х 33 мм. Все детали приемника размещаются на плате, закрепляются и соединяются с помощью опорных стоек, изготовленных из кусков медного провода диаметром  $1-2$  мм, или пустотелых заклепок (пистонов).

В «Дебюте» работает высокочастотный транзистор типа  $\Pi 401$  (T1) и низкочастотные типа МПЗ9 (Т2 и Т3). Транзистор П401 можно заменить любыми другими высокочастотными маломощными транзисторами  $(\Pi 402)$  $\Pi$ 403.  $\Pi 416.$ П420-П423, ГТ309). Вместо МПЗ9 вы можете включить  $MT40$ транзисторы типа  $M\Pi 42.$ Желательно, чтобы транзисторы Т2 и Т3 имели коэффициент усиления по току 50. а Т1 — около 80.

Диод типа Д9Б можно заменить одним из точечных полупроводниковых диодов группы Д2 или Д9 с любым буквенным индексом, например Д2В, Д2Г, Д9А.

Резисторы малогабаритные МЛТ-0,125 или УЛМ типа (ВС-0.125); конденсаторы С2 и С5 типа КЛС, а конденсатор С1 типа КТ или КЛ. Электролитические конденсаторы СЗ и С4 типа ЭМ или К50-6 на рабочее напряжение  $6-10$  в. причем емкость конденсатора СЗ может быть увеличена до 20 мкф. а емкость  $C4 -$  уменьшена до 10 мкф.

Микротелефон — типа ТМ-4 или от слухового аппарата. Подойдет также капсюль ДЭМШ-1, который можно укрепить непосредственно в корпусе приемника на его лицевой панели.

Источник питания  $51 -$ малогабаритный аккумулятор<br>Д-0,06. Схема выпрямителя для зарядки аккумулятора приведена на рисунке 2. Конден-<br>сатор С, гасящий избыточное напряжение сети, рассчитан на рабочее напряжение 600 в. токе заряда батареи При 6-7 ма время заряда равно 12-15 час. Если достать аккумулятор вам не удастся, подключите к приемнику батарейку типа 316 или один галетный элемент от батарейки «Крона».

Выключатель питания В1 са-Он представляет модельный. собой проволочную перемычку, вмонтированную в ручку из орг-<br>стекла или пластмассы. Эта перемычка вставляется в гнезда цепи питания.

Конструкция приемника произвольная. Для него, наприиспользовать спимер, удобно чечную коробку. Футляр «Дебюта» с внутренними размерами  $50 \times 35 \times 20$  мм можно также склеить из цветного или матового органического стекла толщиной 2-3 мм.

Предварительно соберите приемник на макетной плате. Вспомогательной панелью  $\overline{B}$ этом случае может служить кусок плотного картона или фанеры. Монтаж ведется между двумя токонесущими шинами из голого медного провода диа $merpon$   $1-2$   $mm$ .

Перед включением источника питания тщательно проверьте **BCe** сделанные соединения. Подбирая сопротивления резисторов R1 и R3, установите коллекторные токи транзисторов. Когда рекомендуемые режимы установлены, вместо конденсатора С1 подключите подстроечный конденсатор типа КПК-2 КПК-3 емкостью или  $25 -$ 150 пф. Вращая его ротор, настройтесь на радиовещательную станцию. По углу поворота ротора конденсатора ориентировочно определите его емкость. Замените подстроечный конденсатор постоянным. Точную настройку на радиостанцию удобно производить с помощью самодельного подстроечного конденсатора из куска медного провода диаметром  $0.8 - 1.5$  мм и длиной 15-20 мм, с намотанным на него слоем провода ПЭЛ или ПЭВ  $0.1 - 0.12$  MM. EMKOCTL 3TOFO конденсатора, подключаемого параллельно С1, изменяют, раз-матывая тонкий провод.

Закончив настройку макетного варианта, перенесите детали приемника на монтажную плату (рис. 3). Соединения между деодножильным проводом диаметром 0.3-0.5 мм в виниловой изоляции. На выводы транзисторов и диода желательно также надеть тонкие полихлорвиниловые трубочки.

Магнитная антенна крепится к монтажной плате клеем или резиновыми колечками. Осторожно перемещая по ферритовому стержню катушку связи L2, добейтесь устойчивой  $H$ наиболее громкой работы приемника.

Не исключено, что в вашем районе «Дебют» будет принимать несколько радиостанций. Тогда постоянный конденсатор лучше заменить конденсатором переменной емкости.

И. ЕФИМОВ, инженер

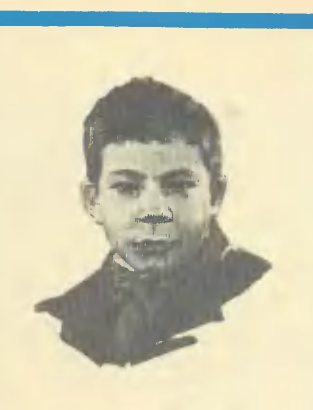

### **TAK РОДИЛОСЬ УВЛЕЧЕНИЕ**

Он стал авиамоделистом всего лишь год назад. При-<br>шел инна Центральную станцию юных **Техников** на вид совсем маленький нальчишка в писи-применении<br>галстуке и попросил запи-<br>сать его в кружок, где<br>строят самолеты.

Почему именно самолеты?  $\triangle$ потому, ответил мальси последи в сили по в дет<br>ском парке показательные<br>выступления моделистов.

выступии и полнат будущий<br>моделист, придя в кружок?<br>С так называемых демонстрационных и учебных пилотажных моделей. И тольлогамных моделен. и толь-<br>На научившись хорошо де-<br>лать эти, он может пере-<br>ходить к более высокому<br>нассу моделей, с которы-<br>ми ему придется выступать на соревнованиях.

Игорь Грачев, тогда еще иеник  $6 - \Gamma$ класса 237-й московской школы, с первых же занятий показал себя старательным  $\blacksquare$ смышленым моделистом. За год он сделал три модели: схематическую, учеб-<br>ную кордовую и модель-<br>копию самолета Лавочкина, и все они хорошо выполне-HЫ. **ОТЛИЧНО** летают. Мы предлагаем сделать модель-<br>копию ЛА-5.

## ГЕРОЙ КУРСКОЙ ДУГИ

На самолете ЛА-5 начал свой славный боевой путь трижды Герой Советского Союза И. Н. Кожедуб. Его «Лавочкин», на борту которого начертано 62 звезды - число сбитых фашистских

**ОСНОВНЫЕ ДАННЫЕ ИСТРЕБИТЕЛЯ ЛА-5:** длина — 8670 мм; размах крыла — 9800 мм; площадь — 17,59 м<sup>2</sup>; полетный вес - 3265 кг; скорость максимальная - 648 км/ч; время<br>набора высоты 5000 м - 5 мин.; потолок - 11.000 м; время выполнения замкнутого виража с минимальным радиусом -18.5 сек.

Модель Игоря может выполнять несложный комплекс пилотажа: петли, полет на спине, горки.

Прежде всего необходимо вычертить рабочий чертеж модели. Вид сбоку, крыло и стабилизатор — в плане, при виде сверху. Особенно внимательно вычертите контуры фюзеляжа, от этого во многом зависит вид модели.

Изготавливать модель начните с фюзеляжа. Он простой конструкции, плоский. Для носовой части нужна липовая пластинка размером  $400 \times 120$  мм и толшиной 10 мм. Если такой широкой пластинки нет, ее можно склеить в торец из двух пластинок шириной по 60 мм. Места склейки тщательно прострогайте так, чтобы не было щели. Для склейки рекомендуется применять аэролак (эмалит), нитроклей для кожи или казеин. После того как клей высохнет, пластинку надо прострогать и прошкурить. Затем на нее наносятся контуры носовой части фюзеляжа и выпиливаются.

часть фюзеляжа наборная, из реек Хвостовая толшиной  $9 \times 5$  мм. Киль и стабилизатор лучше всего сделать из плотного пенопласта, а если его нет, то из тонких ЛИПОВЫХ пластинок. Кабина летчика выклеивается из целлулоида.

Снизу к фюзеляжу по контуру нервюры крыла приклеивают фанерную пластинку, предварительно закрепив ее четырьмяшестью мелкими гвоздиками. К этой пластинке будет крепиться крыло. Ширина пластинки 40 мм.

Нервюры крыла изготовляются из фанеры толщиной 1 или 1,5 мм. Профиль крыла двояковыпуклый или плосковыпуклый толщиной 15% хорды. Лонжероны крыла из сосны сечением  $5 \times 4$  мм. Передняя и задняя кромки также сосновые, сечением  $5\times 5$  мм и  $10\times 3$  мм. Законцовки крыла из пенопласта, при отсутствии его - из пластинок липы. Стойки шасси изгибаются из стальной проволоки диаметром 2,5 мм. Колеса пластмассовые.

Модель обтянута микалентной бумагой. Вся обшивка покрывается 2-3 раза эмалитом, а затем окрашивается из пульверизатора разведенной нитрокраской: сверху крыло и стабилизатор зеленые, а снизу голубые. Фюзеляж зеленый. Звезды рекомендуем вырезать из плотной цветной бумаги и наклеить.

Модель может быть оснащена компрессионным микродвигателем «Ритм» или МК-12-В.

> А. ЕРМАНОВ. заведующий лабораторией авиамоделизма ЦСЮТ РСФСР Рис. В. СНУМПЭ

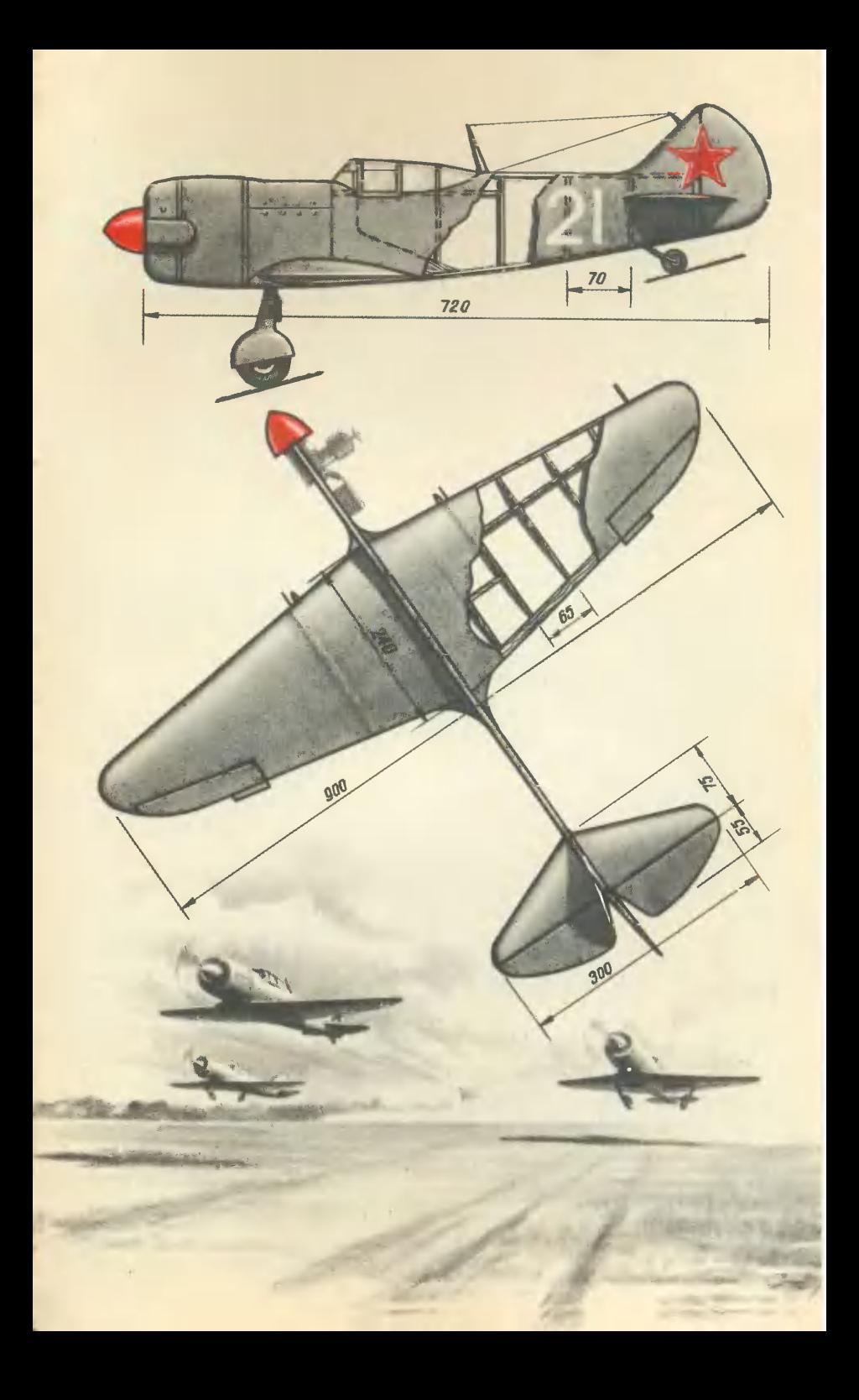

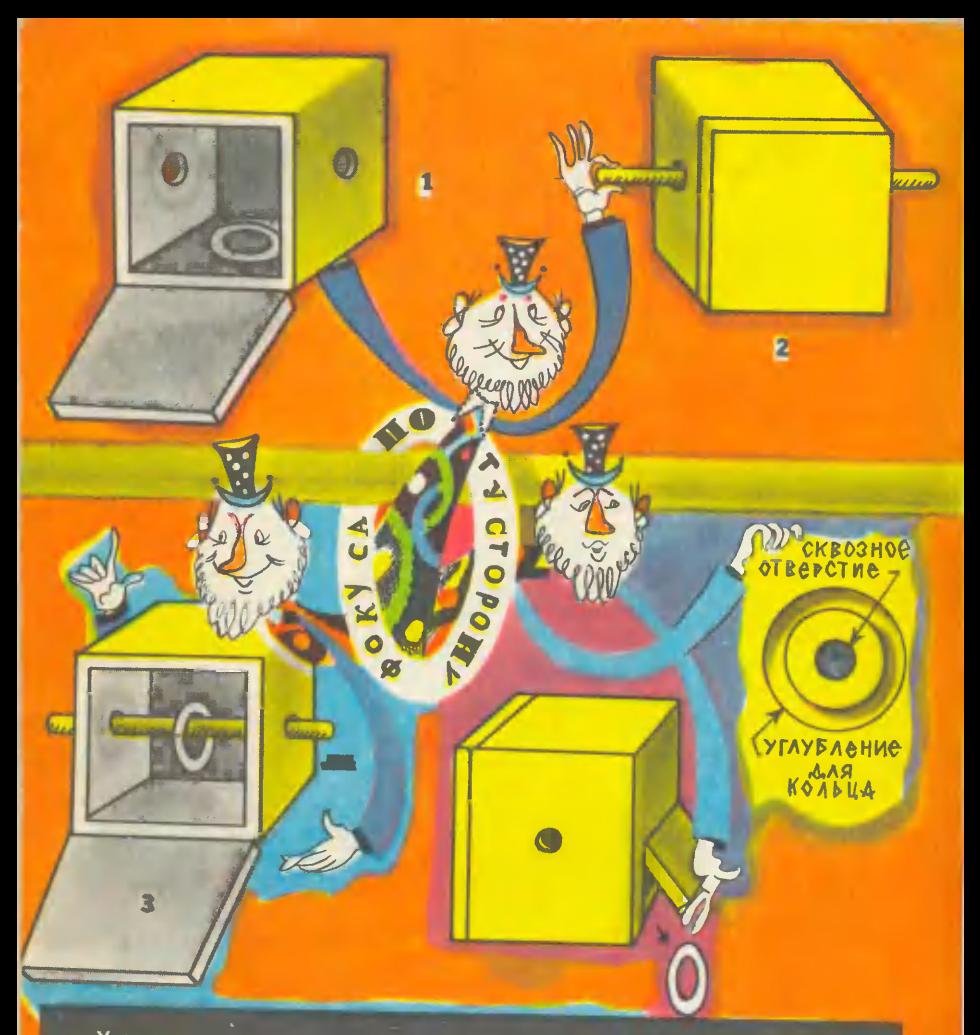

У меня в руках небольшая коробка с отверстиями в боковых стен-<br>нах. Открываю дверцу и кладу в коробку никелированное кольцо.<br>Потом дверцу закрываю, а «волшебную» палочку пропускаю сквозь<br>середине палочки. Снова открываю д

Рис. В. КАШЕНКО

В. КУЗНЕЦОВ

Цена 20 коп. Индекс 71122